Документ подписан простой электронной подписью Информация о владельце: ФИО: Бутакова Оксана Стефановна

Должность: директор<br>Должность: директор Уникальный программный СКИДарственное бюджетное профессиональное образовательное учреждение 92ebe478f3654efe030354ec9c1**Recuyблики Cax**a (Якутия) «Ленский технологический техникум» Дата подписания: 29.05<u>.2</u>023 09:14:42

## **МЕТОДИЧЕСКИЕ РЕКОМЕНДАЦИИ ПО ВЫПОЛНЕНИЮ ПРАКТИЧЕСКИХ ЗАНЯТИЙ Междисциплинарный курс: МДК.01.01 Документационное обеспечение деятельности организации Профессия: 46.01.03 Делопроизводитель**

Методические рекомендации по выполнению практических занятий составлены на основе требований Федерального государственного образовательного стандарта по профессии среднего профессионального образования 46.01.03 Делопроизводитель к содержанию и уровню подготовки выпускника в соответствии учебным планом и рабочей программой дисциплины ПМ.01 Документационное обеспечение деятельности организации, утвержденных ГБПОУ РС (Я) «Ленский технологический техникум».

#### **РЕКОМЕНДОВАНО**

Учебно-методическим советом ГБПОУ РС (Я) «Ленский технологический техникум»

Государственное бюджетное профессиональное образовательное учреждение Республики Саха (Якутни) «Ленский технологический техникум» Учебно методический совет Протокол № 11 (30) usual 2015.

#### РАССМОТРЕНО И ОДОБРЕНО

на заседании ПЦК «Профессиональной подготовки» «Профессиональной подготовки» Протокол № 40 от"24" Шеше 2021 г. Председатель ПЦК: ... Аухина Г.А.

Автор: Андреева И.В., преподаватель, мастер п/о ГБПОУ РС(Я) «Ленский технологический техникум»

# Оглавление

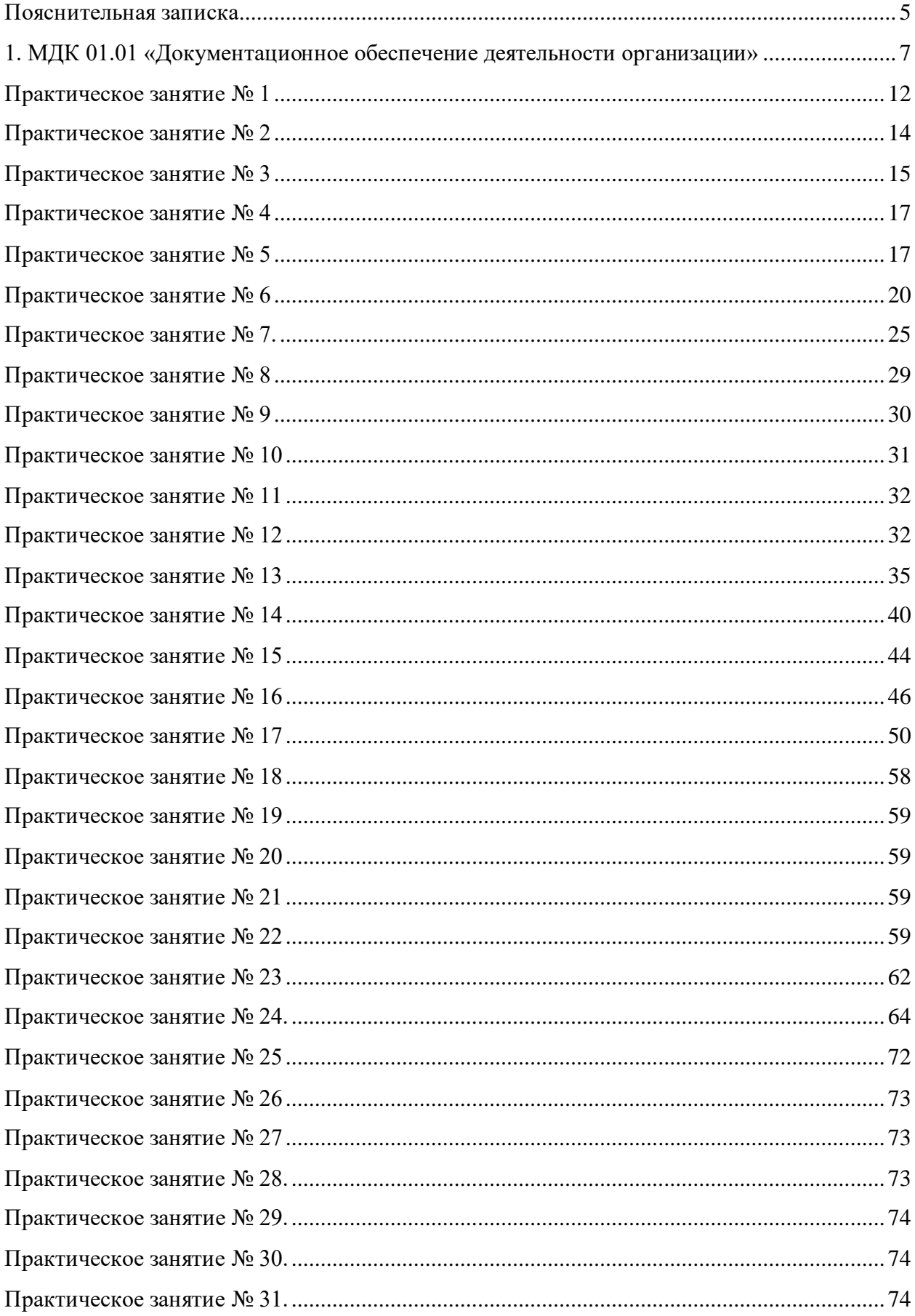

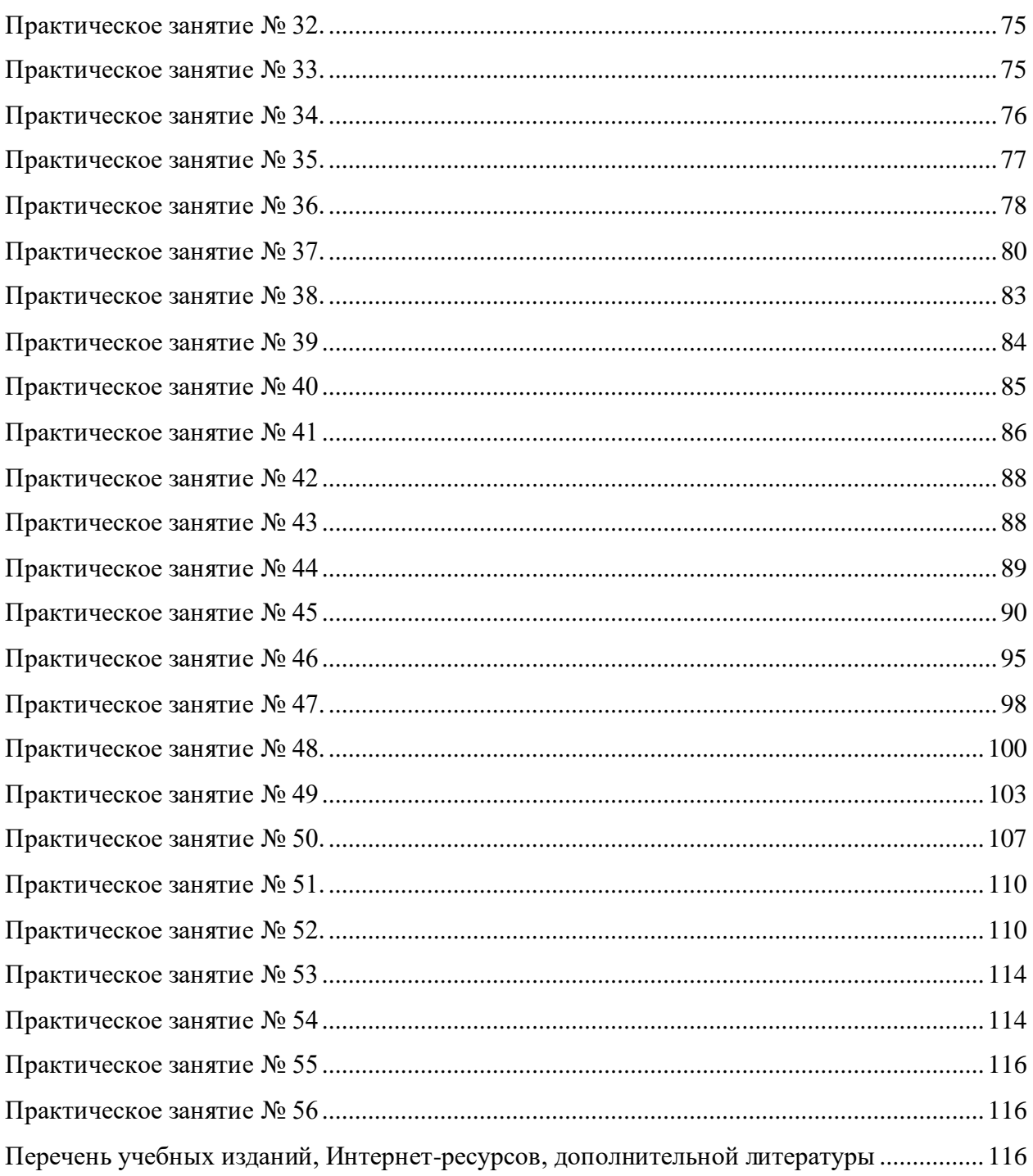

#### **Пояснительная записка**

<span id="page-4-0"></span>Методические указания к выполнению практических занятий, обучающихся по **ПМ.01 Документационное обеспечение деятельности организации** предназначены для обучающихся по специальности 46.01.03 Делопроизводитель**.**

Цель методических указаний: оказание помощи обучающимся в выполнении практических занятий по **ПМ.01 Документационное обеспечение деятельности организации** в учреждениях среднего профессионального образования.

В связи с введением в образовательный процесс нового Федерального государственного образовательного стандарта, который ориентирован на выработку у студентов общих и профессиональных компетенций – набора знаний, умений, навыков и личностных качеств, которые позволят выпускнику стать конкурентоспособным на рынке труда, все более актуальной становится задача организации практической работы студентов.

Практические занятия являются важной формой образовательного процесса и направлены на экспериментальное подтверждение теоретических положений и формирование учебных и профессиональных практических умений, они составляют важную часть теоретической и профессиональной практической подготовки.

*Цели практических занятий:*

-помочь студентам систематизировать, закрепить и углубить знания теоретического характера;

-научить студентов приемам решения практических задач, способствовать овладению навыками и умениями составления служебных документов;

-научить их пользоваться справочной литературой и таблицами;

-формировать умение учиться самостоятельно, т. е. овладевать методами, способами и приемами самообучения, саморазвития и самоконтроля.

Настоящие методические указания содержат работы, которые позволят обучающимся самостоятельно овладеть фундаментальными знаниями, профессиональными умениями и навыками деятельности по дисциплине, опытом творческой и исследовательской деятельности и направлены на формирование следующих умений и знаний:

### **уметь:**

**-** принимать, регистрировать, учитывать поступающие документы;

- проверять правильность оформления документов;

- вести картотеку учета прохождения документальных материалов;

**знать:** 

- основные положения Единой государственной системы делопроизводства;

- виды, функции документов, правила их составления и оформления;

- порядок документирования информационно-справочных материалов;

- правила делового этикета и делового общения.

В результате освоения профессионального модуля обучающийся должен владеть **общими и профессиональными компетенциями:**

ОК 1. Понимать сущность и социальную значимость будущей профессии, проявлять к ней устойчивый интерес.

ОК 2. Организовывать собственную деятельность, исходя из цели и способов ее достижения, определенных руководителем.

ОК 3. Анализировать рабочую ситуацию, осуществлять текущий и итоговый контроль, оценку и коррекцию собственной деятельности, нести ответственность за результаты своей работы.

ОК 4. Осуществлять поиск информации, необходимой для эффективного выполнения профессиональных задач.

ОК 5. Использовать информационно-коммуникационные технологии в профессиональной деятельности.

ОК 6. Работать в команде, эффективно общаться с коллегами, руководством, клиентами.

ОК 7. Исполнять воинскую обязанность, в том числе с применением полученных профессиональных знаний (для юношей).

ПК 1.1. Принимать и регистрировать поступающую корреспонденцию, направлять ее в структурные подразделения организации.

ПК 1.2. Рассматривать документы и передавать их на исполнение с учетом резолюции руководителей организации.

ПК 1.3. Оформлять регистрационные карточки и создавать банк данных.

ПК 1.4. Вести картотеку учета прохождения документальных материалов.

ПК 1.5. Осуществлять контроль за прохождением документов.

ПК 1.6. Отправлять исполненную документацию адресатам с применением современных видов организационной техники.

ПК 1.7. Составлять и оформлять служебные документы, материалы с использованием формуляров документов конкретных видов.

Оценки за выполнение являются показателями текущей успеваемости студентов по профессиональному модулю **ПМ.01 Документационное обеспечения деятельности организации.**

Отметка «5» ставится, если:

работа выполнена полностью;

в логических рассуждениях и обосновании решения нет пробелов и ошибок;

в решении нет математических ошибок (возможна одна неточность, описка, не являющаяся следствием незнания или непонимания учебного материала).

Отметка «4» ставится, если:

работа выполнена полностью, но обоснования шагов решения недостаточны (если умение обосновывать рассуждения не являлось специальным объектом проверки);

допущена одна существенная ошибка или два-три несущественных ошибки.

Отметка «3» ставится, если:

допущены более одной существенной ошибки или более двух-трех несущественных ошибок, но учащийся владеет обязательными умениями по проверяемой теме; при этом правильно выполнено не менее половины работы.

Отметка «2» ставится, если:

допущены существенные ошибки, показавшие, что учащийся не владеет обязательными умениями по данной теме в полной мере.

К категории *существенных ошибок* следует отнести ошибки, связанные с незнанием, непониманием учащимися основных положений теории и с неправильным применением методов, способов, приемов решения практических заданий, предусмотренных программой.

К категории *несущественных ошибок* следует отнести погрешности, связанные с небрежным выполнением записей, рисунков, графиков, чертежей, а также погрешности и недочеты, которые не приводят к искажению смысла задания и его выполнения.

При наличии существенной ошибки задание считается невыполненным.

<span id="page-6-0"></span>**1. МДК 01.01 «Документационное обеспечение деятельности организации»** Практические работы представлены в таблице 1.

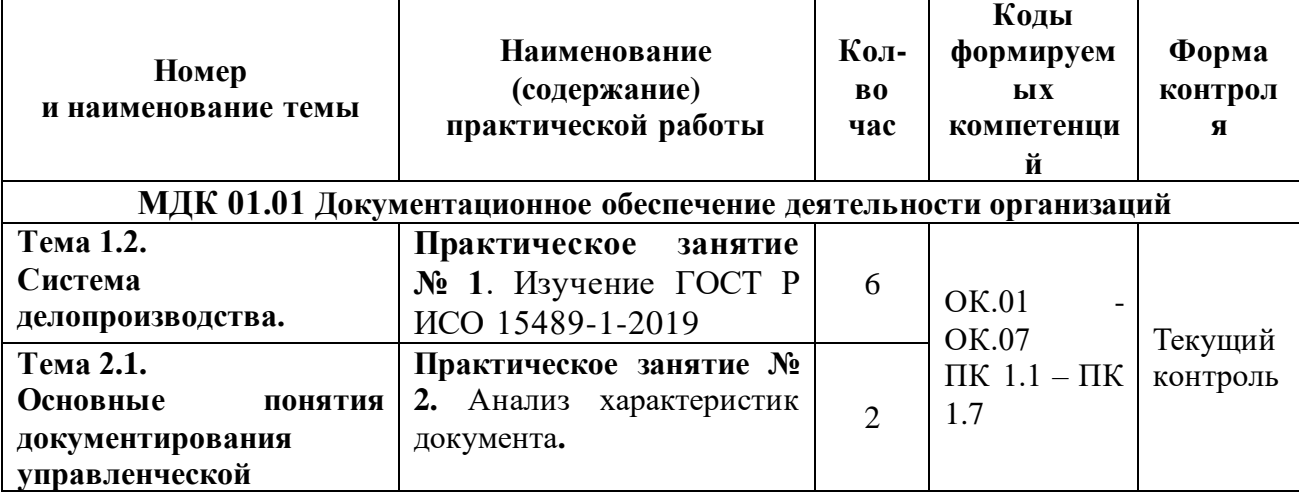

#### **Таблица 1 - Перечень видов практических занятий**

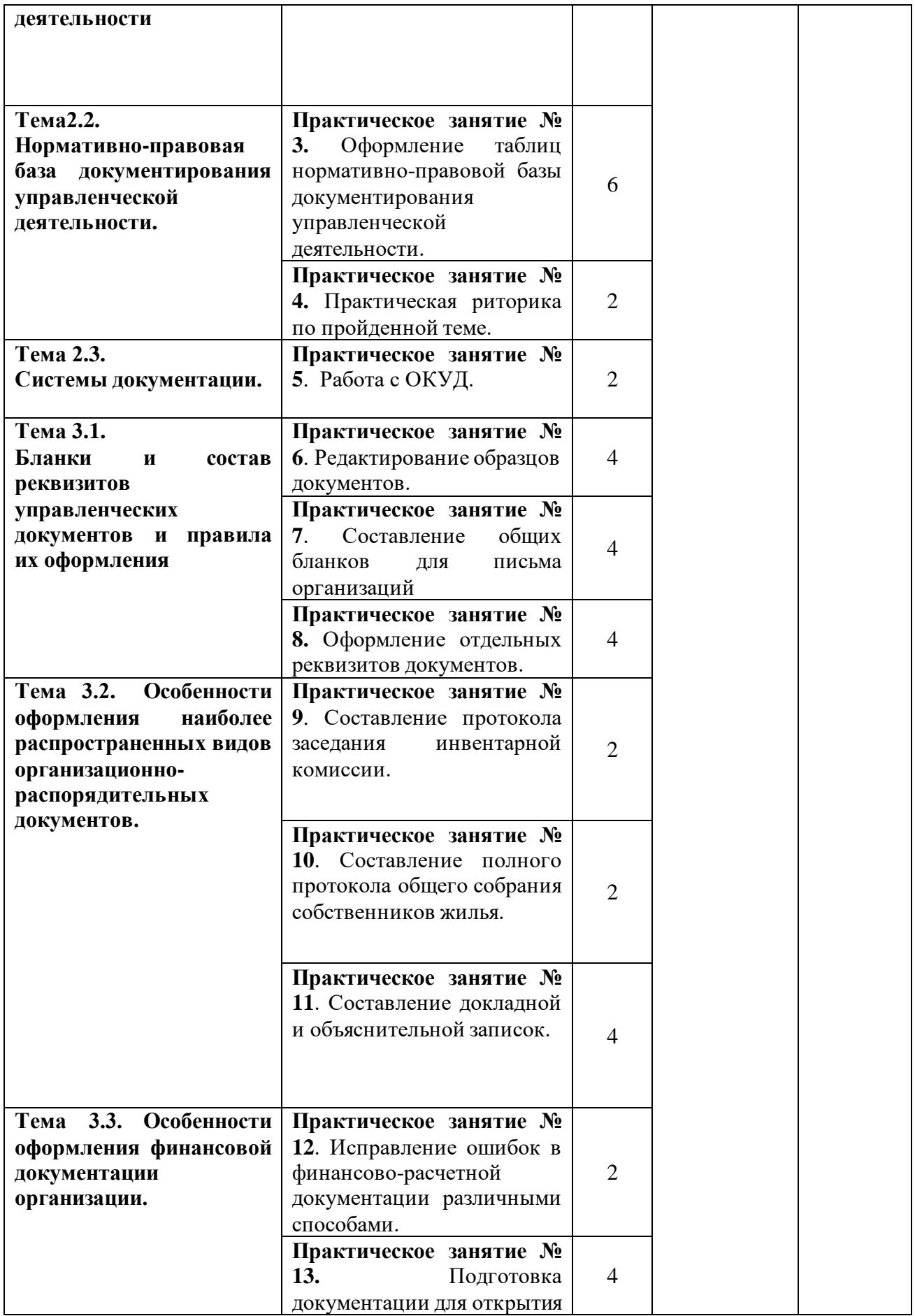

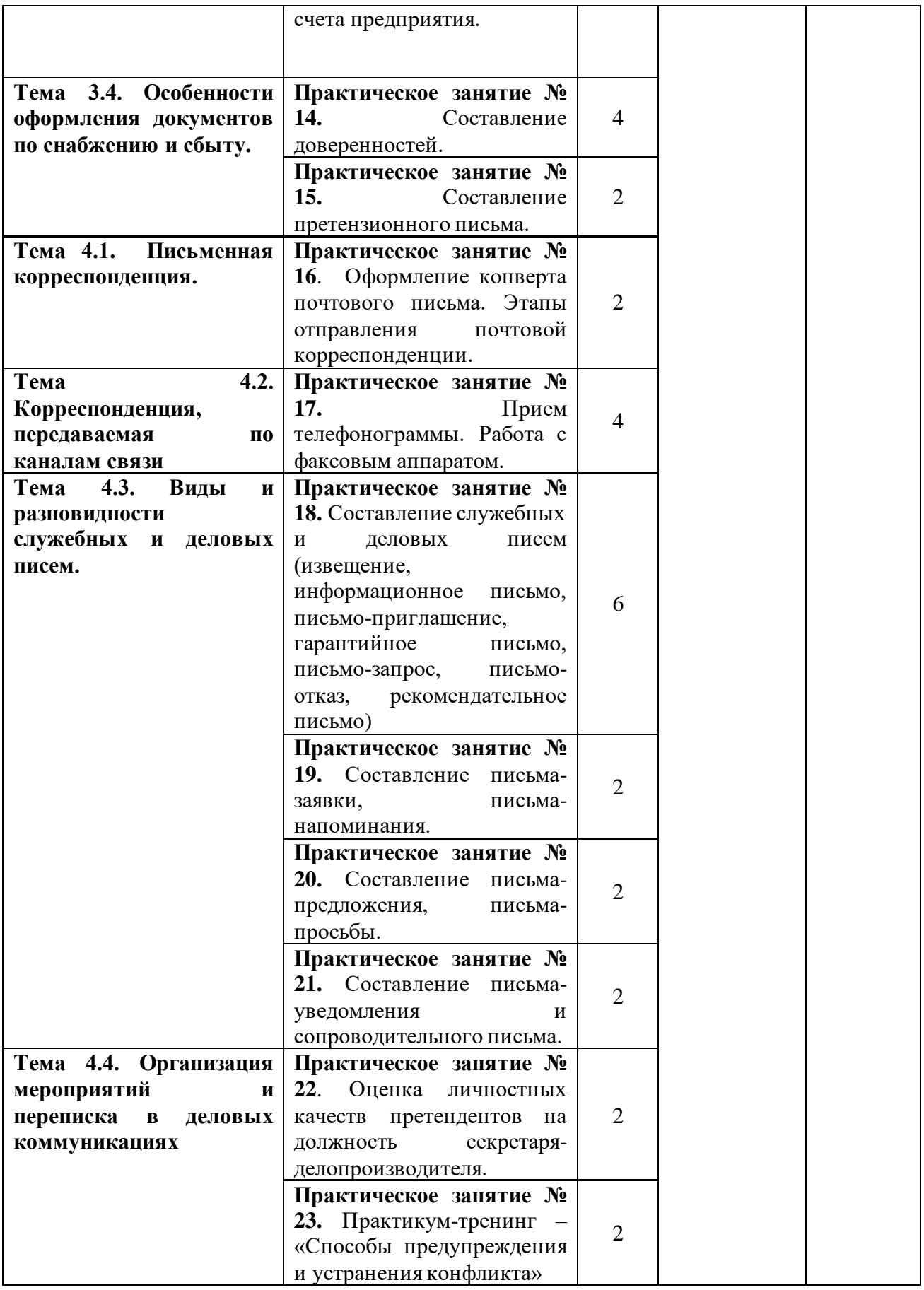

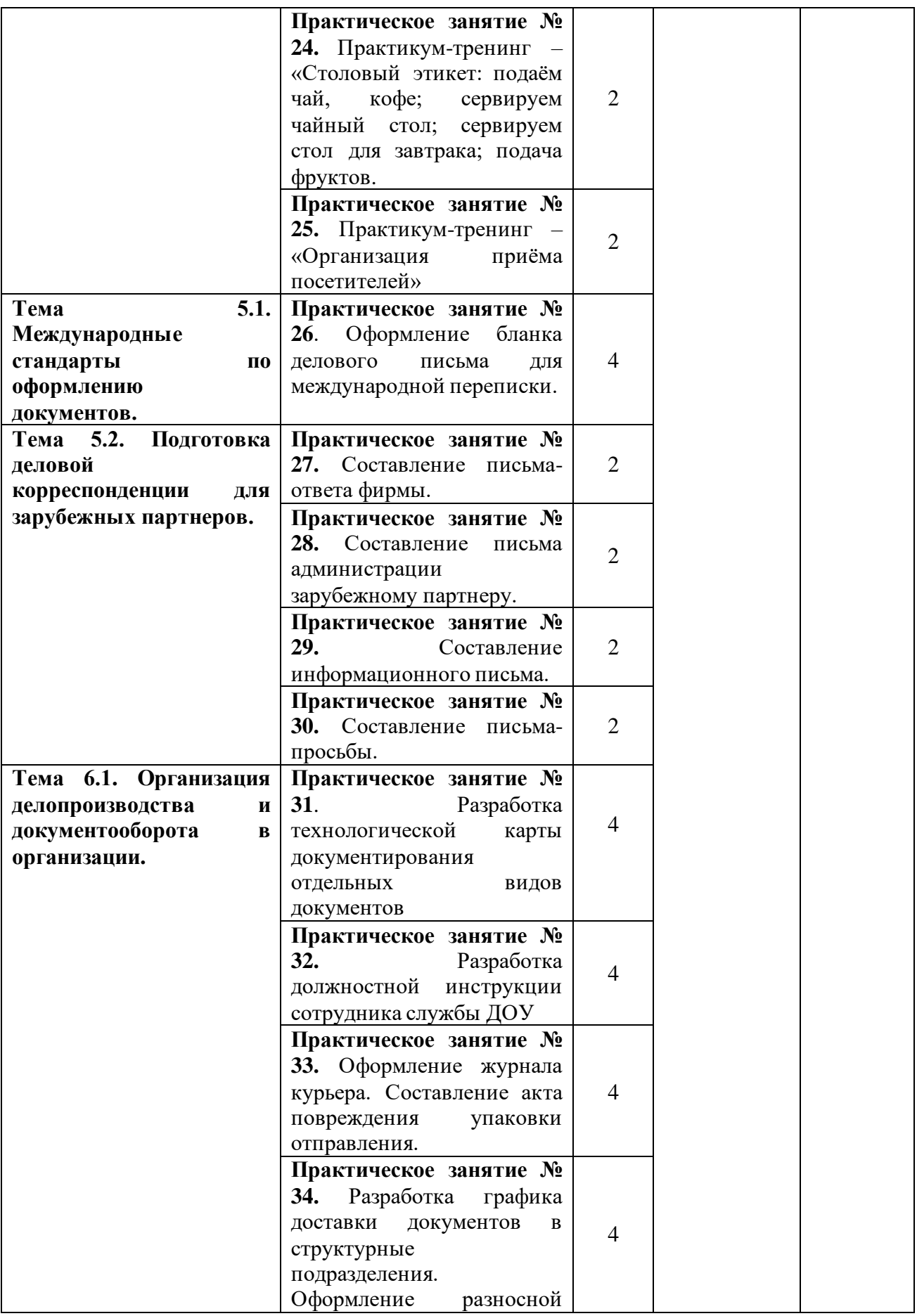

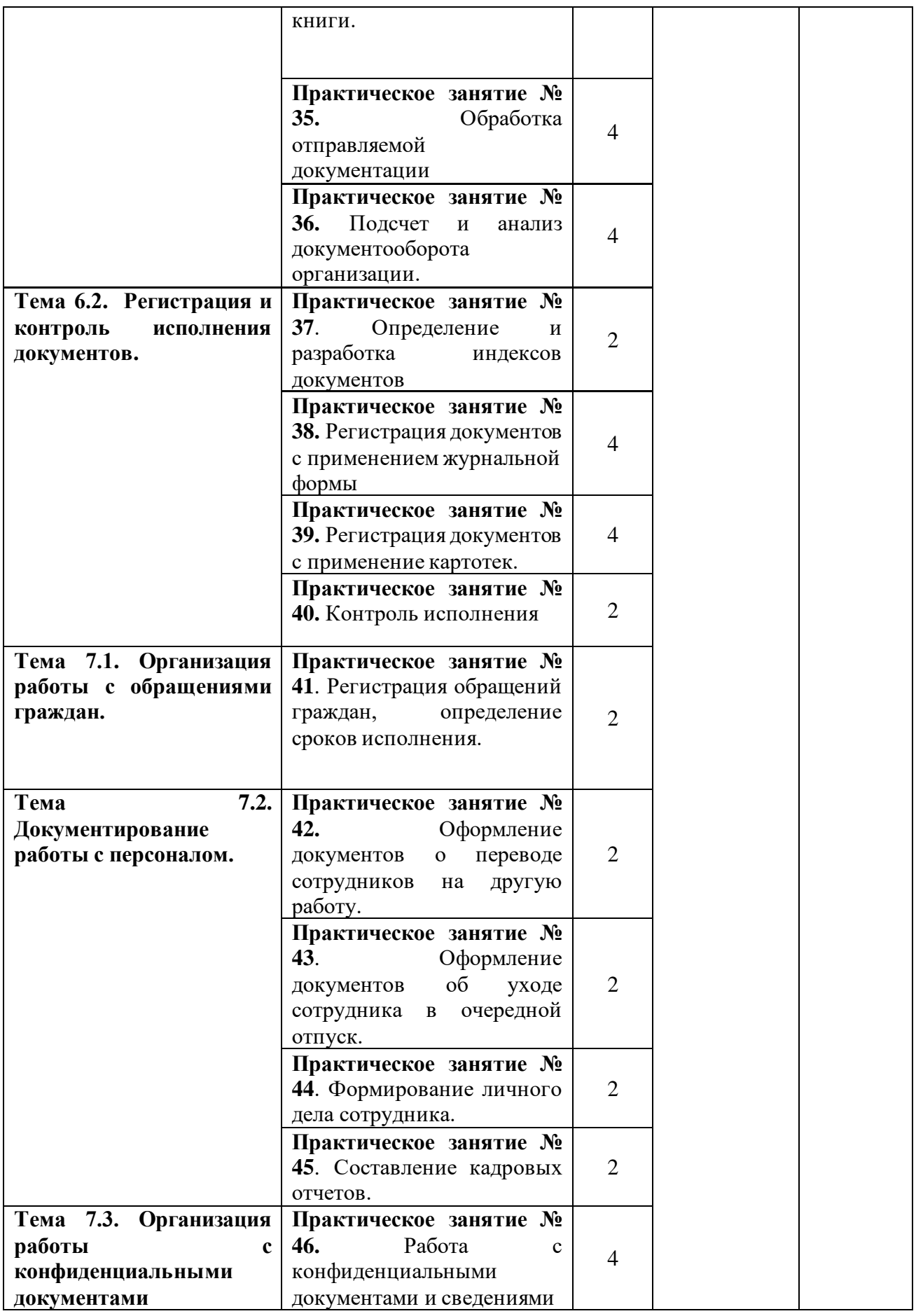

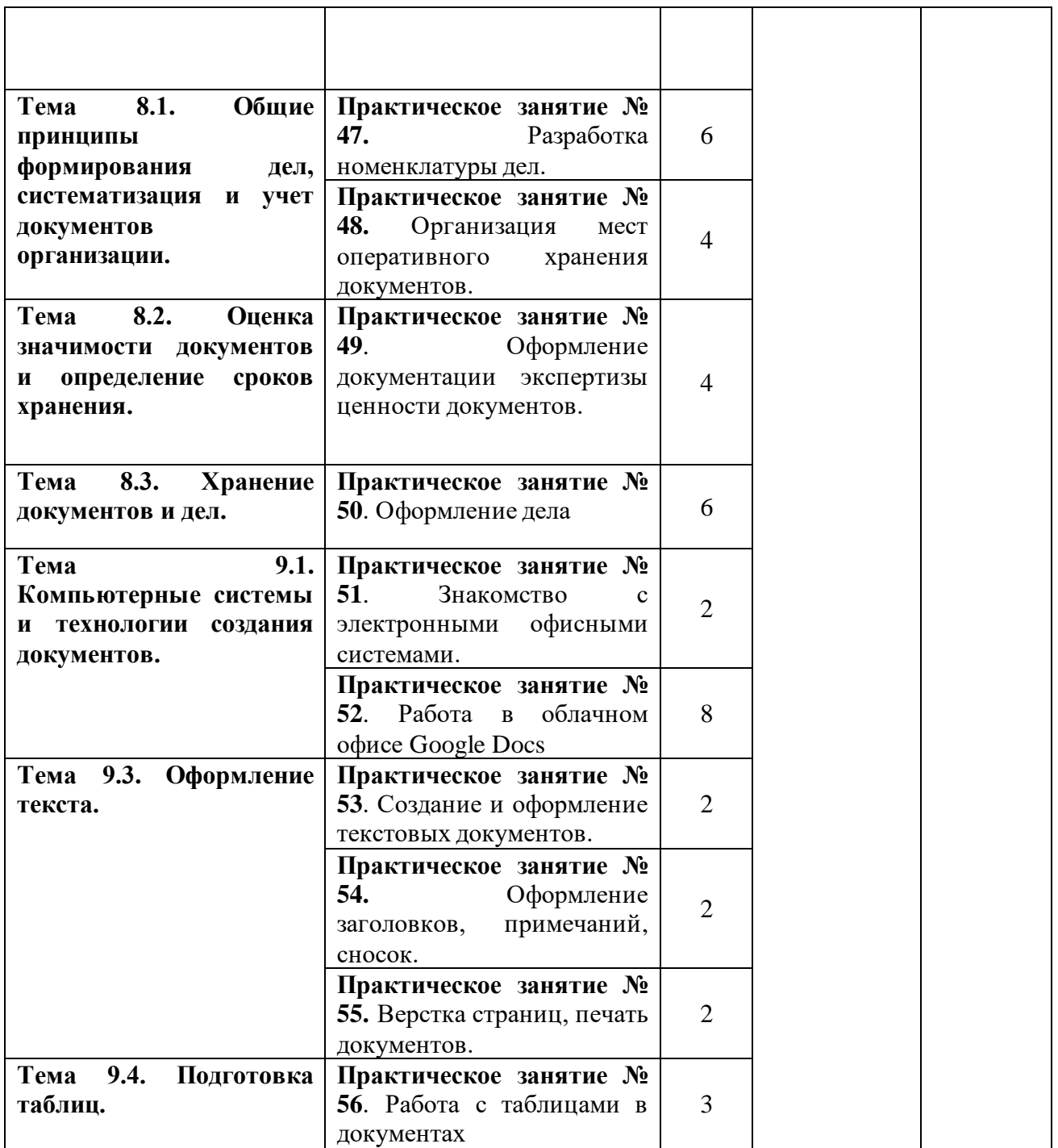

<span id="page-11-0"></span>**Практическое занятие № 1 Наименование:** Изучение ГОСТ Р ИСО 15489-1-2019

**Продолжительность:** 6 часов

**Цель работы:** осуществить контроль обучения, продолжить систематизацию знаний, выявить уровень усвоения материала, сформированности умений и навыков

**Материально-техническое обеспечение:** распечатанные задания практической работы, ГОСТ Р ИСО 15489-1-2019, ручка, тетрадь, линейка, доступ в интернет, методические рекомендации

**Задание:**

**1. Используя ГОСТ Р ИСО 15489-1-2019, заполните таблицу (количество строк условно и отличается от фактического):**

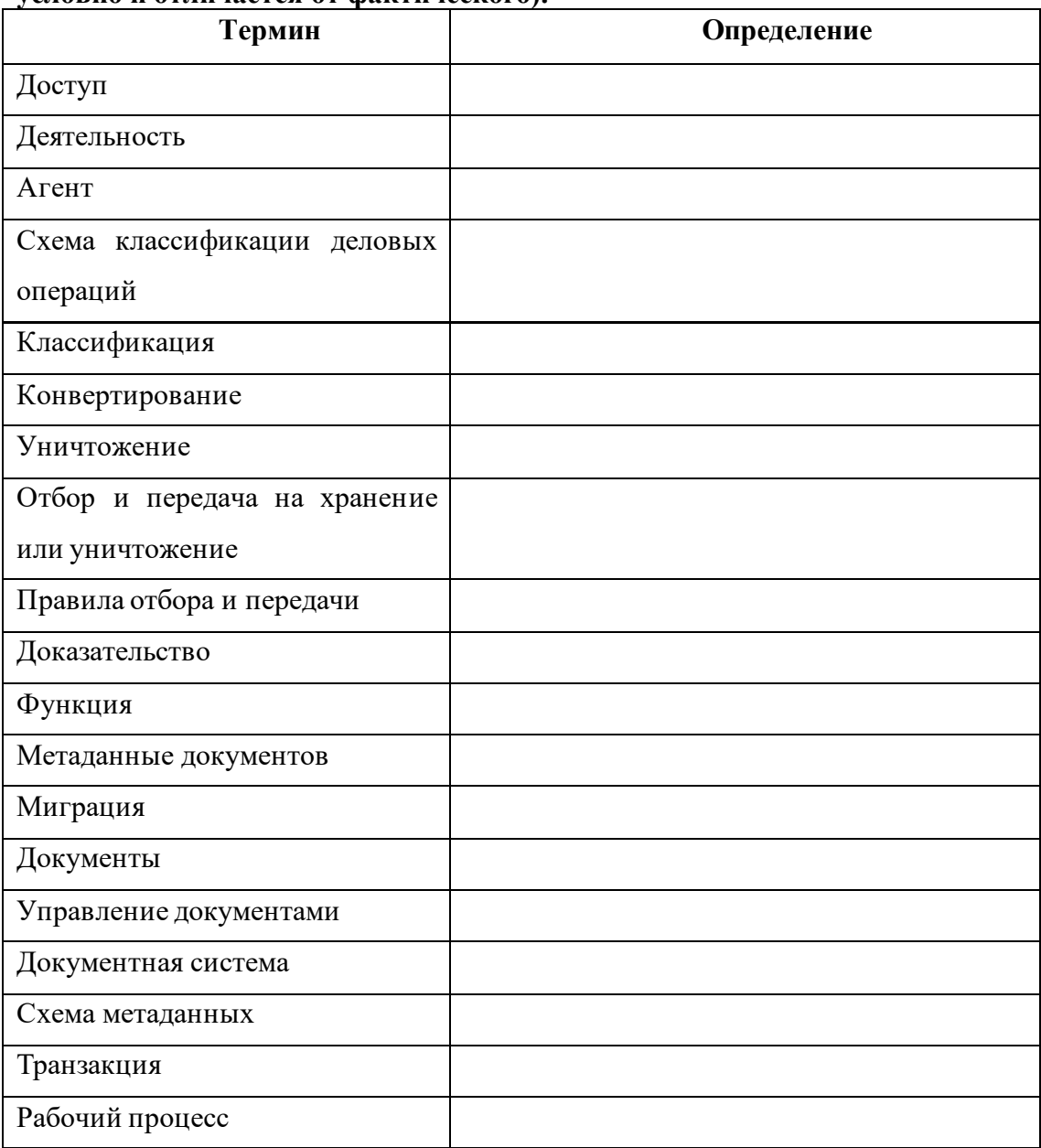

- 2. Используя ГОСТ Р ИСО 15489-1-2019, составьте схему свойств документов.
- 3. Используя ГОСТ Р ИСО 15489-1-2019, составьте схемы метаданных документов.
- 4. Используя ГОСТ Р ИСО 15489-1-2019, дополните схему.

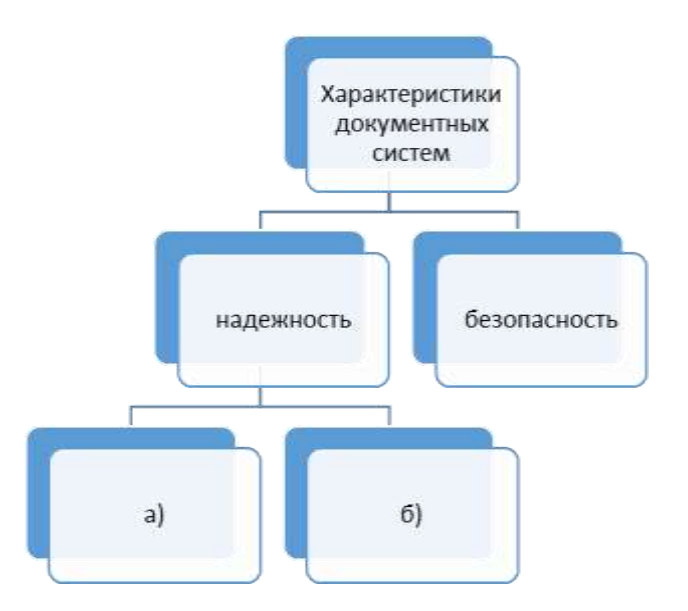

- 5. Используя ГОСТ Р ИСО 15489-1-2019, запишите характеристику и состав анализа деловых процессов.
- 6. Используя ГОСТ Р ИСО 15489-1-2019, ответьте на вопрос. Для чего разрабатываются средства управления документами, и, что они в себя включают?
- 7. Используя ГОСТ Р ИСО 15489-1-2019, заполните таблицу требований к документам и их классам, необходимых для разработки правил доступа, отбора и передачи. (количество строк условно)

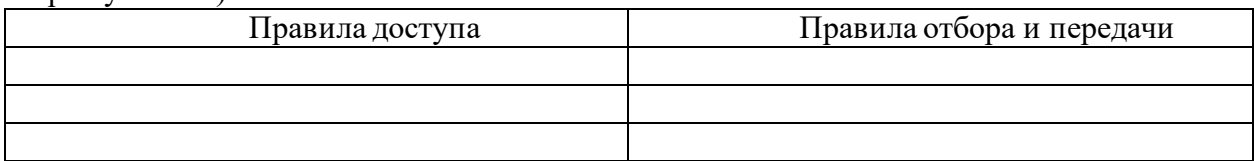

**8. Используя ГОСТ Р ИСО 15489-1-2019, продолжите последовательность (количество ячеек условно)**

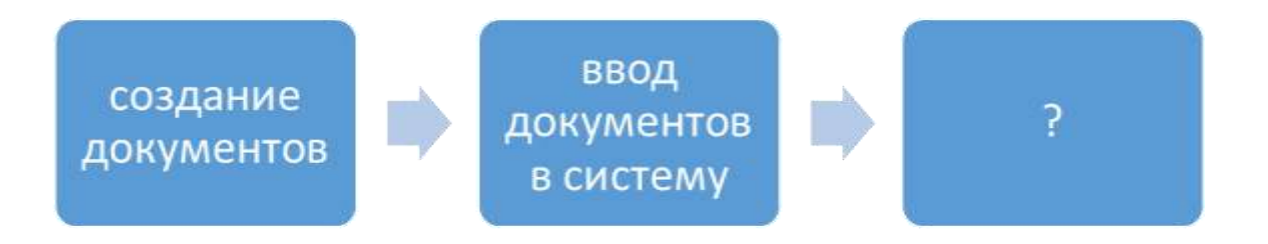

**9. Используя ГОСТ Р ИСО 15489-1-2019, запишите краткую характеристику процессов, представленных вами в задании № 8.**

<span id="page-13-0"></span>**Практическое занятие № 2 Наименование:** Анализ характеристик документа**. Продолжительность:** 2 часа

**Цель работы:** осуществить контроль обучения, продолжить систематизацию знаний, выявить уровень усвоения материала, сформированности умений и навыков

**Материально-техническое обеспечение:** конспекты лекций, ручка, тетрадь, линейка, карандаш, методические рекомендации

### **Задание:**

*10.* Дайте, согласно классификаций, характеристику следующих документов: *приказ, акт, распоряжение, докладная записка, доверенность, заявление о приеме на работу, заявка на участие в ярмарке- выставке.* 

Пример (запишите):

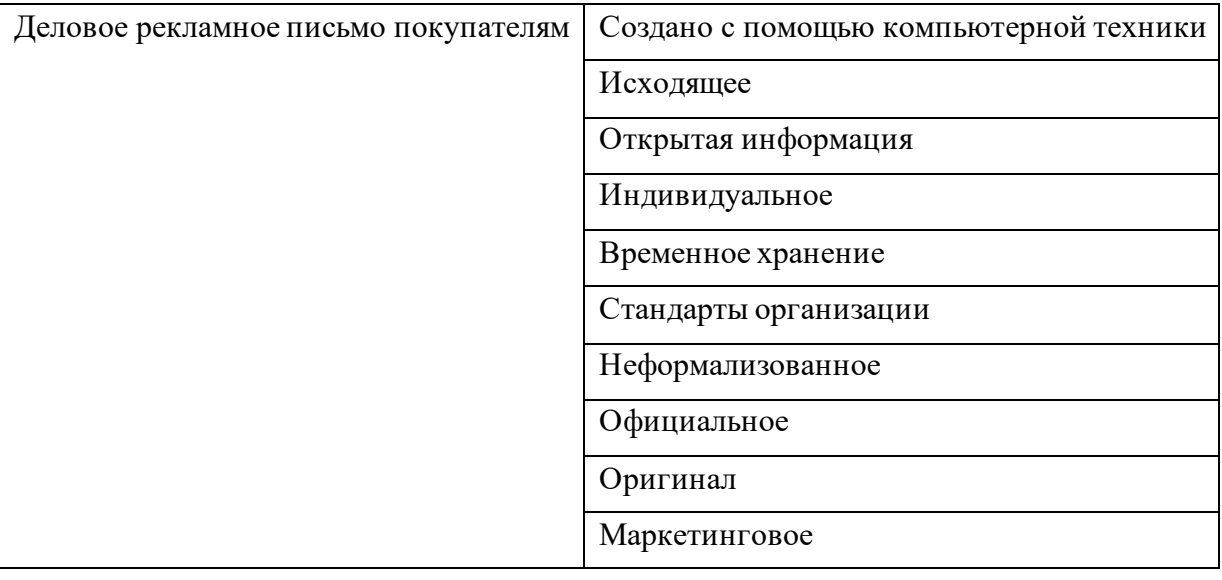

### **Практическое занятие № 3**

<span id="page-14-0"></span>**Наименование:** Оформление таблиц нормативно-правовой базы документирования управленческой деятельности.

### **Продолжительность:** 6 часов

**Цель работы:** осуществить контроль обучения, продолжить систематизацию знаний,

выявить уровень усвоения материала, сформированности умений и навыков

**Материально-техническое обеспечение:** теория по теме из учебника, ручка, тетрадь,

линейка, доступ в интернет, методические рекомендации

### **Задание:**

- 11. Используя теоретический материал по теме 2.2, составьте схему структуры информационного законодательства.
- 12. Используя теоретический материал по теме 2.2, заполните таблицу.

Информационно-правовые нормы Конституции Российской Федерации

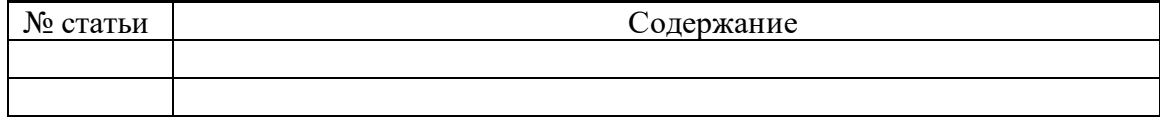

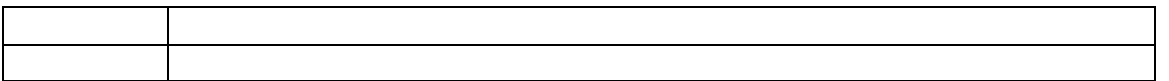

13. Используя теоретический материал по теме 2.2, заполните таблицу, продолжив пример в первой строке.

> Перечень законодательных актов, в полном объеме посвященных вопросам информации и информатизации

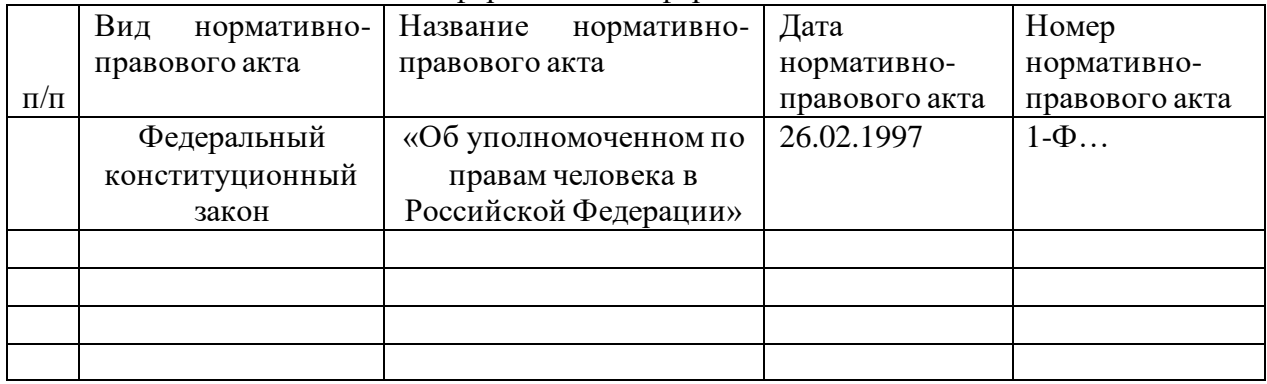

14. Используя теоретический материал по теме 2.2, заполните таблицу, продолжив пример в первой строке.

Государственные стандарты системы «Стандартизация в Российской Федерации»

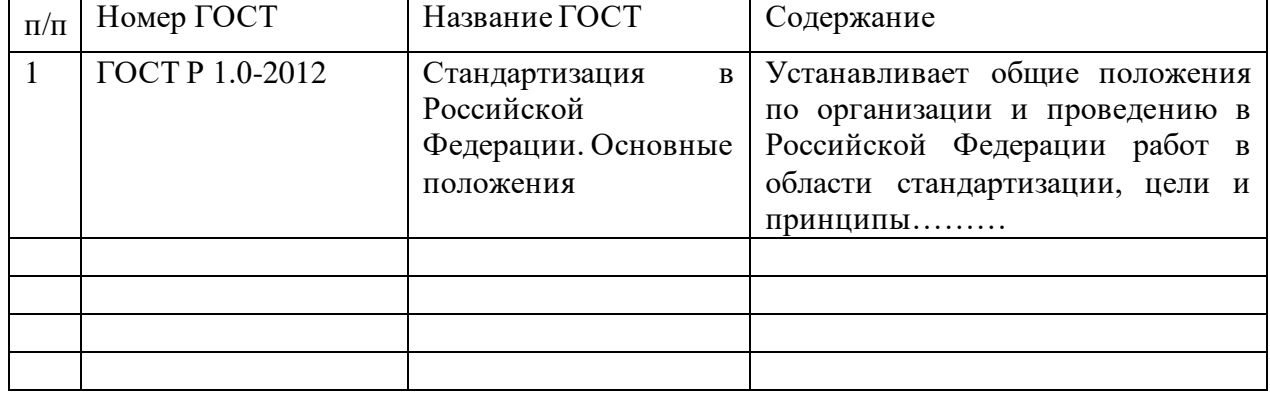

- 15. Используя теоретический материал по теме 2.2, составьте схему видов технических регламентов и вопросов, по которым они принимаются.
- 16. Пройдите по ссылке и выполните задани[е https://learningapps.org/watch?v=ppcd5oh2c22](https://learningapps.org/watch?v=ppcd5oh2c22)
- 17. Используя теоретический материал по теме 2.2, составьте таблицу стандартов в области управления документами.
- 18. Используя теоретический материал по теме 2.2, заполните таблицу:

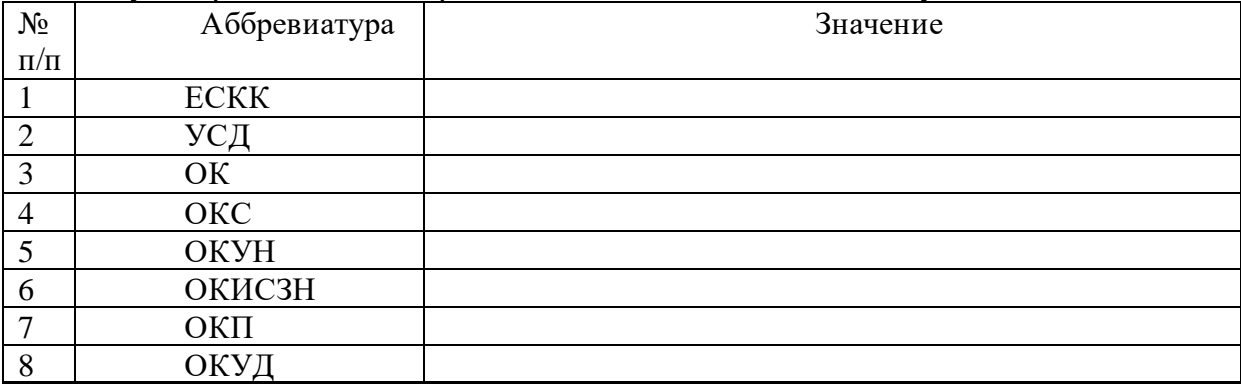

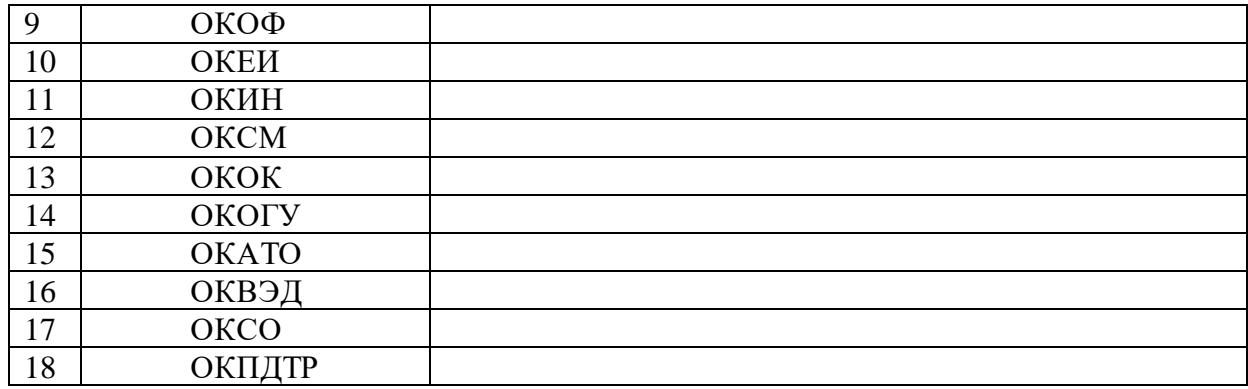

19. Используя теоретический материал по теме 2.2, ответьте письменно на вопросы:

- a. В чем назначение унифицированных систем документации (УСД) и каков состав общероссийских УСД?
- b. В чем состоят различия в правилах оформления документов между стандартами ISO и российскими национальными стандартами?
- c. Каково назначение Государственной системы документационного обеспечения управления?

### **Практическое занятие № 4**

<span id="page-16-0"></span>**Наименование:** Практическая риторика по пройденной теме

**Продолжительность:** 2 часа

**Цель работы:** осуществить контроль обучения, продолжить систематизацию знаний, выявить уровень усвоения материала, сформированности умений и навыков

**Материально-техническое обеспечение:** заранее подготовленные сообщения, методические рекомендации

### **Задание:**

Провести публичные выступления с заранее подготовленными сообщениями по теме «Нормативно-правовая база документирования управленческой деятельности».

## **Практическое занятие № 5**

<span id="page-16-1"></span>**Наименование:** Работа с ОКУД

**Продолжительность:** 2 часа

**Цель работы:** осуществить контроль обучения, продолжить систематизацию знаний, выявить уровень усвоения материала, сформированности умений и навыков

**Материально-техническое обеспечение:** теория по теме из учебника, ручка, тетрадь, линейка, доступ в интернет, методические рекомендации

### **Справочная информация:**

В Российской Федерации применяется единая система кодирования и классификации информационных массивов. Она состоит из отдельных классификаторов, охватывающих различные области предоставляемой в органы статистики информации. Известны общероссийские классификаторы, например, [ОКОФ](https://assistentus.ru/okof/) (основные фонды), ОКУН (услуги населению), ОКЕИ (единицы измерения) и ряд других. Частью этой системы является ОКУД – классификатор управленческой документации, применяемый, как и другие, в общероссийском масштабе.

ОКУД: назначение и история изменений

ОКУД (или ОК 011-93) утвержден 30/12/93 г. Госстандартом, постановлением №299, начал действовать с 01/07/94 г. Классификатор неоднократно уточнялся и дополнялся. В настоящее время действует редакция документа от 12/12/18 г.

Госстандарт подготовил еще одно изменение (108) от 27/12/18 г. Оно вступает в силу с 01/03/19 г. Текст изменений официально публикуется в информационном указателе «Нацстандарты». Кроме очевидной цели – уменьшения количества применяемых бланков, классификатор необходим для решения определенных проблем учета и обработки информации, таких как:

1. Создание условий для исключения неунифицированных документов из оборота (уменьшения их количества). Законодатель считает унифицированные бланки более удобными в обращении.

2. Регистрация форм, а далее их учет, систематизация.

3. Создание и поддержание упорядоченности информации о хозяйственной жизни.

4. Контроль в регионах за использованием унифицированных бланков документации.

5. Контроль содержания форм с целью исключить из них дублирующуюся информацию.

Классифицируются документы общероссийские, применяемые в межотраслевом, межведомственном документообороте и разрабатываемые в министерствах (ведомствах).

Структура ОКУД

Классификатор представляет собой перечень наименований и кодов форм документации, сгруппированных по блокам-системам: организационно-распорядительной, первичной учетной, устанавливаемой Банком РФ и прочей документации.

18

Каждый такой блок сам объединяет схожие группы документов, например, организационно-распорядительный состоит из сгруппированных форм по созданию, ликвидации, реорганизации. В каждой такой группе собраны документы одного вида.

Исходя из сказанного, можно определить структуру кода:

первые две цифры – класс;

вторые две цифры – подкласс;

третья группа цифр, три позиции – номер формы;

цифра для контроля.

Пример: код по ОКУД 02 11 111 7, «Положение об организации». Класс 02 — «организационно-распорядительные», подкласс 11 – «по созданию организации», 111 — «регистрационный порядковый номер положения об организации». Расшифровав код, можно получить полную информацию о бланке и его назначении. Цифра, контролирующая правильность введения кода, — 7.

Для некоторых групп документов код может несколько видоизменяться в связи со сложившейся практикой кодировки. Например, класс 03 содержит еще одно звено кода. Особо выделяются группы документов по учету сельхозпродукции, сырьевых сельскохозяйственных запасов, по отраслям.

**Классы 60-79 в документе не приводятся. Они закреплены за российскими Вооруженными Силами.**

На базе действующего ОКУД федеральные исполнительные властные структуры могут создавать собственные формы для подконтрольных организаций, согласовывая их создание с Комитетом по статистике (пост. Пр-ва №835 от 8/07/97 г.). Они используют класс 03. Если создаются отраслевые либо ведомственные классификаторы и возникнет необходимость создания новых классов, используются зарезервированные создателем коды от 80 до 99.

**Задание № 1.**

- 1. Изучите справочный материал.
- 2. Используя справочный материал, напишите с какой целью применяется ОКУД и какие проблемы, и задачи решаются с его использованием.
- 3. Используя справочный материал, запишите структуру кода.

**Задание № 2.**

Пройдите по ссылке<https://assistentus.ru/okud/>и используя ОКУД, заполните таблицу

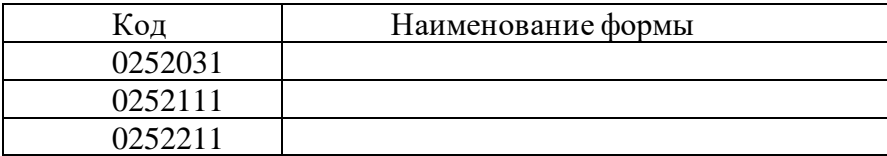

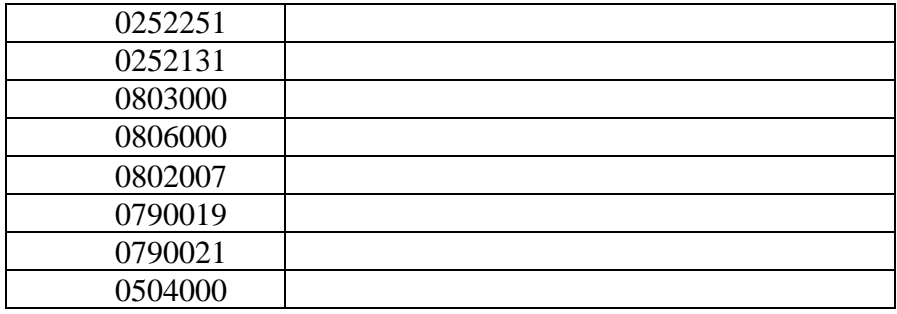

### **Практическое занятие № 6**

<span id="page-19-0"></span>**Тема:** Редактирование образцов документов.

**Продолжительность:** 4 часа

**Цель работы:** осуществить контроль обучения, продолжить систематизацию знаний, выявить уровень усвоения материала, сформированности умений и навыков, научиться устанавливать параметры страницы, редактировать и форматировать текстовый документ

**Материально-техническое обеспечение:** конспект лекций, ПК, методические рекомендации

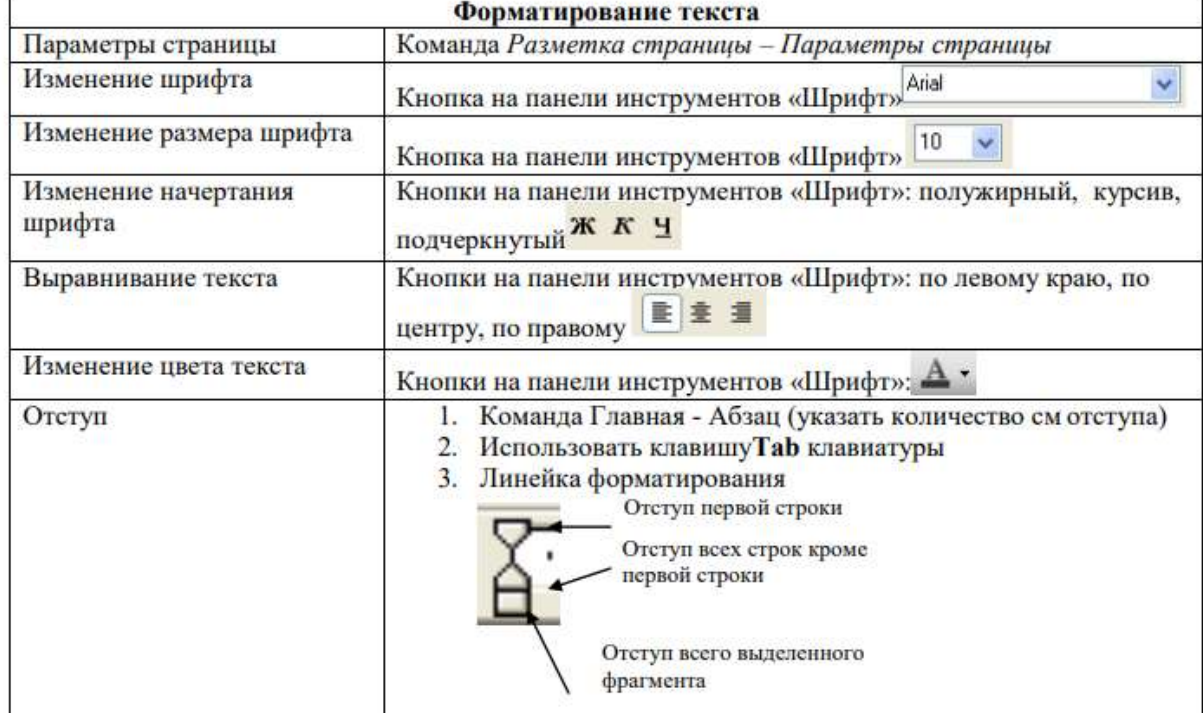

### Теоретический материал

### *Первоначальные навыки работы с текстом*

1. Приучайтесь работать в режиме специальных символов. Для этого нажмите кнопку **"Непечатаемые символы"** это позволит вам качественно набрать текст и

облегчит дальнейшее редактирование и форматирование текста.

2. Важно различать понятия текстовый курсор и курсор мыши. **Запомните!!!** *Ввод текста и вставка какого-либо объекта происходит в то место, где мигает курсор.*

**Указатель мыши** служит для установки текстового курсора в нужное место и в процессе набора может не участвовать.

### **Правила набора текста:**

• Между словом и знаком препинания (точка, запятая, восклицательный и вопросительный знаки, двоеточие, точка с запятой, многоточие) пробел не ставится. Пробел ставится после знака препинания перед следующим словом. Исключение специальные слова и выражения (например, имена файлов и расширения, дата и время и т. д.).

• Пробел ставится перед открывающейся и после закрывающейся скобки или кавычки. Пробел не ставится после открывающейся и перед закрывающейся скобкой или кавычкой.

• Для набора неразрывного (нерастяжимого) пробела следует применять комбинацию **Ctrl-Shift-Пробел**. Данный тип пробела запрещает перенос текста в этом месте на новую строчку и увеличение расстояния между словами при выравнивании по ширине. Вставку неразрывного пробела необходимо использовать, например, для отделения инициалов человека от его фамилии.

• Тире отделяется пробелами с обеих сторон. Для набора длинного тире следует использовать комбинацию **Ctrl-Alt-Минус на цифровой клавиатуре** (калькуляторе), короткого — **Ctrl-Минус на цифровой клавиатуре**.

• Дефис в словах пишется без пробелов. Для набора неразрывного дефиса (перенос слова в этом месте запрещен) следует использовать комбинацию **Ctrl-Shift-Минус**.

• Расстановка переносов слов в документе согласно правилам русского языка осуществляется автоматически. Мягкий (рекомендуемый) перенос устанавливается сочетанием **Ctrl-Минус**.

• Клавишу **Enter** следует нажимать только для перехода к новому абзацу. Курсор автоматически переходит на новую строчку при достижении правой границы абзаца. Принудительный переход на новую строку в том же абзаце — **Shift-Enter**.

• Границы абзацев (абзацные отступы) должны задаваться специальными средствами, а не с использованием пробелов.

### **Установка полей и ориентация бумаги.**

21

**Поля** - область страницы, где не может быть введен текст.

В верхнем меню выбрать **Разметка страницы** и щелкнуть по кнопке **Поля** Требования, которые обычно предъявляются к текстовым печатным документам, параметры полей страницы задаются следующие:

**Верхнее** – 2 см. **Нижнее** – 2 см. **Левое**– 3 см. **Правое** – 1 см. **Ориентация** – книжная.

Чтобы обеспечить отступ для первой строки абзаца, нужно кликнуть правой кнопкой мыши на редактируемый текст, в выпавшем меню выбрать *Абзац* и на вкладке *Отступы и интервалы* (рис. 4) ввести нужное значение в окне *Первая строка*/*Отступ*/*на* (число).

5. Чтобы обеспечить отступ слева для всего абзаца, нужно кликнуть правой кнопкой мыши на редактируемый текст, в выпавшем меню выбрать *Абзац* и на вкладке *Отступы и интервалы* (рис. 4) ввести нужное значение в окне *Отступ*/*Слева*.

### **Задание № 1.**

Наберите предложенный текст

Номенклатура лекарственных средств. В некоторых странах применяется двойная номенклатура лекарственных средств: на латинском и национальном языках. Например, латинскому названию Raunatinum соответствует русс. раунатин. Большинство латинских наименований лекарственных средств являются существительными среднего рода на - um, - ium. Названия, которые по-русски выражаются существительными мужского рода или существительными женского рода на аза, преобразуются при записи по - латыни в существительные на - um : Валидол Validolum. Названия, которые по-русски выражаются существительными мужского рода на -ий, -форм, преобразуются при записи по-латыни в существительные на - ium: Натрий Natrium.

#### Источник: Интернет.

Обратите внимание, что некоторые слова в тексте подчеркнуты красной волнистой линией или зеленой волнистой линией. Значит Ваш Word настроен на автоматическую проверку орфографии и грамматики. Красная линия - орфографическая ошибка. Щелкаем правой кнопкой по подчеркнутому слову. Встроенный словарь предлагает слова для замены, вы выбираете слово из списка, если же слово набрано верно, и в этом уверены, можете его **Добавить в словарь**. Если сомневаетесь нажмите Пропустить все.

**Задание № 2.**

- Установить параметры станицы: верхнее, нижнее поле 2 см, левое 3 см, правое 1,5 см.
- Набрать текст с учетом форматирования (размер шрифта 14 пунктов, шрифт Times New Roman).

#### Сколько битов может быть в байте?

Название «байт» (слово byte представляет собой сокращение словосочетания BinarYTErm «двоичный терм») было впервые использовано в 1956 году В. Бухгольцем при проектировании первого суперкомпьютера IBM 7030 Stretch.

В 1950-х и 1960-х годах не было единого стандарта относительно количества битов в байте. В разных компьютерных системах байт содержал от 6 до 9 битов.

Лишь с начала 1970-х годов в большинстве архитектур стали использовать байт размером 8 битов, и постепенно такое соотношение стало стандартным.

Для устранения двусмысленности в компьютерной литературе иногда для точного обозначения последовательности 8 битов вместо термина «байт» используют термин «октет».

#### **Задание № 3.**

- Наберите текст. Используйте 16 размер шрифта. Заголовок шрифт Arial.
- Вставьте строку выше заголовка «Информация к размышлению» (шрифт Курсив, выравнивание по правому краю). Скопируйте текст 4 раза. Выровняйте: первый текст - по ширине, второй - по левому краю, третий - по правому краю, четвертый - по центру.

#### Компьютер в нашем мире

Сейчас, наверно трудно найти человека, который хотя бы раз в жизни не встретился бы с компьютером. Компьютеры приходят к нам в дом, помогают облегчить работу человека. Различные программы могут обучать и развлекать.

С помощью глобальной сети Internet люди могут общаться, находить нужную информацию, даже если она находится «на другом конце света».

#### **Задание № 4.**

Этот текст содержит 325 знаков с пробелами. Засеките время и наберите текст. Определите скорость печати (знаков в минуту). Вставьте Дату с помощью команды Вставка - Дата и время.

> Директору колледжа Веселову С.В. студента 100группы Глебова Алексея

#### Объяснительная записка

Я, Глебов Алексей, опоздал сегодня на урок информатики, потому, что всю ночь сидел в интернете и активно чатился. Подхватил там несколько троянов и червей, вызвал доктора Касперского, с трудом вылечился. Больше не буду.

19 сентября 2015 г.

### **Задание № 5.**

Оформить приглашение по образцу, исправить ошибки

*Порядок работы*

1. Запустите текстовый редактор.

2. Установите нужный вид экрана, например — *Разметка страницы (Вид/Разметка страницы).*

3. Установите параметры страницы (размер бумаги — А4; ориентация — книжная; поля: левое  $-$  3 см, правое  $-$  1,5 см, верхнее  $-$  3 см, нижнее  $-$  1,5 см), используя команду *Файл/Параметры страницы* (вкладки *Поля* и *Размер бумаги)*

4.Установите межстрочный интервал — полуторный, выравнивание — по центру, используя команду *Формат/Абзац.*

5. Наберите текст, приведенный ниже (текст можно изменить и дополнить). В процессе набора текста меняйте начертание, размер шрифта (для заголовка — 14 пт.; для основного текста — 12 пт. типы выравнивания абзаца — по центру, по ширине, по правому краю), используя кнопки на панелях инструментов.

6. Заключите текст приглашения в рамку и произведите цветовую заливку.

7.Вставьте рисунок в текст приглашения {Вставка/Рисунок/Картинки); задайте положение текста относительно рисунка — «Вокруг рамки» {Формат/Рисунок/Положение/Вокруг рамки).

8.Скопируйте дважды на лист типовое приглашение {Правка/ Копировать, Правка/Вставить).

9.Отредактируйте лист с полученными двумя приглашениями и подготовьте к печати {Файл/Предварительный просмотр).

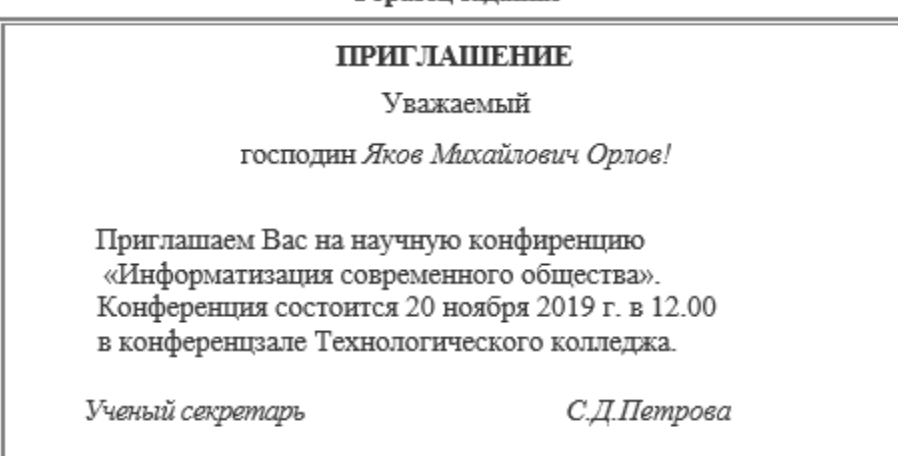

Образен залания

### **Задание № 6.**

Набрать текст и отредактировать докладную записку, согласно требованиям оформления деловой документации.

Сектор аналитики и экспертизы Н.С. Петрову Директору Центра ГАНЛ

#### ДОКЛАДНАЯ ЗАПИСКА

03.11.2021

Сектор не может завершить в установленные сроки экспертизу проекта маркетингового исследования фирмы «Орион-Н» в связи с отсутствием полных сведений о финансовом состоянии фирмы. Прошу дать указания сектору технической документации предоставить полные сведения по данной фирме. Приложение: протокол о некомплектности технической документации фирмы «Орион-Н».

> Руководитель сектора {подпись} М. П. Спелов аналитики и экспертизы

### **Практическое занятие № 7.**

<span id="page-24-0"></span>**Тема:** Составление общих бланков для письма организаций.

**Продолжительность:** 4 часа

**Цель работы:** осуществить контроль обучения, продолжить систематизацию знаний, выявить уровень усвоения материала, сформированности умений и навыков, научиться устанавливать параметры страницы, научиться составлять бланки для писем организаций.

**Материально-техническое обеспечение:** конспект лекций, ПК, методические рекомендации

# Основные образцы деловых писем

# 1. Образец письма-напоминания

Эмблема организации

Наименование Директору ООО... (наименование организации) организации г-ну Дорохову Н. К.

Справочные данные об организации 22.03.2017 № 271

# Об оплате продукции

Уважаемый Николай Константинович!

Настоящим письмом напоминаем, что срок оплаты продукции, полученной Вами в соответствии с договором № 71 от 18.01.2017, истекает 30 марта 2018 г.

При неоплате до указанного срока полученной продукции мы будем вынуждены обратиться с иском в арбитражный суд.

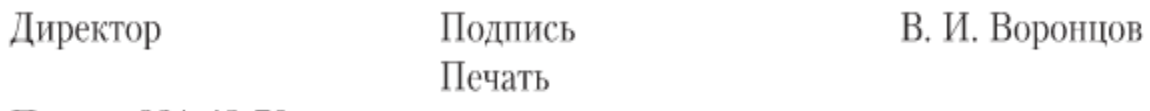

Попова 921-48-70

# 2. Образец сопроводительного письма

Эмблема организации

Наименование организации

Директору ООО... (наименование организации) г-ну Иванову А. В.

Справочные данные об организации 22.03.2017 № 265 О высылке документов Уважаемый Александр Владимирович!

Настоящим письмом в соответствии с достигнутой договоренностью высылаю Вам договор № 281 от 22 марта 2017 г. в 2 (двух) экземплярах (на 1 листе).

Просим на указанных документах поставить подпись, печать и один экземпляр вернуть в наш адрес.

Директор

Подпись Печать

В. И. Воронцов

Попова 921-48-70

# 3. Образец письма-предложения

Эмблема организации

Наименование организации

Директору ООО... (наименование организации) г-ну Кузнецову А. В.

Справочные данные об организации 22.03.2017 № 272

О поставке сырья

Уважаемый Алексей Васильевич!

Настоящим письмом предлагаем для Вашего предприятия следующие поставки сырья, необходимые для выпуска продукции.

Наименование:

Количество:

Цена:

Сроки поставки:

В случаи Вашей заинтересованности просим дать ответ не позднее 2017 г.  $\begin{array}{ccc} \ast & \ast & \ast \end{array}$ 

Директор

Подпись Печать

В. И. Воронцов

Попова 921-48-70

# 4. Образец письма-разрешения

Эмблема организации

Наименование организации

Директору ООО... (наименование организации) г-ну Дорохову Н. К.

Справочные данные об организации 22.03.2017 № 274

# О приемке продукции

### Уважаемый Николай Константинович!

На Вашу просьбу о приемке без нашего представителя продукции, поступившей к Вам 21 марта 2017 г., в соответствии с заключенным между нами договором № 205 от 10 ноября 2016 г. мы даем согласие.

Директор

Полпись Печать

В. И. Воронцов

Попова 921-48-70

# 5. Образец письма-подтверждения

Эмблема организации

Наименование организации

Директору ООО... (наименование организации) г-ну Матвееву А. В.

Справочные данные об организации 22.03.2017 № 274

# О получении продукции

Уважаемый Анатолий Владимирович!

Настоящим письмом подтверждаем получение Вашей продукции в соответствии с приложением № 1 к договору № 237 от 17 ноября 2016 г. Претензий по количеству и качеству продукции не имеем.

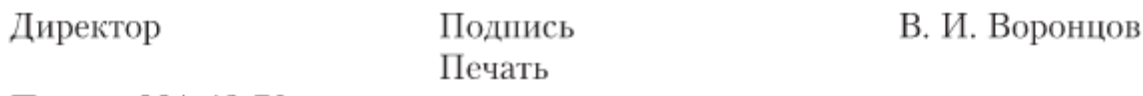

Попова 921-48-70

# **Задание**

Набрать в документе Word представленные образцы деловых писем, разместив каждое из них с новой страницы.

# **Практическое занятие № 8**

<span id="page-28-0"></span>**Тема:** Оформление отдельных реквизитов документов.

**Продолжительность:** 4 часа

**Цель работы:** осуществить контроль обучения, продолжить систематизацию знаний, выявить уровень усвоения материала, сформированности умений и навыков, научиться устанавливать параметры страницы, научиться оформлять отдельные реквизиты документов , знать требования к их размещению в документе.

**Материально-техническое обеспечение:** конспект лекций, ПК, методические рекомендации

### **Задание**

Используя ГОСТ Р 7.0.97-2016, набрать в документе Word образцы реквизитов, которые используются при создании деловой документации, разместив каждый из них с новой страницы.

### **Практическое занятие № 9**

<span id="page-29-0"></span>**Тема:** Составление протокола заседания инвентарной комиссии.

### **Продолжительность:** 2 часа

**Цель работы:** осуществить контроль обучения, продолжить систематизацию знаний, выявить уровень усвоения материала, сформированности умений и навыков, научиться устанавливать параметры страницы, научиться оформлять протокол.

**Материально-техническое обеспечение:** конспект лекций, ПК, методические рекомендации

### **Задание**

I. Составьте протокол заседания инвентаризационной комиссии завода строительных конструкций, на котором рассматривался вопрос о результатах инвентаризации по складу металлоизделий. На заседании было принято постановление об утверждении результатов инвентаризации и отнесения на счет заведующего складом недостачи металлоизделий в сумме 438 тыс. руб., а также зачитаны сличительная ведомость по складу металлоизделий и объяснительная записка заведующего складом. Остальные данные определите по своему усмотрению.

### **Примерный образец протокола**

Название организации Протокол 22.03.2017 № 207

Москва Собрания учредителей

Председатель - И. А. Мясников Секретарь - Т. А. Соловьева Присутствовали: В. Н. Андреев, Д. И. Борисов, М. К. Грибоедов

Повестка дня:

1. О создании общества с ограниченной ответственностью и утверждении учредительных документов общества. Доклад Д. И. Борисова.

2. О выборах директора общества. Доклад М. К. Грибоедова.

1. Слушали:

Борисова Д. И. - о создании общества с ограниченной ответственностью... (название организации), рассмотрении и утверждении учредительных документов общества.

Выступили:

Андреев В. Н. — поддержал предложение Борисова Д. И. о создании ООО... (название организации) и о необходимости утверждения учредительных документов общества.

Постановили:

Создать ООО... (название организации), утвердить учредительные документы и подписать их.

2. Слушали:

Грибоедова М. К. — о необходимости назначения директора общества. Выступили:

Борисов Д. И. — предложил назначить на должность директора общества Андреева В. Н.

Постановили:

Назначить директором ООО... (название организации) Андреева В. Н.

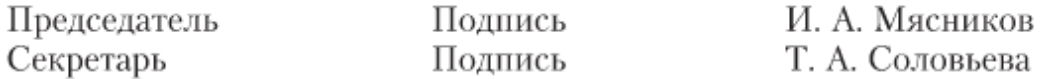

#### **Практическое занятие № 10**

<span id="page-30-0"></span>**Тема:** Составление полного протокола общего собрания собственников жилья.

### **Продолжительность:** 2 часа

**Цель работы:** осуществить контроль обучения, продолжить систематизацию знаний, выявить уровень усвоения материала, сформированности умений и навыков, научиться оформлять протокол.

**Материально-техническое обеспечение:** конспект лекций, ПК, методические рекомендации

**Задание** 

II. Составьте полный протокол общего собрания собственников жилья 4-го подъезда дома 5 по Вешерской улице пос. Тайнинский, на котором обсуждался вопрос о введении должности консьержа подъезда и оборудования соответствующего рабочего места. На собрании была заслушана информация председателя товарищества собственников жилья о возможности создания такого рабочего места и размерах оплаты работы консьержа. После обсуждения было принято решение поручить председателю в течение 30 дней обеспечить оборудование рабочего места консьержа и выделить для этих целей деньги в размере 55 тыс. руб. за счет целевых взносов собственников жилья. Остальные данные определите по своему усмотрению.

### **Практическое занятие № 11**

<span id="page-31-0"></span>**Тема:** Составление докладной и объяснительной записок.

### **Продолжительность:** 4 часа

**Цель работы:** осуществить контроль обучения, продолжить систематизацию знаний, выявить уровень усвоения материала, сформированности умений и навыков, научиться оформлять докладные и объяснительные записки.

**Материально-техническое обеспечение:** конспект лекций, ПК, методические рекомендации, тетрадь, ручка.

#### **Задание**

**III.** Составьте докладную записку графа де Рошфора первому министру короля Франции Людовика XIII кардиналу де Ришелье об обстоятельствах его встречи с агентом леди де Винтер, связанных с неким шевалье д'Артаньяном (по материалам первой главы романа Александра Дюма «Три мушкетера»).

IV. Составьте объяснительную записку студента Иванова П. Д. на имя заместителя декана факультета доцента Л. М. Панина о причинах невыполнения заданий в соответствии с учебным графиком. Конкретные обстоятельства определите по собственному опыту.

#### **Практическое занятие № 12**

<span id="page-31-1"></span>**Тема:** Исправление ошибок в финансово-расчетной документации различными способами.

### **Продолжительность:** 2 часа

**Цель работы:** осуществить контроль обучения, продолжить систематизацию знаний, выявить уровень усвоения материала, сформированности умений и навыков, научиться исправлять ошибки в финансово-расчетной документации.

**Материально-техническое обеспечение:** конспект лекций, ПК, методические рекомендации, тетрадь, ручки с синей и красной пастой, распечатанные задания.

## **Задание №1.**

При заполнении кассовой книги была допущена ошибка: неправильно указана фамилия (правильно – Иванова Т.П.). Выполните все необходимые действия по исправлению ошибки.

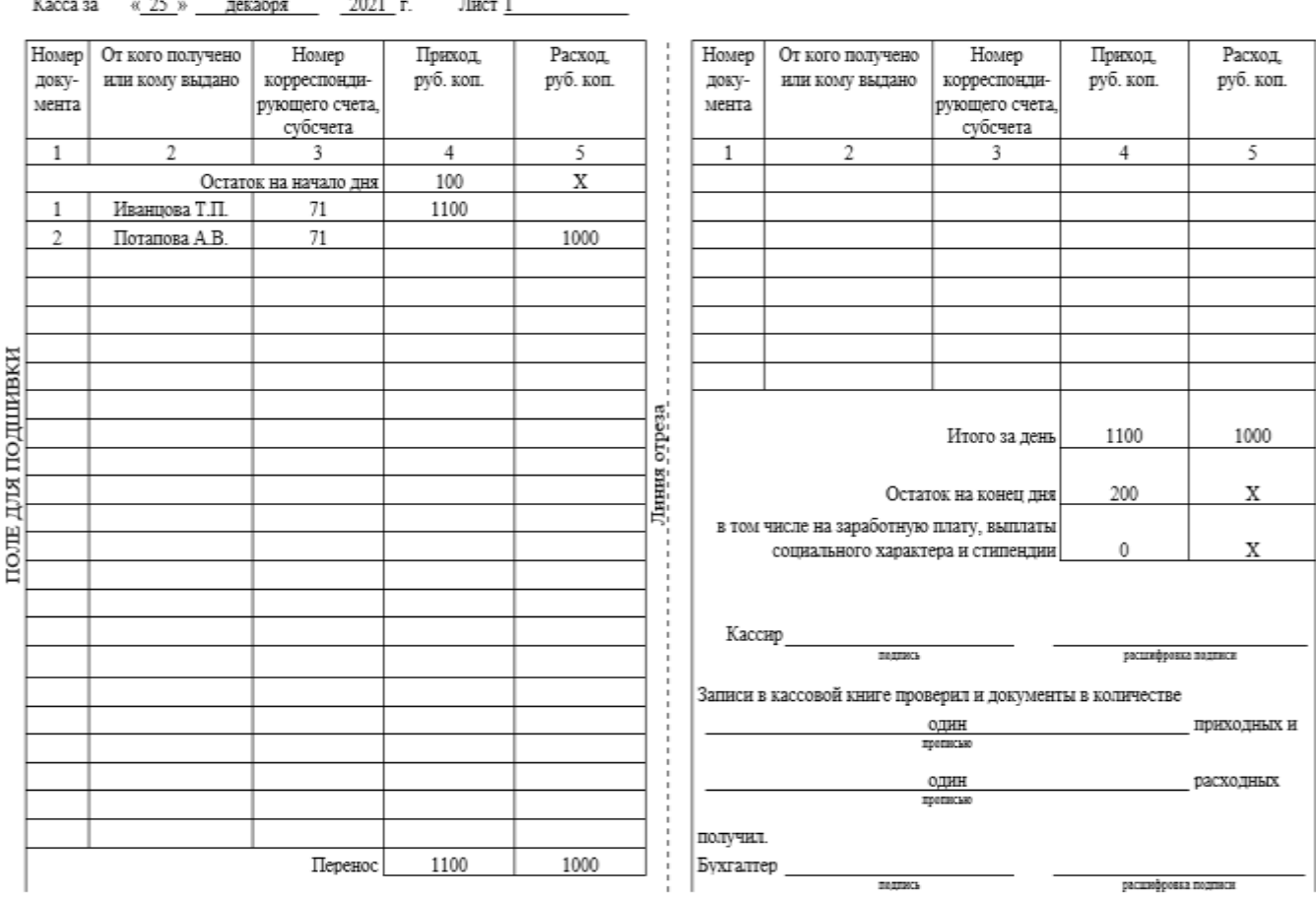

 $V_{\text{max}}$  $25 -$ -ი<br>ლინოდ 2001 წ  $T_{\text{max}}$  1

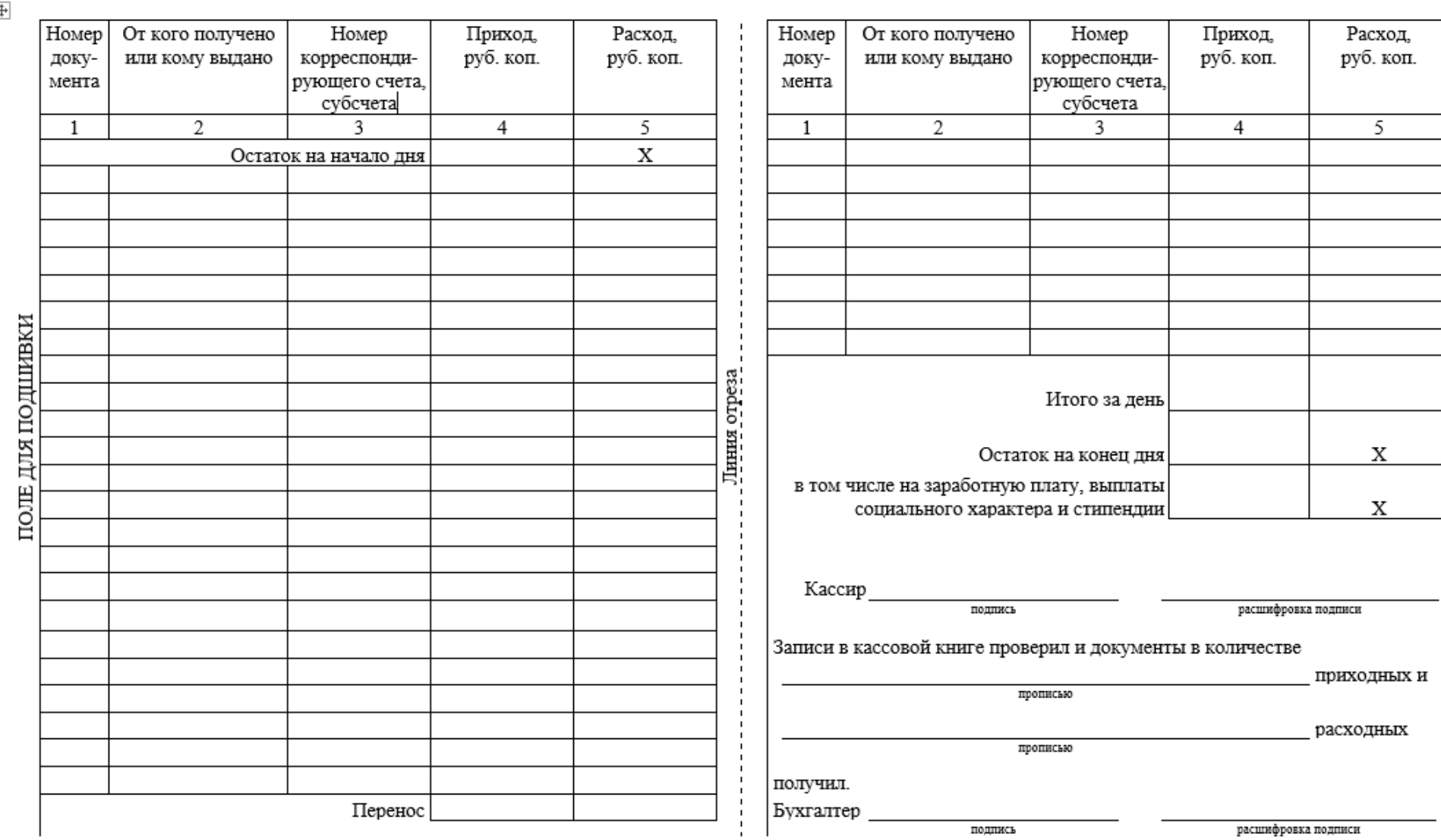

 $\overline{\pm}$ 

Касса за « \_\_\_ » \_\_\_\_\_\_\_\_\_\_\_\_\_\_\_\_ \_\_\_\_\_\_\_\_\_ г. Лист 2\_\_\_\_\_\_\_\_\_\_\_\_\_

 $\Box$ 

# **Задание № 2.**

В товарно-транспортной накладной была допущена ошибка. Неверно указано количество товара и цена за единицу. Правильно: количество – 100, цена – 2700. Исправьте ошибку.

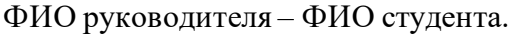

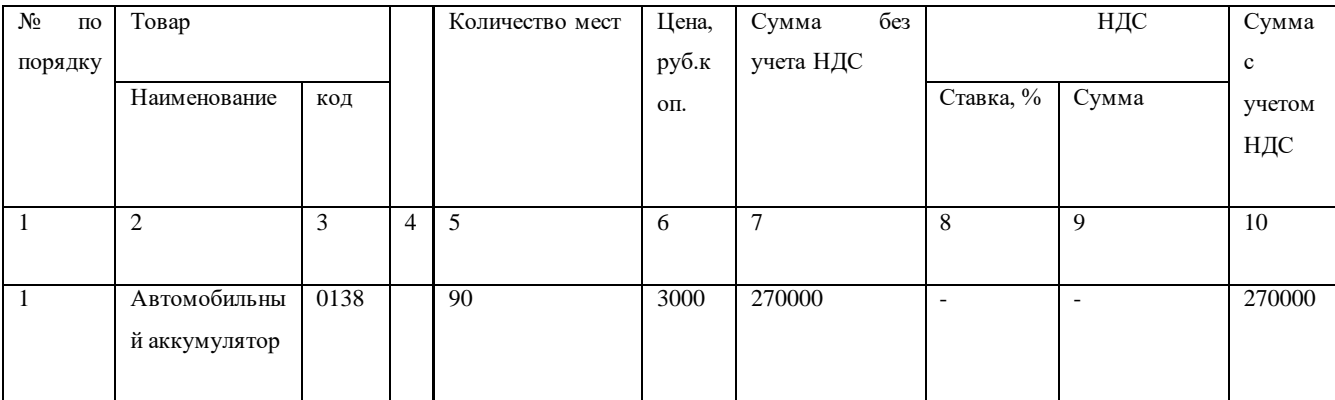

## **Задание № 3.**

Обнаружена ошибка после закрытия года и сдачи финансовой отчетности. Ошибочно учтены суммы авансового отчета.

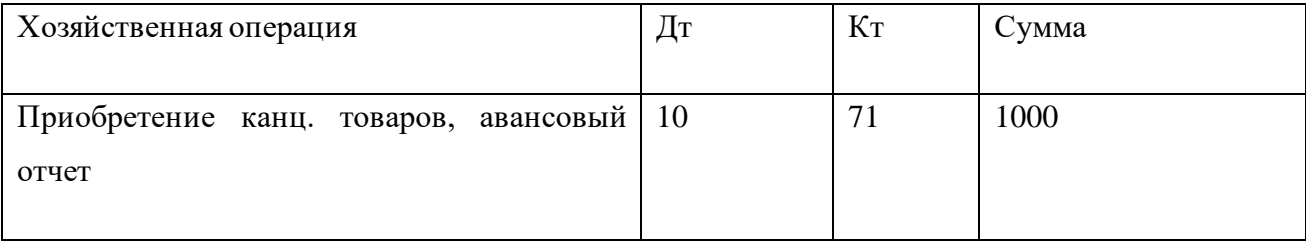

Выполните необходимые действия по исправлению ошибки.

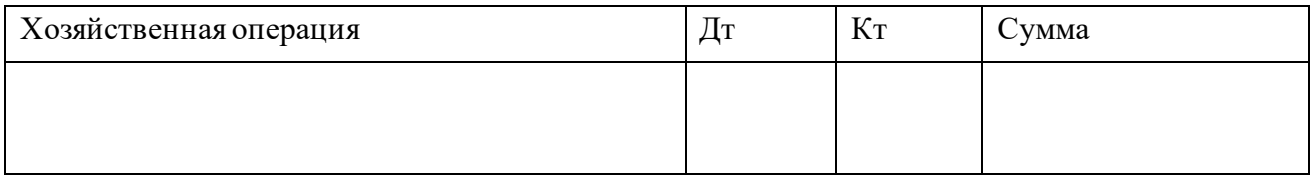

# **Практическое занятие № 13**

<span id="page-34-0"></span>**Тема:** Подготовка документации для открытия счета предприятия.

# **Продолжительность:** 4 часа

**Цель работы:** осуществить контроль обучения, продолжить систематизацию знаний, выявить уровень усвоения материала, сформированности умений и навыков, научиться оформлять документы, необходимые для открытия счета предприятия.

Материально-техническое обеспечение: конспект лекций, ПК, методические рекомендации, тетрадь, ручка, распечатанные задания.

# Задание №1.

- 1. Используя данные, представленные в условии, заполните заявление на открытие счета.
- 2. Заполните карточку образцов подписей (главный бухгалтер студент).

Условие:

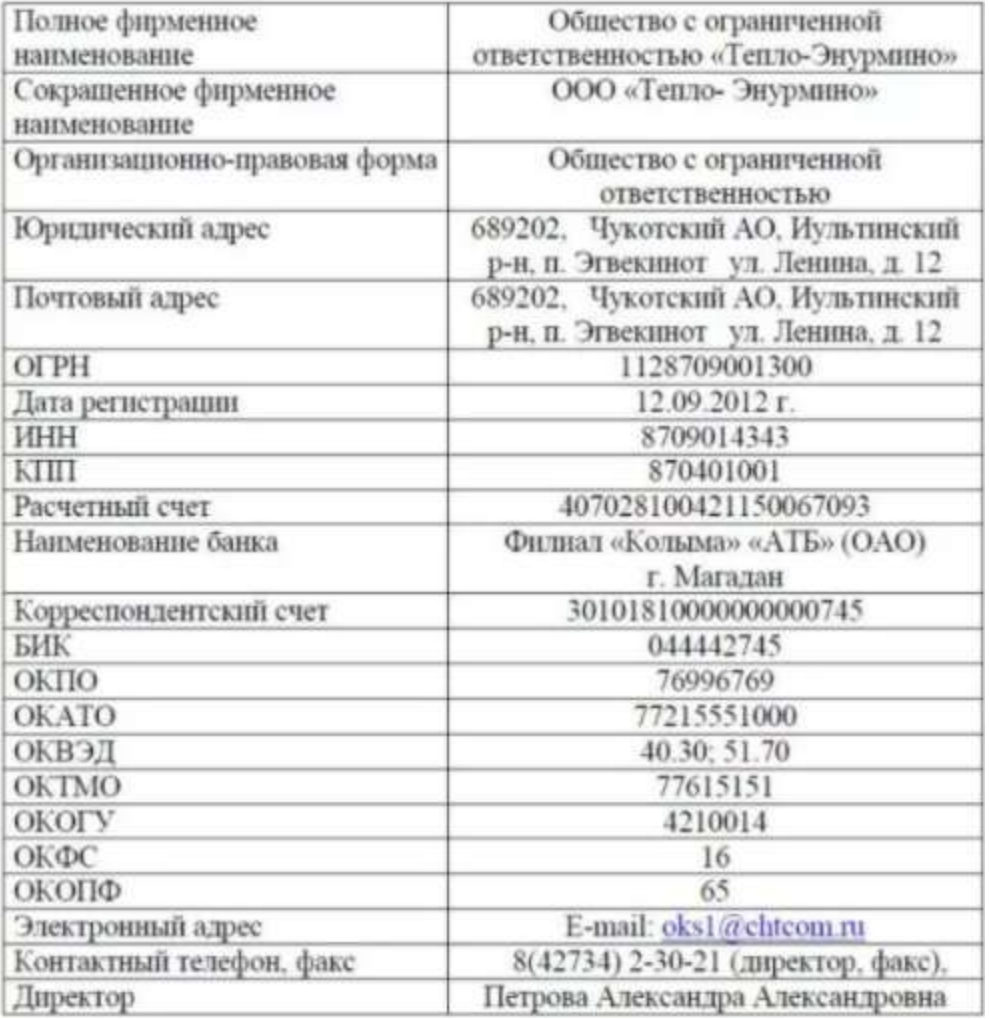

# КАРТОЧКА ПРЕДПРИЯТИЯ

# ЗАЯВЛЕНИЕ НА ОТКРЫТИЕ СЧЕТА

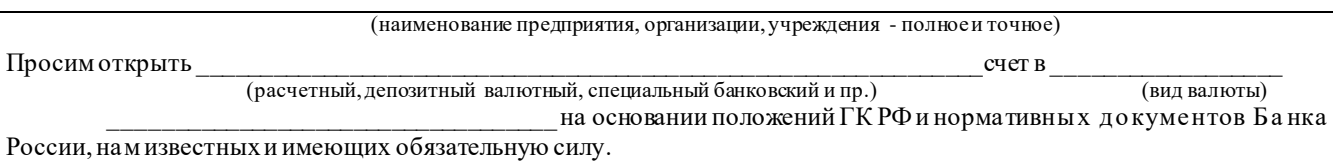
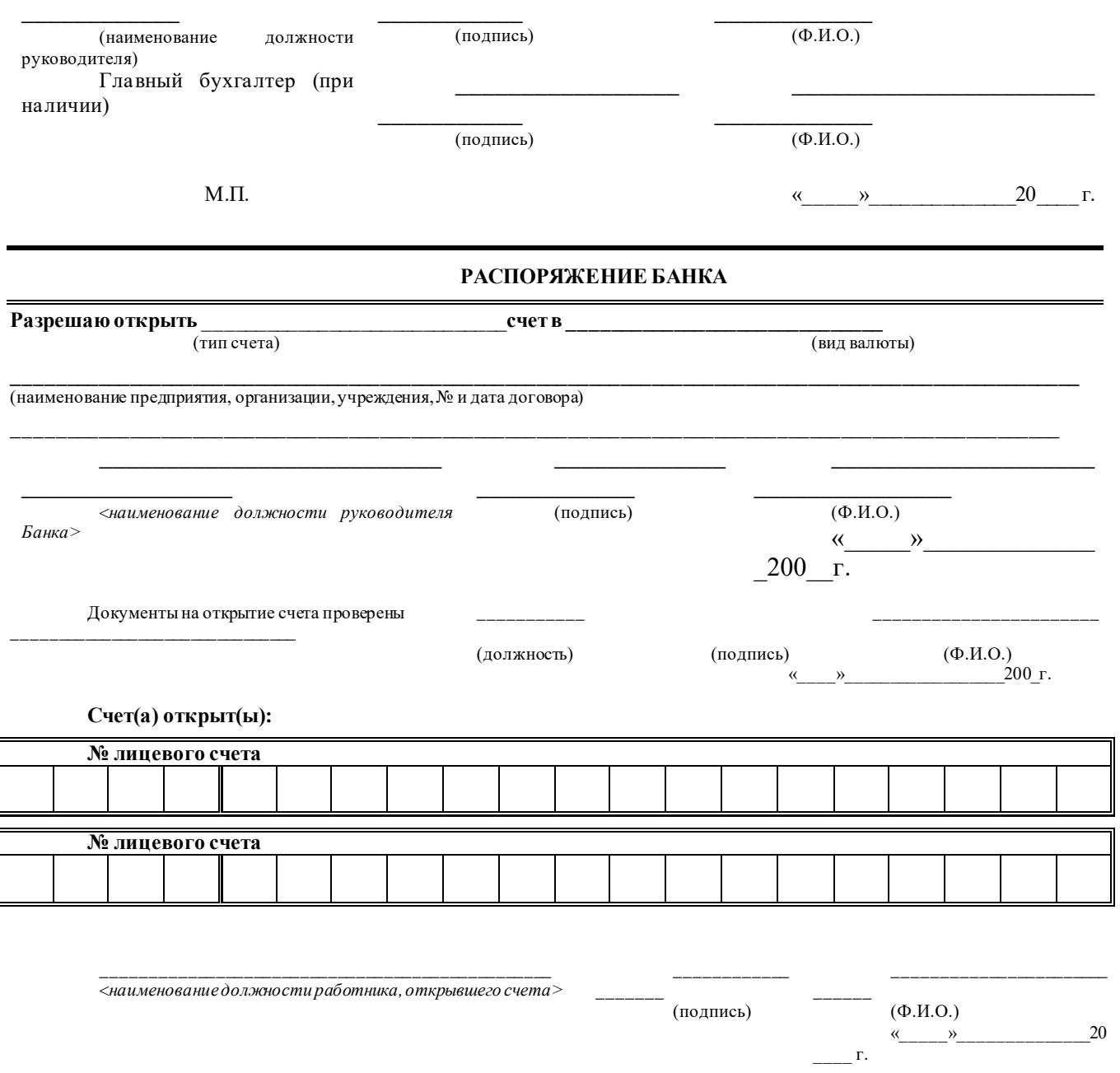

Выписки по счету предоставляются на следующий день после совершения операции.

Приложение 1 к Инструкции Банка России от 14.09.2006 № 28-И "Об открытии и закрытии банковских счетов, счетов по вкладам (депозитам)"

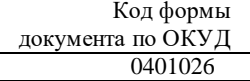

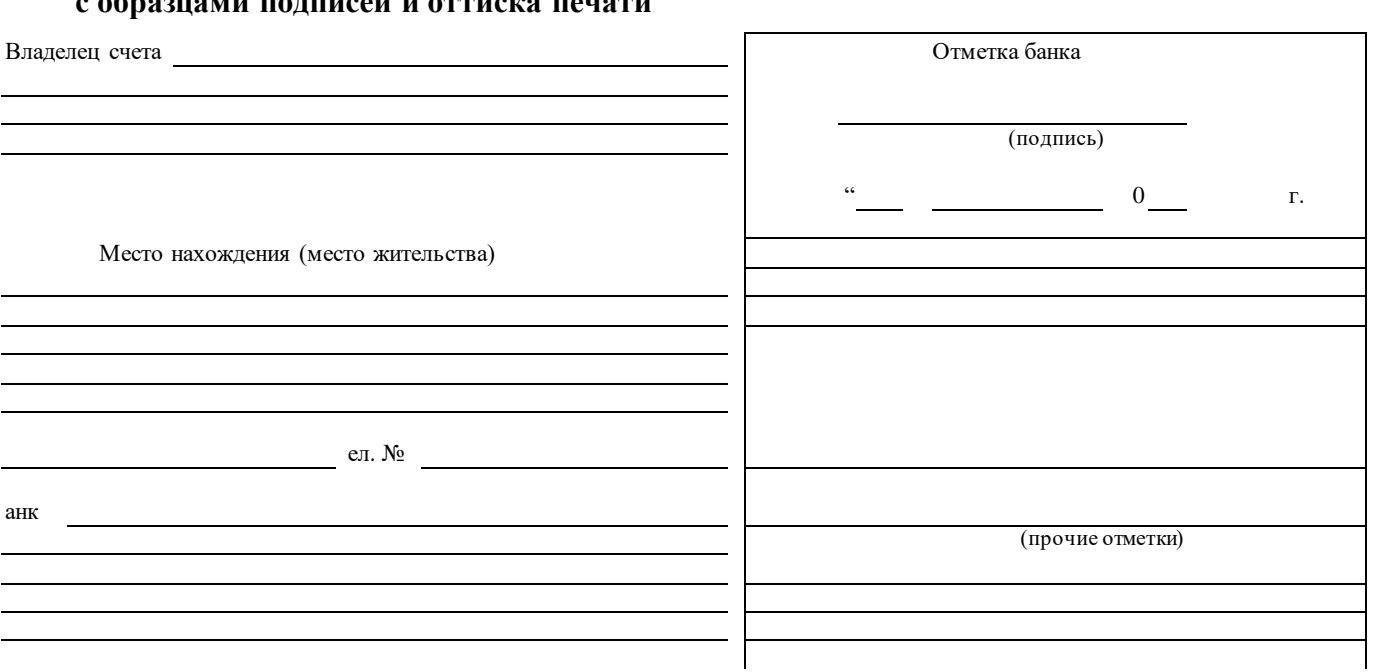

# **Карточка с образцами подписей и оттиска печати**

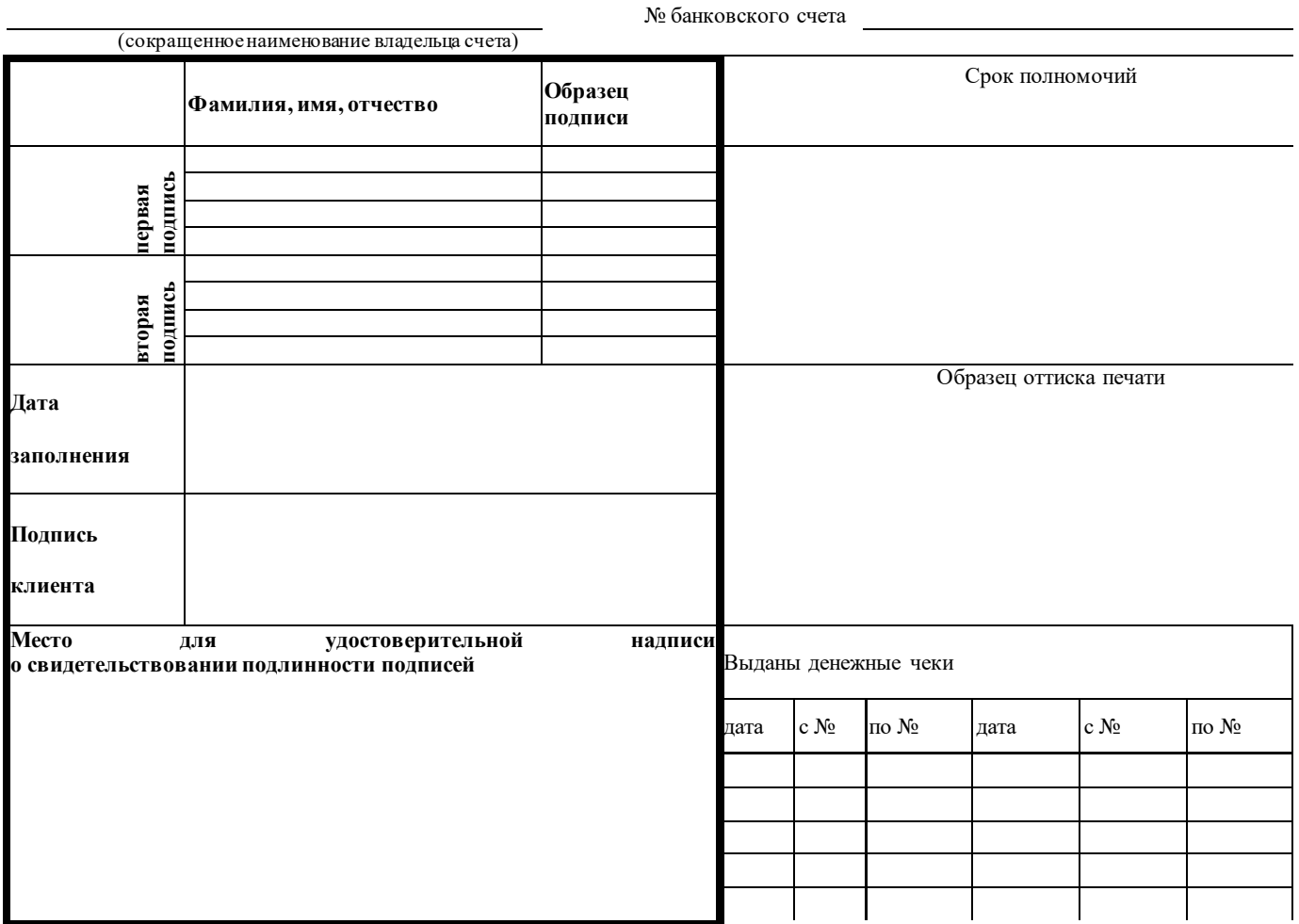

# **Задание № 2.**

Письменно ответьте на вопросы:

- 1. Каковы функции документов по финансово-расчетным операциям?
- 2. Назовите обязательные реквизиты финансово-расчетных документов.

# **Практическое занятие № 14**

**Тема:** Подготовка документации для открытия счета предприятия.

# **Продолжительность:** 4 часа

**Цель работы:** осуществить контроль обучения, продолжить систематизацию знаний, выявить уровень усвоения материала, сформированности умений и навыков, научиться составлять доверенности.

**Материально-техническое обеспечение:** конспект лекций, ПК, методические рекомендации, тетрадь, ручка, распечатанные задания, дырокол, нитки, клей.

# **Задание № 1.**

Разработать, распечатать журнал регистрации выданных доверенностей (Приложение). Прошить, пронумеровать и опечатать журнал.

# **Задание № 2.**

3. Используя данные, представленные в условии, заполните доверенность на получение ТМЦ.

Условие:

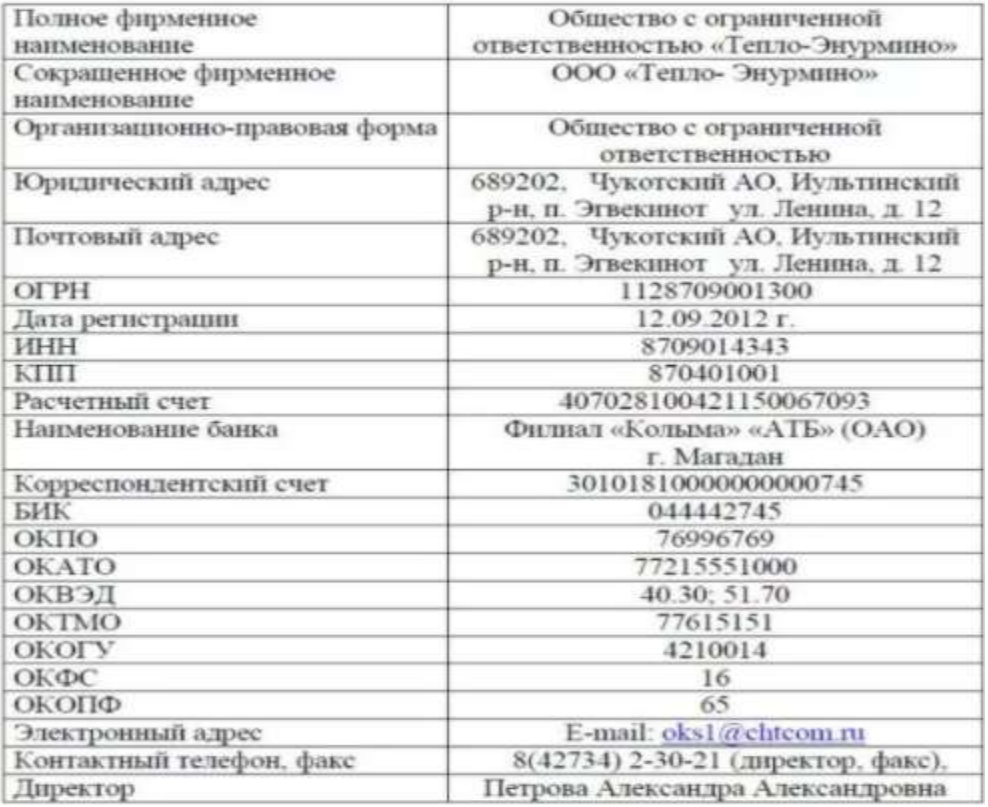

### КАРТОЧКА ПРЕДПРИЯТИЯ

Доверенность выдана заведующему хозяйством Смирнову А.Л. на получение в ООО «Первоцвет» четырех коробок офисной бумаги на сумму 1000 рублей. Номер доверенностипорядковый номер студента по списку группы. Остальные данные произвольные. Зарегистрировать в журнале учета выданных доверенностей.

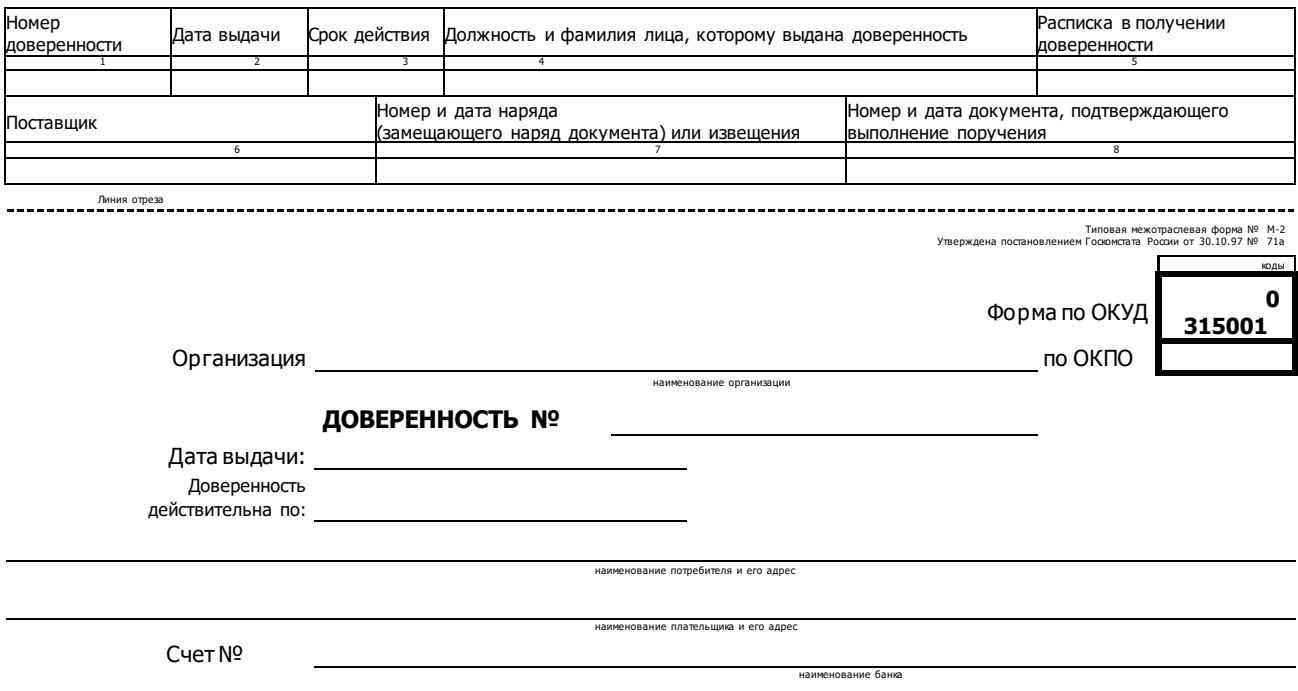

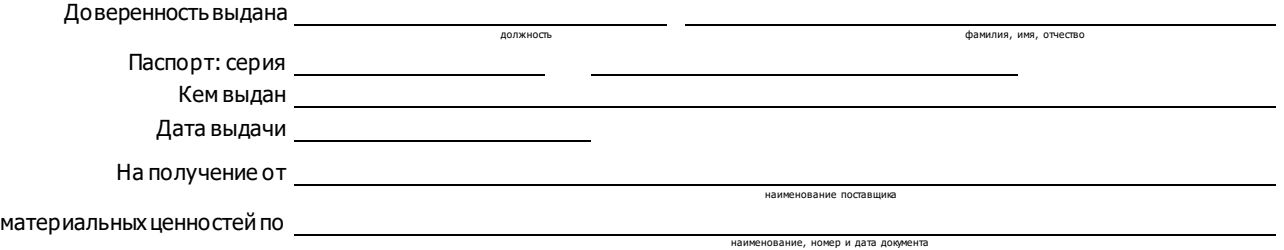

### **Перечень товарно-материальных ценностей, подлежащих получению**

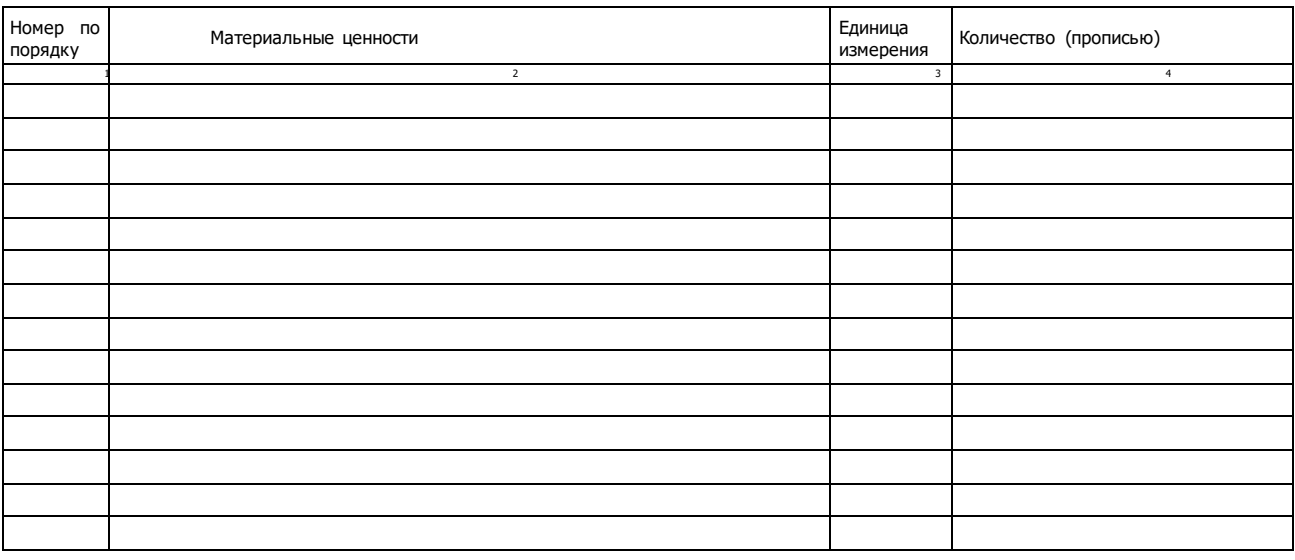

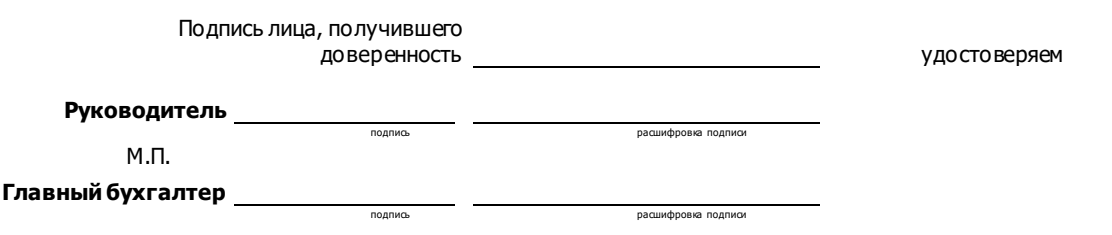

**Задание № 3.**

Наберите в документе шаблон представленной доверенности.

# Доверенность

(место совершения доверенности)

 $\Gamma$ .

(дата совершения доверенности - прописью)

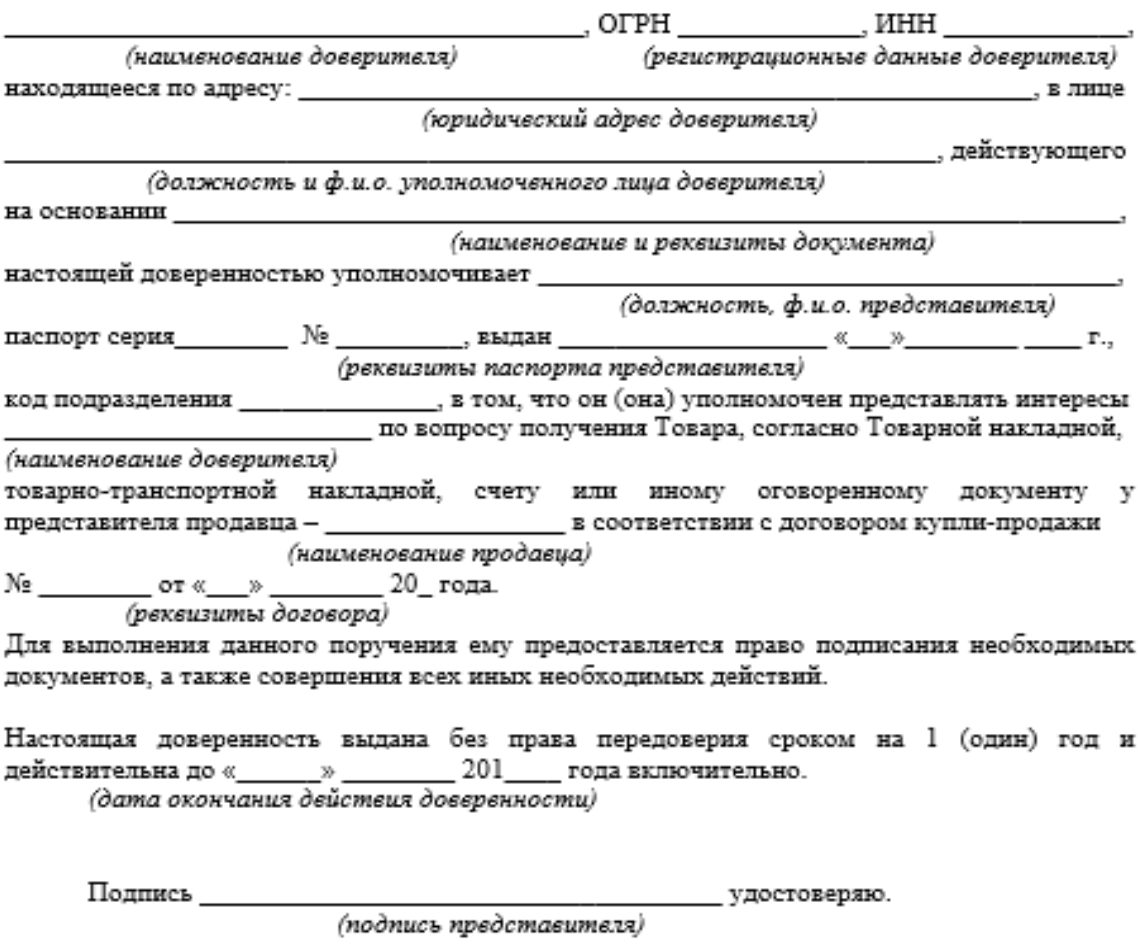

 $\overline{\phantom{a}\phantom{a}}_{\phantom{a}\phantom{a}\phantom{a}\phantom{a}}$  (подпись доверителя с расшифровкой)

## **Практическое занятие № 15**

**Тема:** Составление делового письма.

### **Продолжительность:** 2 часа

**Цель работы:** осуществить контроль обучения, продолжить систематизацию знаний, выявить уровень усвоения материала, сформированности умений и навыков, научиться составлять претензионные письма.

**Материально-техническое обеспечение:** конспект лекций, ПК, методические рекомендации, тетрадь, ручка.

### **Задание № 1.**

# *Инструкция:*

- 1. Внимательно рассмотрите ниже предложенный вариант делового письма.
- 2. Укажите на обнаруженные вами ошибки в оформлении.
- 3. Предложите свой, правильный вариант оформления реквизитов письма.

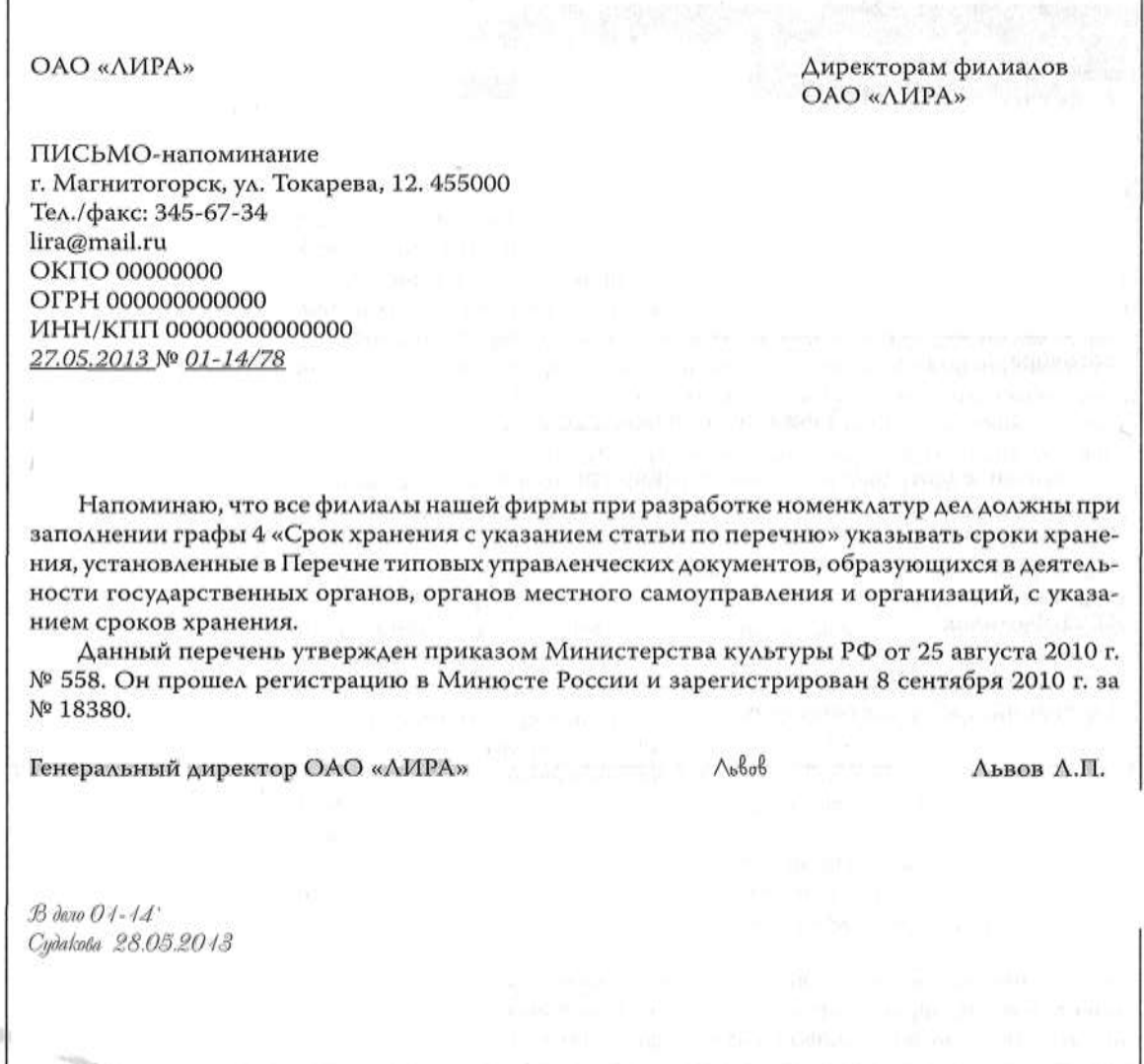

### **Задание 2.**

Составить и оформить письмо-просьбу на угловом бланке документа, в соответствии с правилами оформления служебных писем; исправить допущенные ошибки; дополнить недостающие реквизиты; использовать следующие данные:

Автор письма: общественная организация «Радость» (ОО «Радость»), расположенная по адресу: улица Строителей, 26, г. Байконур, 468320, Тел./факс: (33622) 7-78-74, E-mail: [www.radost@xi.ru,](http://www.radost@xi.ru) ОКПО 98765435, ОГРН 9812345678564, ИНН/КПП 5612230987/675478979.

Письмо адресуется директору ОАО «Радуга» П.А. Иванову. Составлено 08.07.2020 года, исходящий номер № 02-12/183.

Текст: Уважаемый Павел Алексеевич! 25 августа 2020 г. состоится благотворительная акция «Соберем ребенка в школу», направленная на оказание помощи детям из многодетных или малоимущих семей нашего города по подготовке к школе. Акция будет проходить с 10.00 до 17.00 в помещении комплекса «ОРЕОН» по адресу: г. Байконур, ул. Речная, 1. Просим Вас принять участие в данном мероприятии и рассмотреть вопрос о выделении выпускаемых ОАО «Радуга» школьных принадлежностей для проведения благотворительной акции. Надеемся на сотрудничество. В случае положительного решения просим сообщить в срок до 01 августа 2020 г. Письмо подписал Директор ОО «Радость» А.Б. Петрова, исполнитель И.И. Морозова.

### **Практическое занятие № 16**

**Тема:** Оформление конверта почтового письма. Этапы отправления почтовой корреспонденции.

### **Продолжительность:** 2 часа

**Цель работы:** осуществить контроль обучения, продолжить систематизацию знаний, выявить уровень усвоения материала, сформированности умений и навыков, научиться оформлять почтовую корреспонденцию.

**Материально-техническое обеспечение:** конспект лекций, ПК, методические рекомендации, тетрадь, ручка, распечатанные задания.

### **Задание №1.**

Изучите образец написания индекса, запишите индекс вашего места проживания.

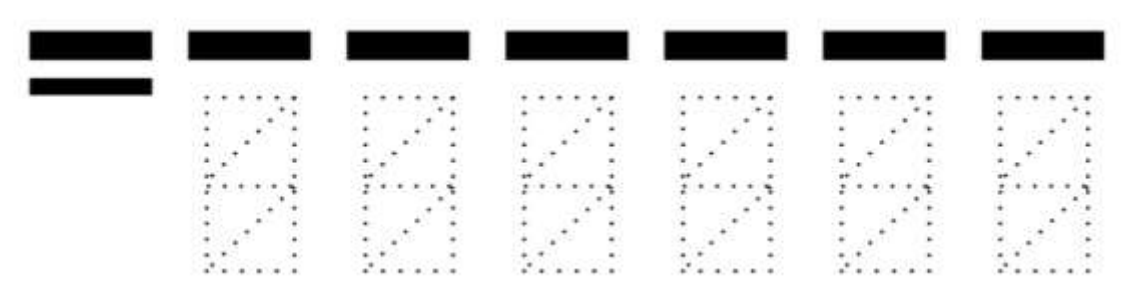

# Образец написания цифр индекса

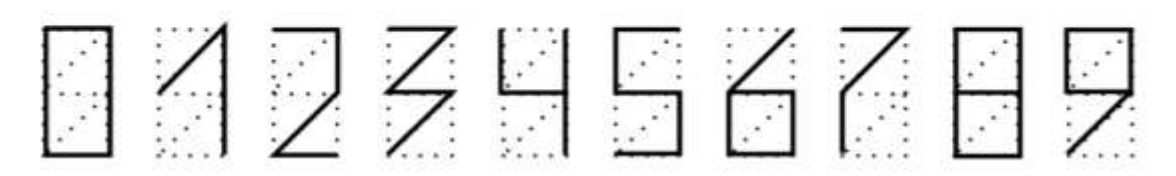

Оформите конверт почтового письма.

Условие:

Получатель- физическое лицо (данные студента).

Отправитель – юридическое лицо (данные из практической работы № 14)

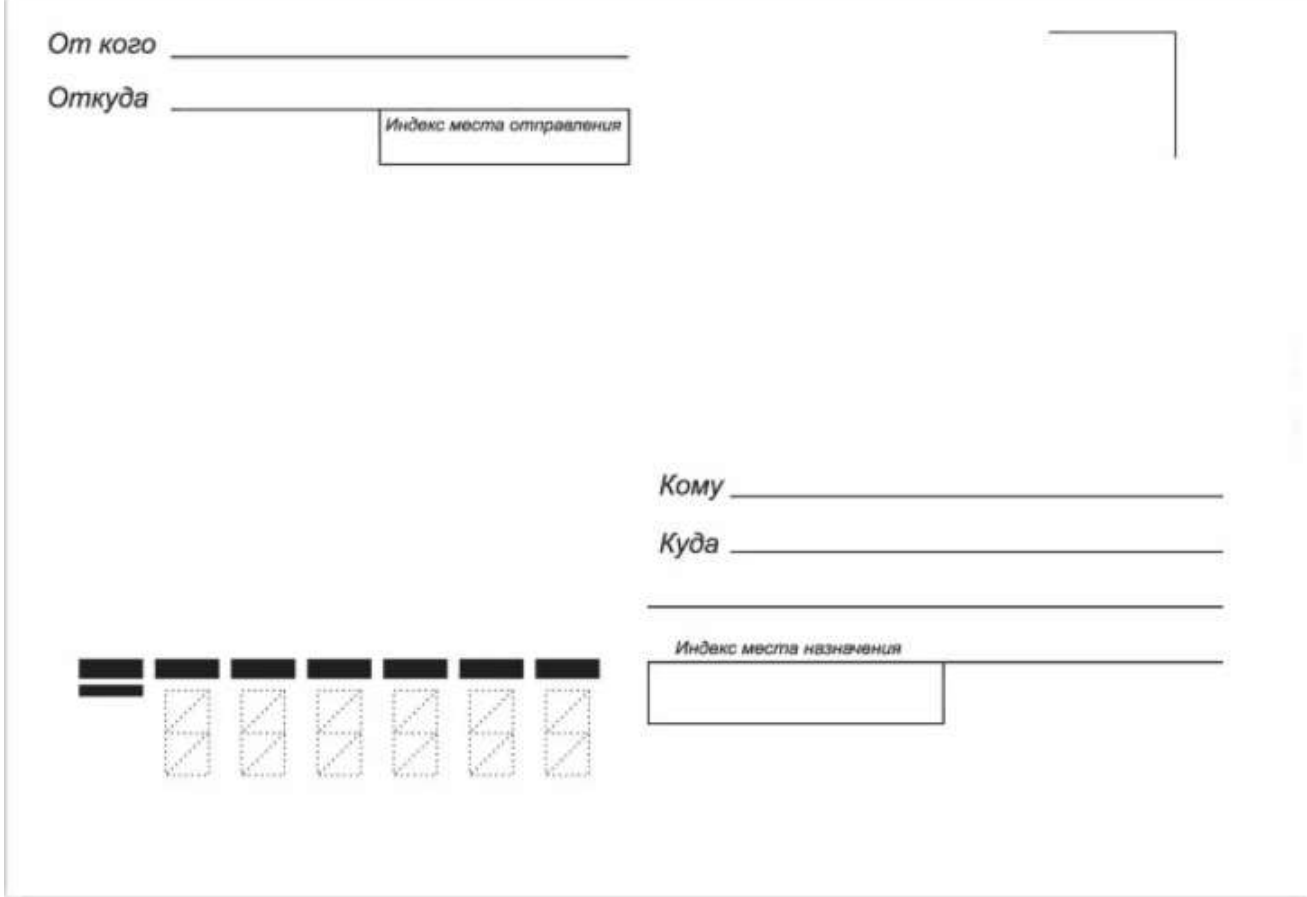

# **Задание № 2.**

Изучите оформление международного конверта. Запишите порядок написания адреса получателя.

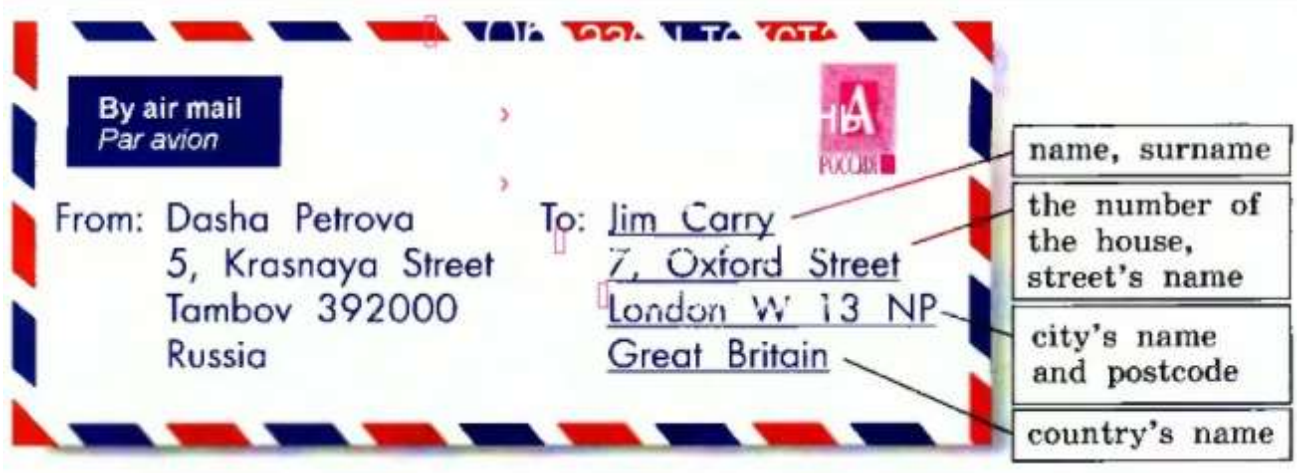

# **Задание № 3.**

Изучите информацию, представьте её в виде схемы.

**Что такое письмо**

Прежде чем говорить о том, как отправить письмо Почтой России, следует определиться с самим понятием «письмо». Ведь помимо него существует еще два вида почтовых отправлений: посылка и [бандероль.](https://miksu.ru/pochta-i-posyilki/chto-takoe-banderol-i-chem-banderol-otlichaetsya-ot-posyilki.html)

Итак, **письмо** – вид почтового отправления, с помощью которого ведут переписку, пересылают документы, бумаги, фотографии. Максимальный вес — не может превышать 100 грамм. Почтовое отправление, которое содержит те же фотографии, документы или иную бумажную продукцию, но по весу превышает положенные 100 грамм, автоматически попадает в категорию «бандероль». Тарифы и правила для отправки бандероли уже несколько иные.

Часто у людей возникает вопрос, а можно ли с помощью письма отправить небольшие предметы? Например, значки, монеты, мелкую бижутерию, чайные пакетики или магнитики. По правилам Почты России – нет! На практике же, люди иногда вкладывают в конверт мелкие предметы и благополучно пересылают их. Бывают и неудачные попытки отправки, когда Почта России осуществляет возврат с пометкой, что вложение не соответствует виду почтового отправления.

### **Виды писем**

**Существует три вида писем:**

- простое;
- заказное;
- ценное.

*Простое письмо* – в прямом смысле слова это самое обычное письмо, которое чаще всего используется для ведения какой-то личной переписки или отправки не самых важных документов и бумаг. Те письма, которыми обменивались раньше между собой родственники или друзья, живущие в разных городах, являлись в большинстве случаев как раз простыми. Простое письмо не являются регистрируемым почтовым отправлением, соответственно ему не присваивается идентификатор, с помощью которого его можно отслеживать.

Простая письменная корреспонденция доставляется почтальоном на адрес получателя и опускается в почтовый ящик. По этой причине данный вид письма считается не самым надежным, так как его, например, могут украсть из ящика. Помимо этого, так как это отправление является не регистрируемым, то в случае недоставки письма адресату, предъявить претензию Почте России, получить компенсацию или написать заявление на розыск будет невозможно.

*Заказное письмо* в отличие от простого является регистрируемым и вручается лично в руки адресата (или по доверенности его представителю). Что это значит? Во-первых, после отправки письма через кассира-операциониста выдается чек, в котором указывается трекномер, с помощью которого можно отследить движение почтового отправления и узнать, когда оно будет доставлено и вручено адресату. Во-вторых, шансы, что письмо где-то потеряется и не дойдет до получателя, гораздо меньше, чем в случае с простым письмом.

*Ценное* письмо – представляет собой тоже, что и заказное, но имеет одно отличие. Для ценного письма дополнительно указывается объявленная ценность. В случае повреждения или утери ценного почтового отправления сумма объявленной ценности частично или полностью Почтой России будет компенсирована отправителю. То есть в данном случае объявленная ценность является некой страховкой. Соответственно, если вы отправляете важные документы, которые представляют собой какую-то ценность, то лучше это делать именно с помощью такого вида почтового отправления. Например, если вы решили отправить паспорт письмом или какой-то документ, заверенный нотариусом.

### **Задание № 4**

Запишите определение. Заполните уведомление для письма из задания № 1.

*Уведомление о вручении* – специальный документ (бланк), который проинформирует отправителя, когда (дата и время) и кем (ФИО получателя или его представителя по доверенности) было получено почтовое отправление. На уведомлении о вручении обязательно должна стоять подпись получателя. Данный бланк прикрепляется к письму и пересылается вместе с ним. После вручения, высылается обратно и доставляется также почтой.

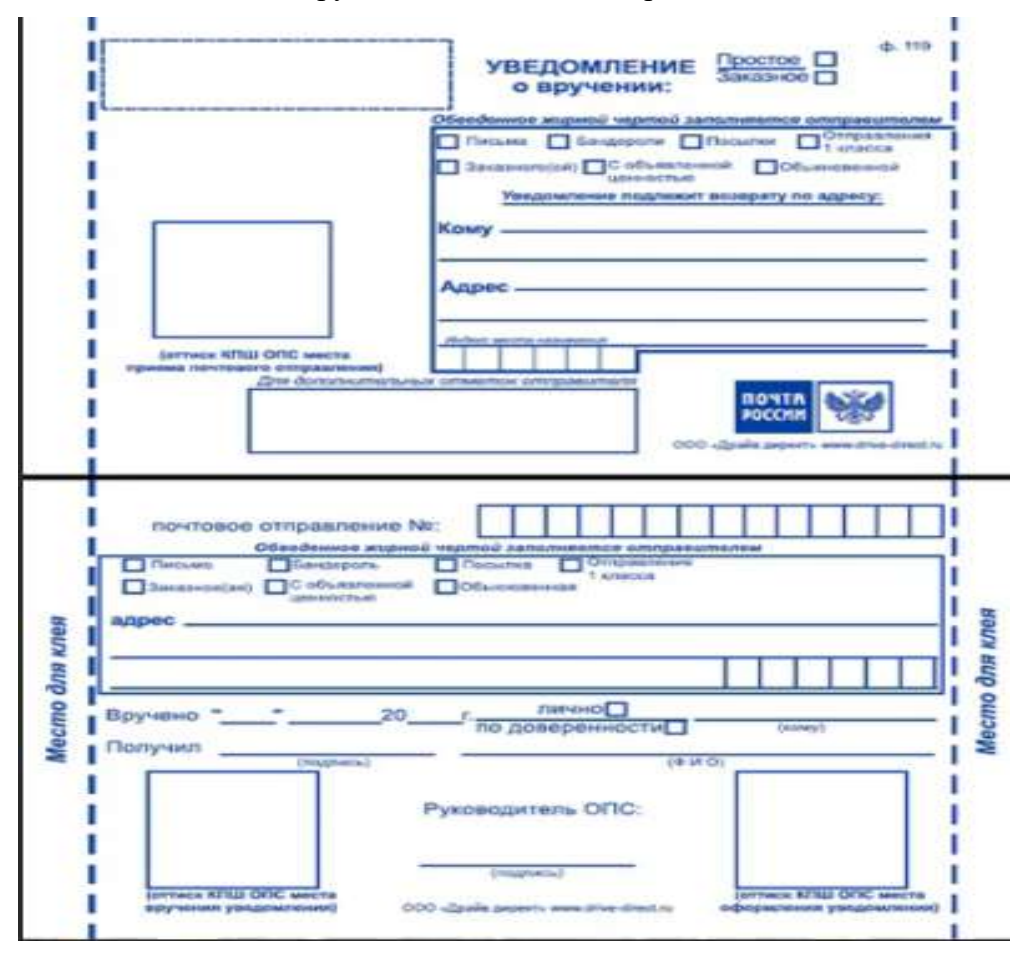

**Задание № 5**

Запишите определение. Изучите образец описи. Кто заполняет опись?

*Опись вложения* – документ (бланк), в котором указывается содержимое почтового отправления. Для каждого предмета, указанного в описи, отправитель обязан указать его ценность. В момент вручения ценного письма с описью вложения, получатель вправе вскрыть конверт при сотруднике и сверить содержимое с описью. Если какой-то предмет будет поврежден или утерян, организация выплачивает компенсацию. Опись вложения имеет максимальную актуальность при отправке почтовых отправлений наложенным платежом.

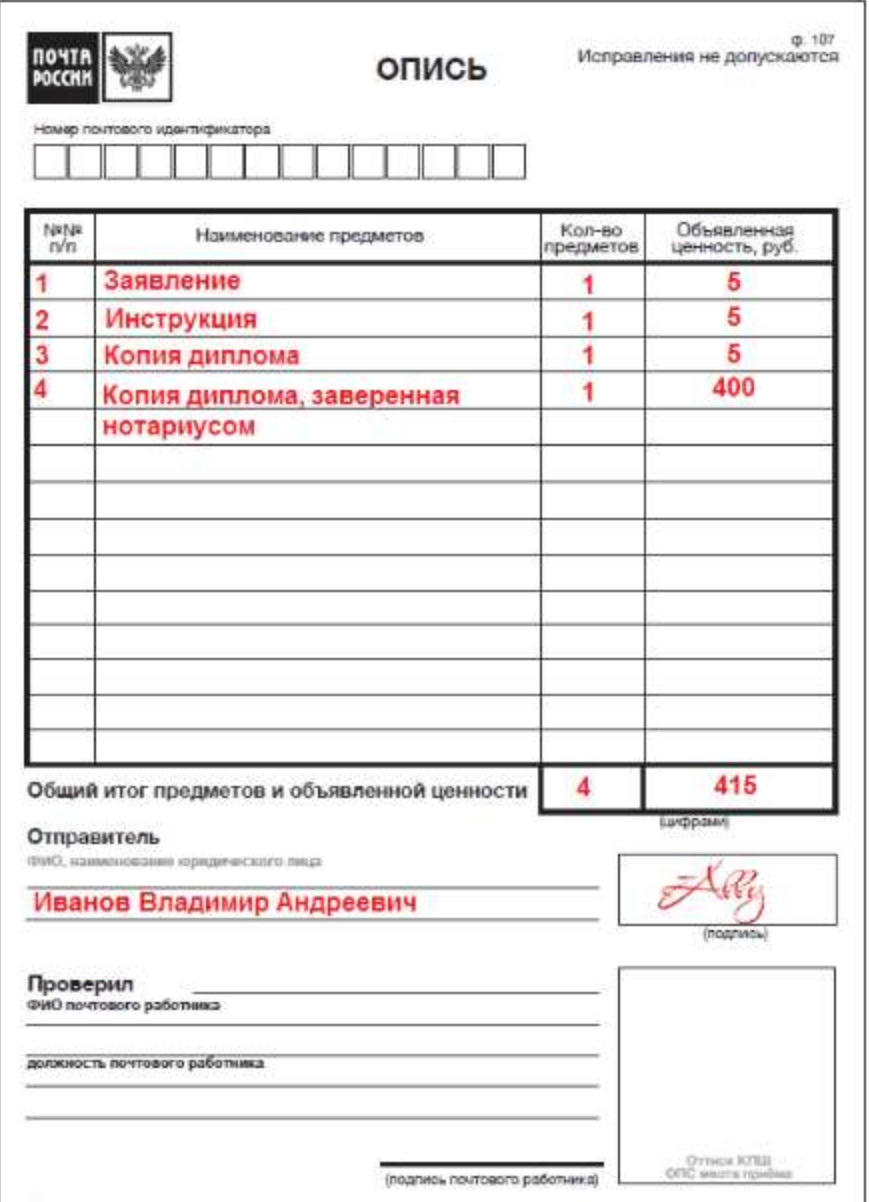

Сумма объявленной ценности обязательно должна быть указана на конверте.

# **Практическое занятие № 17**

**Тема:** Прием телефонограммы. Работа с факсовым аппаратом.

**Продолжительность:** 4 часа

**Цель работы:** осуществить контроль обучения, продолжить систематизацию знаний, выявить уровень усвоения материала, сформированности умений и навыков, научиться работать с факсовым аппаратом.

**Материально-техническое обеспечение:** конспект лекций, ПК, методические рекомендации, тетрадь, ручка, факсовый аппарат.

**Задание №1.**

# ТЕЛЕФОНОГРАММА

(образец)

\_\_\_\_\_\_\_\_\_\_\_\_\_\_\_\_\_\_\_\_\_\_\_\_\_\_\_\_ \_\_\_\_\_\_\_\_\_\_\_\_\_\_\_\_\_\_\_\_\_\_\_\_\_ \_\_\_\_\_\_\_\_\_\_\_\_\_\_\_\_\_\_\_\_

\_\_\_\_\_\_\_\_\_\_\_\_\_\_\_\_\_\_\_\_\_\_\_\_\_\_\_\_ \_\_\_\_\_\_\_\_\_\_\_\_\_\_\_\_\_\_\_\_\_\_\_\_\_ \_\_\_\_\_\_\_\_\_\_\_\_\_\_\_\_\_\_\_\_

\_\_\_\_\_\_\_\_\_\_\_\_\_\_\_\_\_\_\_\_\_\_\_\_\_\_\_\_\_\_\_\_\_\_\_\_\_\_\_\_\_\_\_\_\_\_\_\_\_\_\_\_\_\_\_\_\_\_\_\_\_\_\_\_\_\_\_\_\_\_\_\_\_\_\_ \_\_\_\_\_\_\_\_\_\_\_\_\_\_\_\_\_\_\_\_\_\_\_\_\_\_\_\_\_\_\_\_\_\_\_\_\_\_\_\_\_\_\_\_\_\_\_\_\_\_\_\_\_\_\_\_\_\_\_\_\_\_\_\_\_\_\_\_\_\_\_\_\_\_\_ \_\_\_\_\_\_\_\_\_\_\_\_\_\_\_\_\_\_\_\_\_\_\_\_\_\_\_\_\_\_\_\_\_\_\_\_\_\_\_\_\_\_\_\_\_\_\_\_\_\_\_\_\_\_\_\_\_\_\_\_\_\_\_\_\_\_\_\_\_\_\_\_\_\_\_ \_\_\_\_\_\_\_\_\_\_\_\_\_\_\_\_\_\_\_\_\_\_\_\_\_\_\_\_\_\_\_\_\_\_\_\_\_\_\_\_\_\_\_\_\_\_\_\_\_\_\_\_\_\_\_\_\_\_\_\_\_\_\_\_\_\_\_\_\_\_\_\_\_\_\_ \_\_\_\_\_\_\_\_\_\_\_\_\_\_\_\_\_\_\_\_\_\_\_\_\_\_\_\_\_\_\_\_\_\_\_\_\_\_\_\_\_\_\_\_\_\_\_\_\_\_\_\_\_\_\_\_\_\_\_\_\_\_\_\_\_\_\_\_\_\_\_\_\_\_\_ \_\_\_\_\_\_\_\_\_\_\_\_\_\_\_\_\_\_\_\_\_\_\_\_\_\_\_\_\_\_\_\_\_\_\_\_\_\_\_\_\_\_\_\_\_\_\_\_\_\_\_\_\_\_\_\_\_\_\_\_\_\_\_\_\_\_\_\_\_\_\_\_\_\_\_

\_\_\_\_\_\_\_\_\_\_\_\_\_\_\_\_\_\_\_\_\_\_\_\_\_\_\_\_\_\_\_\_\_\_\_\_\_\_\_\_\_\_\_\_\_\_\_\_\_\_\_\_\_\_\_\_\_\_\_\_\_\_\_\_\_\_\_\_\_\_\_\_\_\_\_

 (должность работника, (его фамилия, инициалы) (номер телефона) передавшего телефонограмму)

 (должность работника, (его фамилия, инициалы) (номер телефона) принявшего телефонограмму)

" "  $20 \text{ r.}$  час. мин. N

(текст телефонограммы)

 (должность, фамилия, инициалы и подпись лица, от имени которого передается телефонограмма)

Департамент образования **ТЕЛЕФОНОГРАММА** 

Директору школы № 53

Передал — секретарь В. И. Тишкова

Принял - секретарь школы И. А. Юматова

т. 234-82-38

14 ч. 30 мин

17.07.2009 No 47

т. 234-50-34

18.07.2009 в 13.30 в конференц-зале (ком. 41) состоится совещание директоров школ и заведующих учебной частью по организации работы по подготовке новых учебных планов. Явка представителей школы обязательна.

Начальник департамента

Б. Е. Ивашина

Муниципальный округ Ясенево Передал - секретарь И.И.Афанасьева

Начальнику РЭУ № 5 Е.К.Чёткиной Принял - секретарь А.Г.Фомина Тел. 422 0202 14 ч. 15 мин.

Тел. 425 00 00

**ТЕЛЕФОНОГРАММА** 00.00.00 No 42 Москва

16.06.97 в 10 ч. 30 мин. в помещении актового зала школы № 151 (Цветочная ул. д. 53) состоится совещание представителей РЭУ по вопросу подготовки к работе в зимних условиях.

Супрефект

И.И.Иванов

Минсвязи РФ Передал — Т.В. Сергеева т. 250-03-66

Северный АО г. Москвы А.П. Круглову Принял — Мурадова · т. 483-78-96

# ΤΕΛΕΦΟΗΟΓΡΑΜΜΑ

12ч.30. мин.

14. 03. 2000 № 178

16. 03. 2000 в 14.30 состоится заседание коллегии министерства по вопросу реконструкции телефонной сети Северного административного округа. На заседание приглашается начальник контрольно-распорядительного управления Круглов А.П.

Начальник Технического

управления

Е.И. Никифоров

**Задание № 2.**

Изучите и запишите важные моменты по работе с факсовым аппаратом.

#### Важная информация

#### Важные инструкции по технике безопасности

Во избежание возгорания, поражения апектрическим током и получения травм при эксплуатации данного аппарата следует соблюдать следующие основные меры предосторожности.

- Внимательно прочитайте все инструкции. Обращайте внимание на все предупреждения и ž. инструкции на корпусе данного аппарата.
- $\overline{3}$ . Приступая к чистке, отсоедините аппарат от сетевой розетки. Не пользуйтесь жидонии или аэрозольными очистителями.
- Не пользуйтесь данным апларатом еблизи воды  $\overline{4}$ (например, около ванны, раковины, кухонной мойки и т.д.).  $\overline{5}$ Устанавливайте аппарат на устойчивой поверхности
- Падение аппарата может привести к серьезным повреждениям и/или травмам.
- 6. Не закрывайте прорези и отверстия в корпусе аппарата. Они предназначены для вентиляции и предотвращения перегрева. Не устанавливайте аппарат рядом с радиаторами отопления, а также в местах, где не обеспечивается должная вентиляция.
- $\tau$ . Подключайте аппарат только к источнику электропитания, указанному на корпусе аппарата. Если вы не знаете точно. какое электролитание подается в ваше помещение. обратитесь за консультацией к дилеру или в местное отделение электросети.
- В целях безопасности данный аппарат оборудован вилкой  $\mathbf{a}$ с заземлением. При отсутствии розетки соответствующего типа ее следует смонтировать. Не применяйте никакие<br>переходники или адаптеры, так как это снижает безопасность аппарата.
- $\alpha$ Ничего не ставьте на сетевой шнур. Установите аппарат таким образом, чтобы нисто не наступил на шнур.
- 10. Не допускайте перегрузки сетевых розеток и удлинителей. Это может привести к пожару или к поражению электрическим током.
- 11. Ни в коем случае не проталкивайте предметы в прорези на корпусе аппарата. Это может привести к пожару или к поражению апектрическим током. Не допускайте попадания жидкости на апларат.
- Во избежание поражения электрическим током не<br>разбирайте аппарат. При необходимости технического обслуживания обращайтесь в авторизованный сервисный центр. Открывая или снимая крышки, вы подвергаетесь опасности попадания под высокое напряжение. Неправильная сборка может привести к поражению электрическим током при последующей эксплуатации.
- 13. Отключите аппарат от сетевых розеток и обратитесь в авторизованный сервисный центр в следующих случаях:
	- A. Если сетевой шнур аппарата поврежден или истерси.
	- B. Если внутрь аппарата попала жидкость.
	- Если аппарат попал под дождь или в воду. C.  $\tilde{D}$
	- Если аппарат не работает нормально при соблюдении инструкций по эксплуатации. Используйте для регулировки только указанные в инструкциях органы управления. Неправильная регулировка может потребовать ремонта в авторизованном серенсном дентре
	- Е. Если аппарат упал или был физически поврежден.
- F. Ecni в работе аппарата появились заметные
- изменения. 14. Старайтесь не пользоваться телефоном во время грозы, если он не беспроводной. Существует опасность поражения электрическим током от удара молнии.
- 15. Не используйте данный аппарат для сообщения об утечке газа, если аппарат находится рядом с местом утечки.

# СОХРАНИТЕ ЭТИ ИНСТРУКЦИИ

### осторожно:

#### Установка

٠

- Ни в коем случае не устанавливайте телефонную проводку во время грозы.
- Ни в коем случае не устанавливайте телефонные розеток в сырых местах, если только розетки специально не
- предназначены для этого. • Ни в коем случае не прикасайтесь к оголенным
- тепефонным проводам или контактам, если телефонная линия не отсоединена на остевом теоминали-• При установке или обслуживании телефонных линий
- соблюдайте осторожность
- Не трогайте сетевую випку мокрыми руками.
- ПРЕДУПРЕЖДЕНИЕ:
	- Во избежание возгорания или поражения электрическим током не оставляйте данное изделие под дождем или в условнях высокой влажности.
- Отключите аппарат от сетевых розвток при появлении дыма, ненормального запаха или при возникновении необычного шума. Это может вызвать возгорание или поражение электрическим током. Убедитесь, что дым прекратился, и обратитесь в авторизованный центр обслуживания.

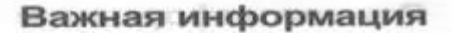

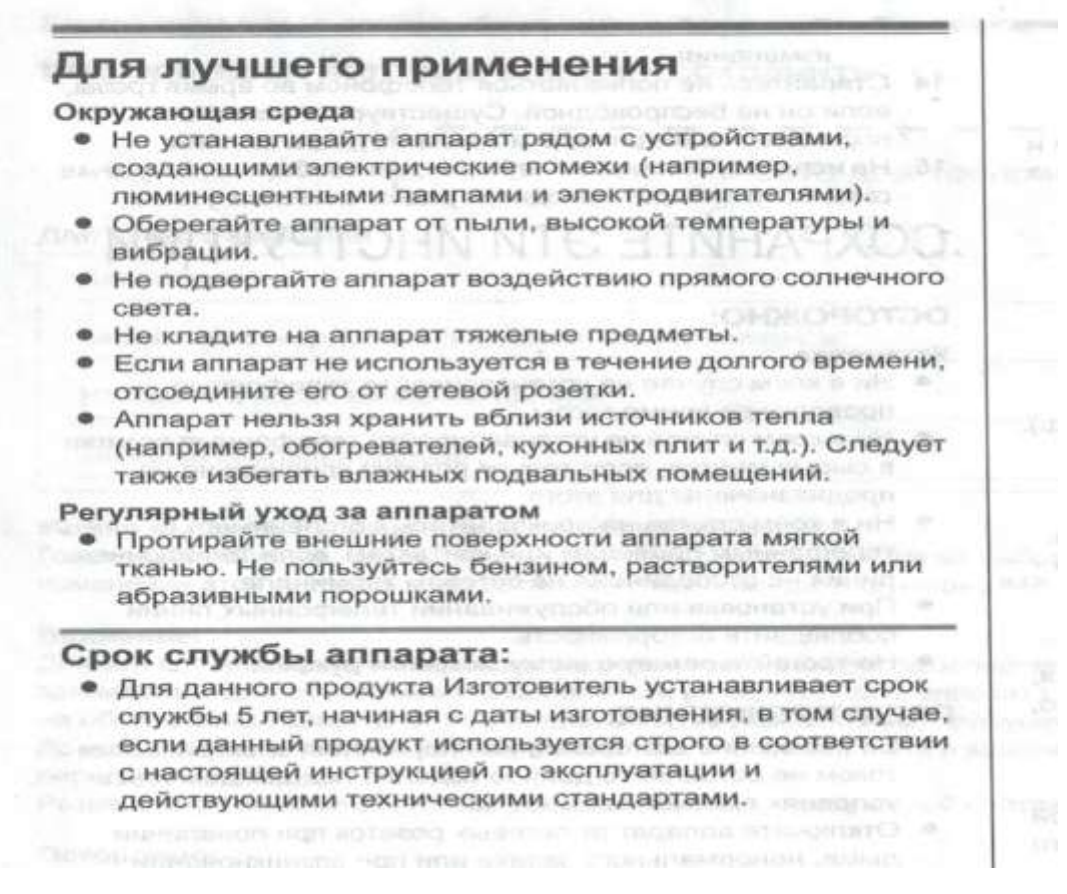

### **Задание № 3.**

Изучите обзор аппарата и этапы замены красящей ленты. Выполните замену на аппарате, соблюдая все инструкции.

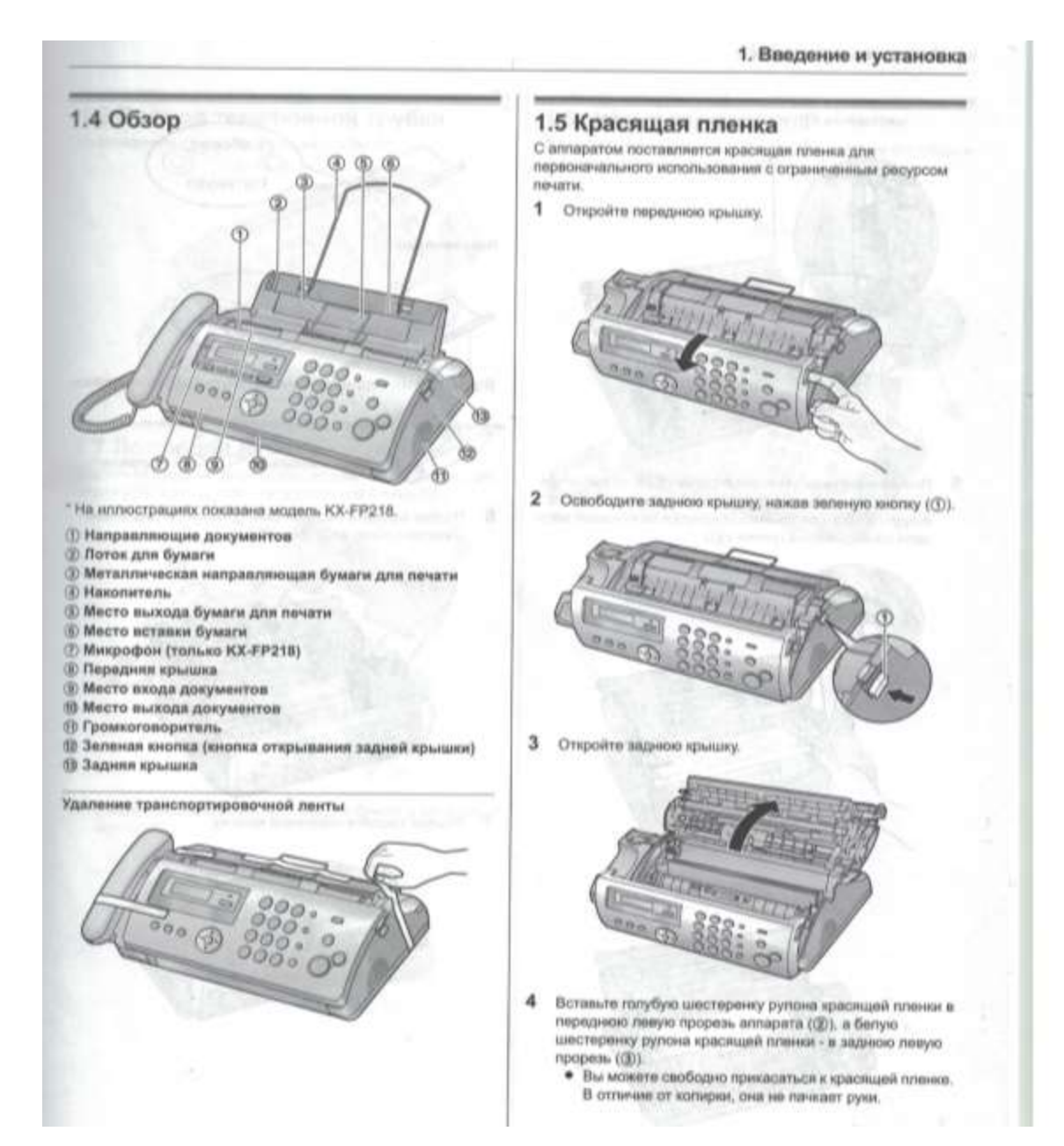

# 1. Введение и установка

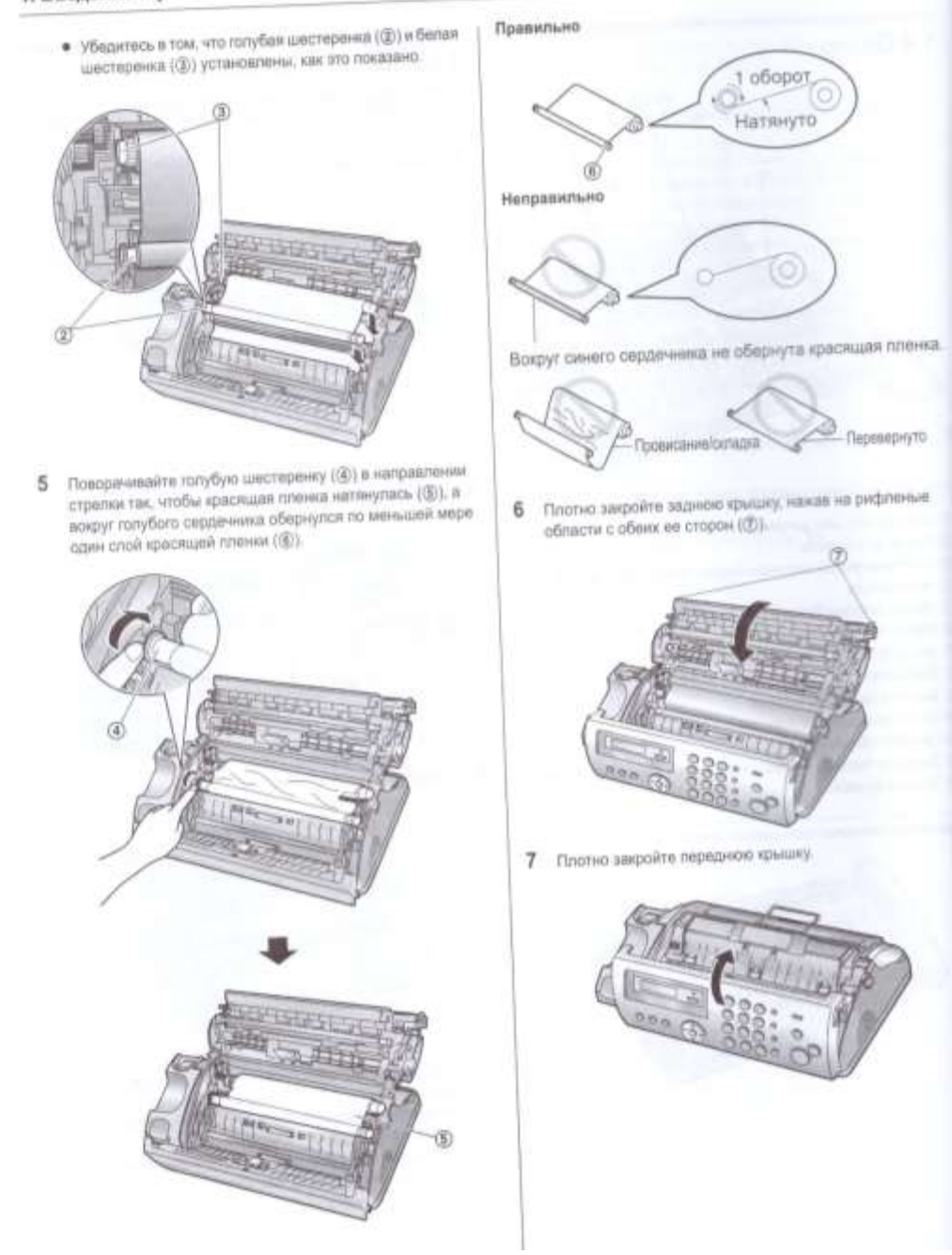

# **Задание № 4**

ï

Изучите отправку факса вручную, запишите этапы в тетрадь. Покажите порядок отправки на модели факса.

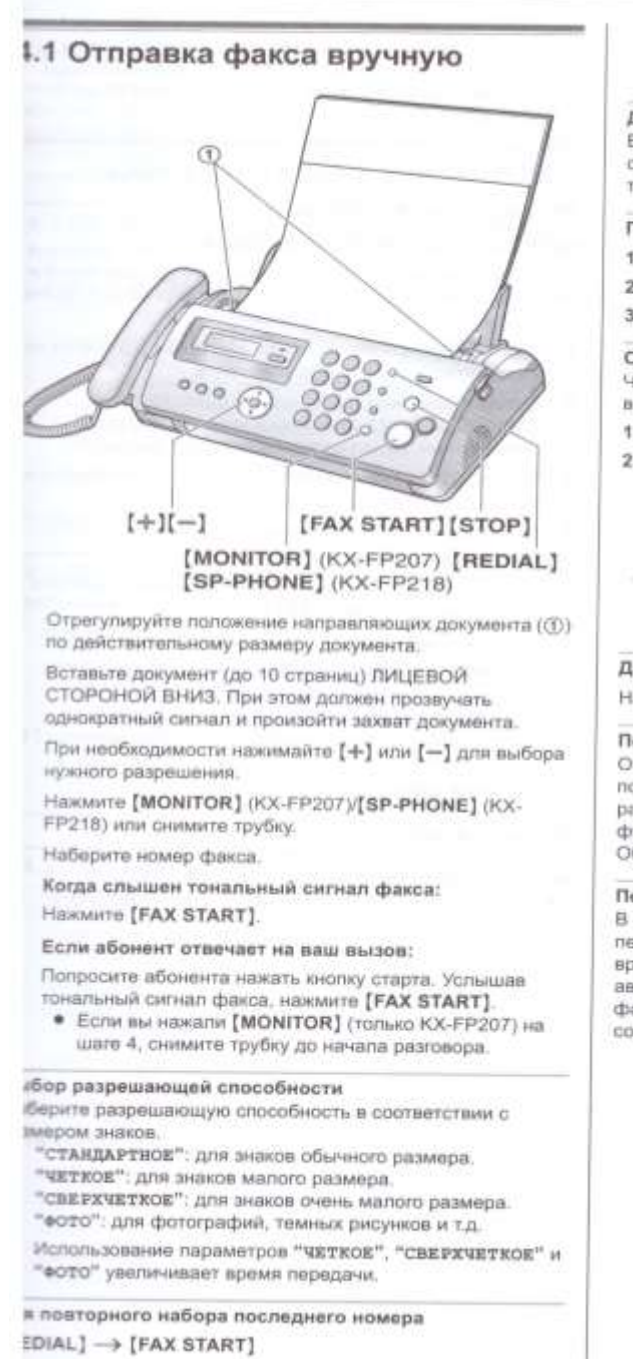

- Если номер занят, аппарат автоматически наберет номер 2 или более раз.
- Чтобы отменить повторный набор, нажмите [STOP].

### Для передачи более 10 страниц за один раз

Вставьте первые 10 страниц документа. Добавляйте другие страницы (до 10 за раз) поверх ранее вставленных страниц в тот момент, когда в аппарат подается последняя страница.

Предварительный набор телефонного номера факса

- 1. Наберите номер факса.
- 2. Вставьте документ.
- 3. [FAX START]

Отправка из памяти (функция быстрого сканирования) Чтобы использовать эту возможность, предварительно включите функцию #34 (стр. 39).

- 1. Вставьте документ.
- 2. Наберите номер факса. > [FAX START]
- Если размер документа превосходит емкость памяти. передача отменяется, и эта функция автоматически отключается. Вы должны отправить весь документ вручную.
- Эту функцию нельзя использовать, если трубка занята. или если нажата клавиша [MONITOR] (только КХ-FP207y[SP-PHONE] (TONNO KX-FP218)

#### Для остановки отправки

Нажмите [STOP].

#### Печать отчета подтверждения

Отчет подтверждения представляет собой напечатанное подтверждение результатов передачи (ошибки и т.д.). Чтобы распечатывать отчеты подтверждения, активизируйте функцию #04 (стр. 36). По умолчанию установлено "выжл.". Объяснения сообщений об ошибках см. на стр. 45.

#### Печать общего отчета

В общем отчете печатаются сведения о последних 30 переданных и полученных факсах. О том, как распечатать его вручную, см. стр. 57. Чтобы отчет распечатывался автоматически после каждых 30 отправленных и полученных факсов, активизируйте функцию #22 (стр. 38). Объяснения сообщений об ошибках см. на стр. 45.

### **Практическое занятие № 18**

**Наименование:** Составление служебных и деловых писем (извещение, информационное письмо, письмо-приглашение, гарантийное письмо, письмо-запрос, письмо-отказ, рекомендательное письмо)

### **Продолжительность:** 6 часов

**Цель работы:** осуществить контроль обучения, продолжить систематизацию знаний, выявить уровень усвоения материала, сформированности умений и навыков

**Материально-техническое обеспечение:** ПК, учебник, методические рекомендации

### **Задание:**

Составьте, используя образцы из учебника, следующие служебные и деловые письма: извещение, информационное письмо, письмо-приглашение, гарантийное письмо, письмозапрос, письмо-отказ, рекомендательное письмо

### **Практическое занятие № 19**

**Наименование:** Составление письма-заявки, письма-напоминания.

**Продолжительность:** 2 часа

**Цель работы:** осуществить контроль обучения, продолжить систематизацию знаний, выявить уровень усвоения материала, сформированности умений и навыков

**Материально-техническое обеспечение:** ПК, учебник, методические рекомендации

**Задание:**

Составьте, используя образцы из учебника, следующие служебные и деловые письма: письмо-заявка, письмо-напоминание

### **Практическое занятие № 20**

**Наименование:** Составление письма-предложения, письма-просьбы.

**Продолжительность:** 2 часа

**Цель работы:** осуществить контроль обучения, продолжить систематизацию знаний, выявить уровень усвоения материала, сформированности умений и навыков

**Материально-техническое обеспечение:** ПК, учебник, методические рекомендации

**Задание:**

Составьте, используя образцы из учебника, следующие служебные и деловые письма: письмо-предложение, письмо-просьба.

### **Практическое занятие № 21**

**Наименование:** Составление письма- уведомления и сопроводительного письма.

**Продолжительность:** 2 часа

**Цель работы:** осуществить контроль обучения, продолжить систематизацию знаний, выявить уровень усвоения материала, сформированности умений и навыков

**Материально-техническое обеспечение:** ПК, учебник, методические рекомендации

**Задание:**

Составьте, используя образцы из учебника, следующие служебные и деловые письма: письмо- уведомление и сопроводительное письмо.

## **Практическое занятие № 22**

**Тема:** Оценка личностных качеств претендентов на должность секретаряделопроизводителя.

### **Продолжительность:** 2 часа

**Цель работы:** осуществить контроль обучения, продолжить систематизацию знаний, выявить уровень усвоения материала, сформированности умений и навыков.

**Материально-техническое обеспечение:** конспект лекций, методические рекомендации **Задание** 

Спектр требований, которые предъявляются секретарю, довольно широк. Это и знание этикета, этики, эстетики, культуры делового общения, соблюдение дресс-кода. Знание ПК, офисной оргтехники, ведение делопроизводства.

Среди личных качеств можно выделить наличие организаторских способностей, коммуникабельность, ответственность, дисциплинированность, тактичность, самостоятельность, эмоциональная устойчивость, внимательность, хорошая память не конфликтность.

Разбиться на пары с помощью жребия. Один студент из пары получает роль «Соискатель», второй – «Представитель работодателя». Провести беседу с Соискателем и дать оценку его личным качествам, как претендента на должность секретаря- делопроизводителя, заполнив таблицу. При собеседовании можно воспользоваться предложенными вопросами.

### **Вопросы для собеседования с секретарем**

- 1. Легко ли вы нас нашли? (Для снятия напряжения)
- 2. Вы сейчас работаете?
- 3. Почему вы ищете работу? (Мотивация работы)
- 4. Что вам нравится в данной профессии? (Амбициозность)
- 5. Кем вы себя видите через три года? (Целеустремленность)
- 6. Что планируете сделать, чтобы достичь желаемого? (Реальная оценка своих возможностей)
- 7. Готовы ли вы в случае необходимости учиться? Какими путями вы намерены идти к своей цели? К кому будете обращаться за помощью? (Способность учиться, искать реальные пути достижения цели)
- 8. Вы ощущаете дискомфорт, когда кто-то достигает успехов в той сфере, в которой вам бы тоже хотелось работать? (Целеустремленность)
- 9. Возникают ли у вас конфликты с людьми из-за невыполнения ими своих обещаний или обязанностей? (Дисциплинированность, ответственность)
- 10. Есть ли у вас организаторский опыт? Что именно вы организовывали? (Организационные способности)
- 11. При проведении каких-либо служебных мероприятий какую функцию вы выполняете? (Инициативность)
- 12. Приходилось ли вам выполнять производственные задания в свободное время? (Ответственность)
- 13. Как вы планируете свой рабочий день? (Организованность)
- 14. Когда возникают неожиданные изменения в вашем трудовом распорядке, легко ли вы переключаетесь на другую работу? (Скорость реакции)
- 15. Были ли случаи, когда вам приходилось говорить неправду? (Честность)
- 16. Ваши действия в подобных ситуациях? (Честность, артистизм)
- 17. Что вам не нравится в людях?
- 18. Вам нравится наука «психология»? Как вы совершенствуете свои знания?
- 19. Что вас может обидеть или вывести из равновесия? (Эмоциональная и психологическая устойчивость)
- 20. Как вы ведете себя с людьми, обидевшими вас? (Порядочность, уравновешенность)
- 21. Когда у вас или у ваших близких родственников случаются неудачи, анализируете ли вы их причины? (Способность к логическому анализу)
- 22. Часто ли вам приходилось самостоятельно принимать важные решения? (Объективность суждений)
- 23. Кто может повлиять на ваше мнение или решение? (Наличие авторитетов, собственная уверенность)
- 24. Из каких источников вы черпаете для себя информацию? (Общая эрудированность, интеллектуальный потенциал)
- 25. Что вы обычно смотрите по телевидению?
- 26. Чему вы отдаете предпочтение: книгам или периодическим изданиям?
- 27. Любите ли вы рассказывать знакомым о просмотренном фильме или новостях обстоятельно и подробно? (Внимание, память)
- 28. С какими людьми вам легче всего общаться? (Гибкость в общении)
- 29. Вам часто приходится первой начинать разговор с незнакомыми людьми?
- 30. Что входило в ваши обязанности на предыдущей работе? (Профессиональная ориентированность)
- 31. Как вы относитесь к ненормированному рабочему дню?
- 32. Как Вам легче формулировать мысли: в устной или письменной форме? Таблица для заполнения:

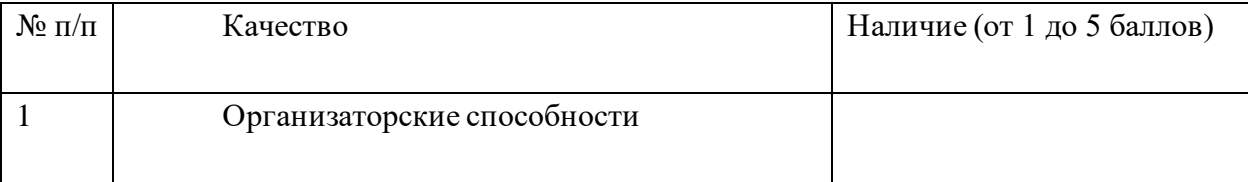

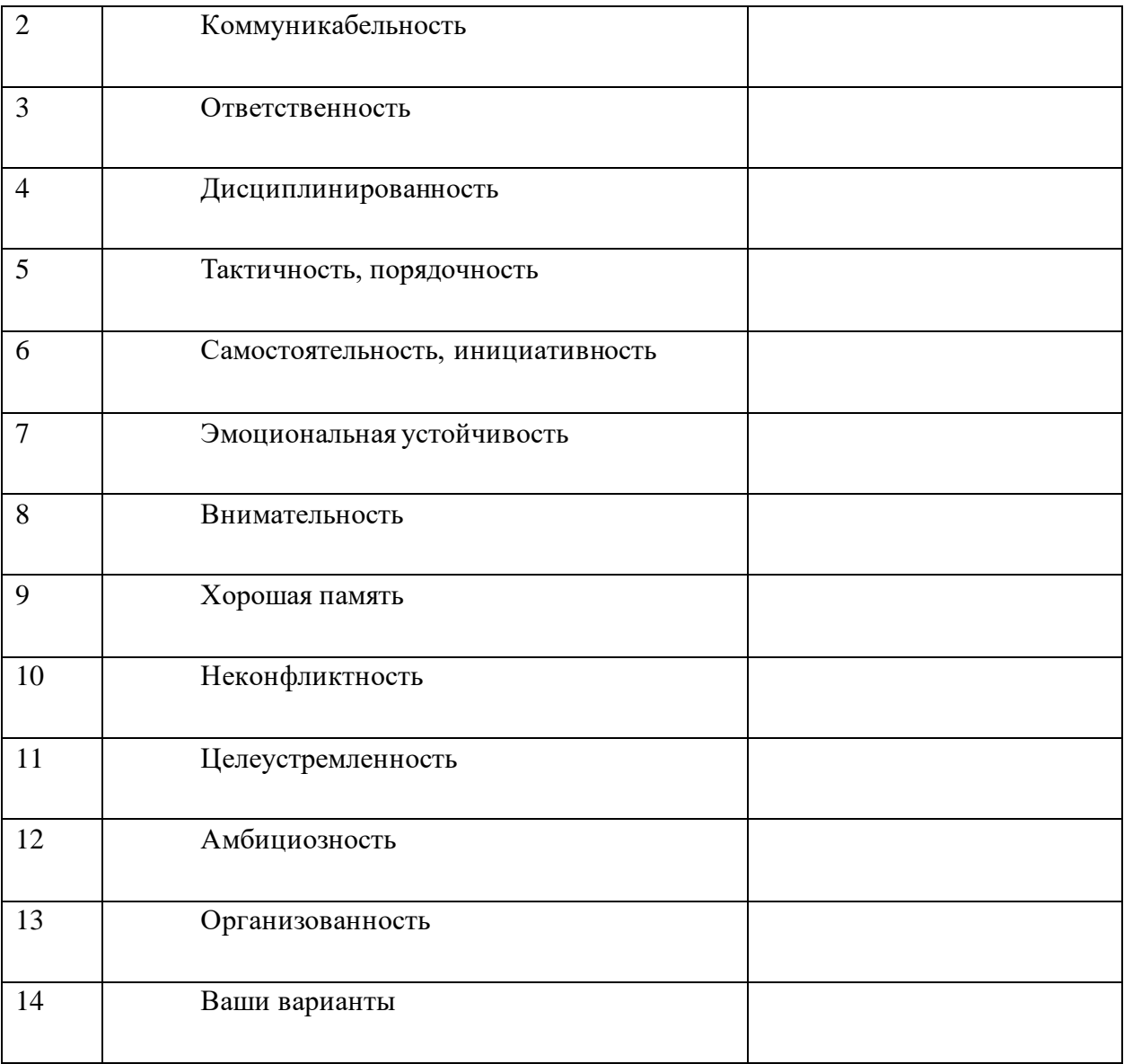

### **Практическое занятие № 23**

**Тема:** Практикум-тренинг – «Способы предупреждения и устранения конфликта» **Продолжительность:** 2 часа

**Цель работы:** осуществить контроль обучения, продолжить систематизацию знаний, выявить уровень усвоения материала, сформированности умений и навыков.

**Материально-техническое обеспечение:** конспект лекций, методические рекомендации

Конфликт (с латинского conflictus – столкновение) – ситуация, при которой сталкиваются противоположные по направленности, несовместимые между собой интересы и мнения, сопровождающаяся возникновением острых отрицательных эмоций и переживаний. Конфликты между различными людьми возникают довольно часто вследствие каких-либо организационных перемен, спорных вопросов, при рабочих и межличностных отношениях. И каждый человек воспринимает все это субъективно, серьезно переживая данные моменты на психологическом уровне.

Как правило, причиной возникновения конфликта в различных ситуациях является столкновение интересов. К примеру, ссора могла произойти между руководителем и сотрудником из-за не начисленной премии, между коллегами по школе из-за разницы в точках зрения о воспитании детей, с административным отделом в вопросах бюджета и так далее. Все перечисленное является самым часто встречающимся межличностным типом противостояний.

### **Задание № 1**

Пройдите тест, как бы вы вели себя, если бы являлись бы работником <https://onlinetestpad.com/ru/test/976439-test-na-konfliktnost-v-kollektive> . Запишите результат. Обсудите результаты в группе.

# **Задание № 2**

Пройдите тест «Стратегии поведения в конфликтной ситуации» [https://psytests.org/interpersonal/spks-run.html.](https://psytests.org/interpersonal/spks-run.html) Запишите результаты теста и содержательную интерпретацию. Обсудите результаты в группе.

### **Задание № 3**

Пройдите тес[т https://psytests.org/aggression/bdhiCF1.html.](https://psytests.org/aggression/bdhiCF1.html) Запишите результат. Обсудите результаты в группе.

### **Задание № 4**

Пройдите тест на диагностику принятия други[х https://psytests.org/interpersonal/feyothers](https://psytests.org/interpersonal/feyothers-run.html)[run.html](https://psytests.org/interpersonal/feyothers-run.html) . Запишите результат. Обсудите результаты в группе.

Внимание! Результаты и интерпретации, полученные без участия специалистов, не следует воспринимать слишком серьезно. Диагностическую ценность имеют только исследования, проведенные [профессиональным психологом.](https://psytests.org/eurl?p=nazg98)

### **Задание № 5.**

Изучите представленные ниже ситуации, обсудите их в группе и постарайтесь принять верное решение для каждой ситуации.

**Ситуация № 1.** Начальник грузит подчиненного работой, в том числе делегирует ему и свои задачи. При этом сам босс особо не напрягается, а все идеи, заслуги подчиненного выдает за свои.

**Ситуация № 2.** В коллективе есть вечно недовольный сотрудник. По его мнению, все вокруг — не правы, делают все не так. Каждое общение с этим человеком выливается в конфликт.

**Ситуация № 3.** Коллектив не принимает новенького: коллеги либо вообще не обращают на него внимания, либо, что хуже, стараются его выжить, не общаются. У нового человека складывается впечатление, что его ненавидят.

**Ситуация № 4.** Новому молодому начальнику поручают руководить коллективом, в котором все старше его. Не разобравшись в человеке, команда изначально настраивается против молодого босса, не хочет принимать и воспринимать его всерьез.

### **Практическое занятие № 24.**

**Тема:** Практикум-тренинг – «Столовый этикет: подаём чай, кофе; сервируем чайный стол; сервируем стол для завтрака; подача фруктов».

### **Продолжительность:** 2 часа

**Цель работы:** осуществить контроль обучения, продолжить систематизацию знаний, выявить уровень усвоения материала, сформированности умений и навыков.

**Материально-техническое обеспечение:** конспект лекций, методические рекомендации, столовые приборы, подносы, чайный сервиз, салфетки и т.д.

### **Задание № 1**

Изучите рекомендации:

Чтобы было меньше суеты, лучше заранее приготовить все необходимое. Сразу же хотелось бы обсудить те моменты, которые могут помешать вам правильно и красиво организовать угощение.

Ваша обувь не должна стучать, так что набойки лучше заменить на более «тихие». Волосы, если они у вас ниже плеч, следует подобрать, какими бы они роскошными ни были – это просто негигиенично. Руки тщательно (даже не скрывая от присутствующих, можно и нарочито) протирайте влажными салфетками (постоянно бегать к умывальнику может быть не всегда удобно): у гостей не должно возникать сомнений по поводу чистоты ваших рук. Посуда для гостей всегда должна быть чистой, чтобы не пришлось второпях мыть ее, и сотрудники офиса ею пользоваться не должны.

Очень важная, чуть ли не главная деталь – поднос. Сервировочные передвижные столики производят много шума и, как показала практика, редко используются. Вся надежда на поднос. Но не пытайтесь взять все сразу за один заход. И не покупайте вместо подноса огромное блюдо из нержавеющей стали или серебра с утолщенным дном – это блюдо используют для подогрева мясных или рыбных блюд. Выберите круглый или квадратный 30 х 30, 25 х 30, 30 х 40 поднос. А как красиво его можно нести! Чтобы посуда на подносе не стучала и предательски не скользила, обязательно покрывайте его салфеткой, полотенцем, а еще лучше – прорезиненной кружевной салфеткой. Она легко моется, но желательно иметь их несколько.

Следите, чтобы у вас всегда было в ассортименте достаточное количество чая, кофе, напитков, сухофруктов, печенья, конфет. Если угощение происходит в переговорной или в

кабинете шефа, желательно заваривать натуральный чай и кофе. Их в последнее время заваривают в специальной пресс-кружке. Это замечательная и просто незаменимая помощница для секретаря: пока вы расставляете чашки с блюдцами, чай заваривается. Затем вы надавливаете на крышку пресс-кружки – и заварка оказывается на дне, а вам остается только разлить по чашкам свежий чай. Лучше иметь несколько таких кружек разного объема – не все пьют черный или ваш любимый чай с бергамотом или жасмином.

Пакетированный чай можно подавать гостям только в том случае, если каждый мешочек с чаем упакован в бумажный пакетик. Чайные пакетики лучше поставить в коробке на стол или блюдце – это гигиеничнее.

Лимон подают на отдельной тарелочке, к нему прилагается двузубая небольшая вилка или к каждой дольке шпажка как для канапе.

Воду для угощения в офисе приобретают только в бутылках емкостью не больше 0,5 л. В последнее время используются вода и газированные напитки в пластиковых бутылках, хотя лучшей считается в стеклянных. Возле бутылок всегда должен быть ключ для их откупоривания. Если вы будете сами наливать воду в стакан, старайтесь держать бутылку поближе к стакану. Наполнив его на 2/3, не отрывайте бутылку резко, а сначала поверните ее над стаканом по часовой стрелке – последние капли упадут не на стол, а в стакан.

Если поток посетителей большой, можно использовать одноразовые стаканы. А для кабинета руководителя, совещаний и переговоров – только стеклянные. При этом практичнее использовать не бокалы или фужеры, а именно стаканы. Стоять они должны обязательно в перевернутом виде – это свидетельство их чистоты. Стаканы смотрятся эстетичнее, если они не выше бутылок с водой.

В офисе лучше использовать не сахар-песок, а рафинад. Подавать его нужно обязательно в сахарнице, из расчета 1 сахарница на 2–3 персоны. С рафинадом подаются щипчики. Если их нет, сахар берут руками, но не ложкой. Выдавать порционно по два кусочка на блюдце – не эстетично и не гигиенично. Даже сахарные палочки или пакетики с сахаром-песком ставят в розетках или сахарницах.

Для кондитерских изделий и выпечки желательно приобрести лопатки, щипчики, ножпилку, а также салфетницы, блюда для торта, фруктов, вазочки для цветов. Лучше, если чайный и кофейный наборы были иметь одного цвета и дизайна.

Конфеты в коробках подают, снимая крышку, плиточный шоколад – снимая бумажную обертку, но оставляя фольгу и разламывая. Печенье, торты, выпечку – только на тарелках, даже если упаковка очень красивая. Желательно на дно тарелок или блюд положить кружевные салфетки.

### **Обратите внимание**

- Чай и кофе наливают в чашки, не доливая на 1 см до края чашки.
- Чай, натуральный кофе, растворимый кофе заваривают из расчета 1 полная чайная ложка на 200–250 г жидкости.
- Игристые, газированные напитки наливают под наклоном, негазированные в стоящую на столе посуду.
- Для алкогольных напитков существует такое правило: заполнять бокалы на 2/3, при этом чем крепче напиток, тем меньше емкость посуды. Исключением является коньяк. Если он подается в коньячном, тюльпанообразном бокале с толстой ножкой, тогда заполняют 1/3 бокала, если в водочную рюмку – 2/3 рюмки.
- Все бокалы с ножками держат за самую тонкую часть, коньячный бокал четырьмя пальцами, согревая напиток в ладони.

### **Задание № 2**

Используя рекомендации, приготовьте и подайте чай для посетителя в приемной.

**Угощение в приемной** проходит по упрощенному варианту. Для начала выясните, что предпочитает гость – кофе или чай. Желательно использовать обычную посуду, но здесь все зависит от статуса организации, и вполне приемлемо, если посуда будет одноразовой, особенно если идет большой поток посетителей. На салфетку перед гостем ставят на расстоянии согнутой руки сахар в сахарнице, лимон на блюдце, затем чай или кофе. Между чашкой и блюдцем салфетка отсутствует, она может быть рядом с чашкой в виде треугольника, если нет салфетницы. Чашка и блюдце всегда ставятся с левой стороны от сидящего или перед ним. При этом старайтесь как можно меньше касаться пальцами поверхности блюдца, а о чашке вообще не может быть и речи. Расстояние от края стола до чайной пары – 2 см. Чашка выставляется ручкой к правой руке сидящего, а за ней кладется чайная или кофейная ложка, краями вверх, ручкой перпендикулярно правой руке сидящего. Если вы подаете чай в пакетиках, не забудьте поставить соответствующую посуду – маленький стаканчик или розетку, блюдце для использованного пакета или чайного мешочка.

### **Задание № 3**

Чай может **сервироваться на отдельном столе или оставляется на подносе, сервировочном столике**. Гости в этом случае сами себя обслуживают. Ваша задача – все предусмотреть и в случае необходимости, по желанию руководителя, что-то добавить или убрать.

Запишите, что необходимо поставить на стол при сервировке чая.

## **Задание № 4**

Основные правила правильной сервировки стола к завтраку.

Чтобы правильно сервировать стол к завтраку, следуйте следующей схеме:

- Накройте стол скатертью,
- Расставьте закусочные тарелки,
- Поставьте чашки и стаканы,
- На блюдце разместите чайную ложечку,

• Нa закусочной тарелке установите подставку для яиц, не забудьте про специальную ложечку,

- Нa закусочную тарелку также поставьте глубокую тарелку для каши,
- Кофейник или чай c горячим напитком поставьте посередине стола,
- Бутерброды или круaccaны подайте на большом плоском блюде,
- Сложите салфетки,
- Поставьте специи,
- Украсьте стол вазой или композицией с цветами,
- Подайте холодные закуски и т.д.

ВАЖНО: на столе, сервированном для завтрака, уместными будут блюдце для варенья или мёда, маслёнка, солонка и сахарница.

Теперь более детально:

Первым делом стол покрывается скатертью, основные к ней требования – это отлаженность и безупречная чистота. Тщательно отутюженную скатерть кладут на стол так, чтобы центральный сгиб был расположен по оси стола. Форма скатерти должна соответствовать форме стола, края — касаться сидений стульев (25—30 см от края столешницы). Популярной в последнее время альтернативой скатерти является раннер тонкая полоска ткани, которая стелиться в центре и занимает центральную треть стола. Раннер прекрасно смотрится на обеденных столах квадратной или прямоугольной формы. В комбинации с раннером используются тканевые салфетки под посуду в тон или с гармонирующим узором

➢ центральной позицией сервировки является большая *плоская тарелка* для горячего (для яичницы, омлета или бекона). Если подаются каша или хлопья с молоком, то большая плоская тарелка выполняет функцию *подтарельника*, на который ставится глубокая тарелка или миска (рис.2). На завтрак, для хорошего настроения на весь день, можно использовать тарелки с веселыми узорами.

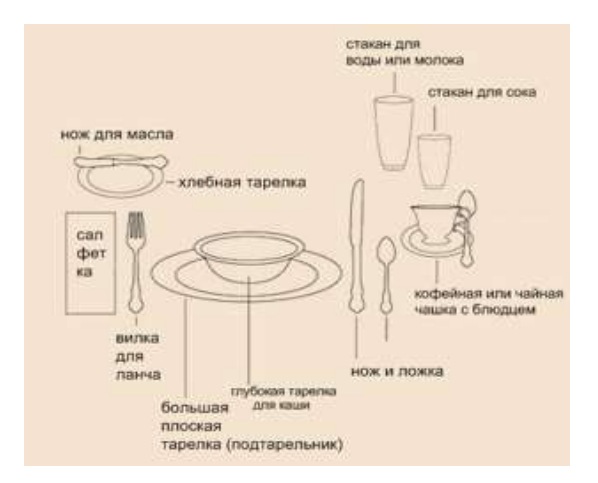

# Виды столовой посуды

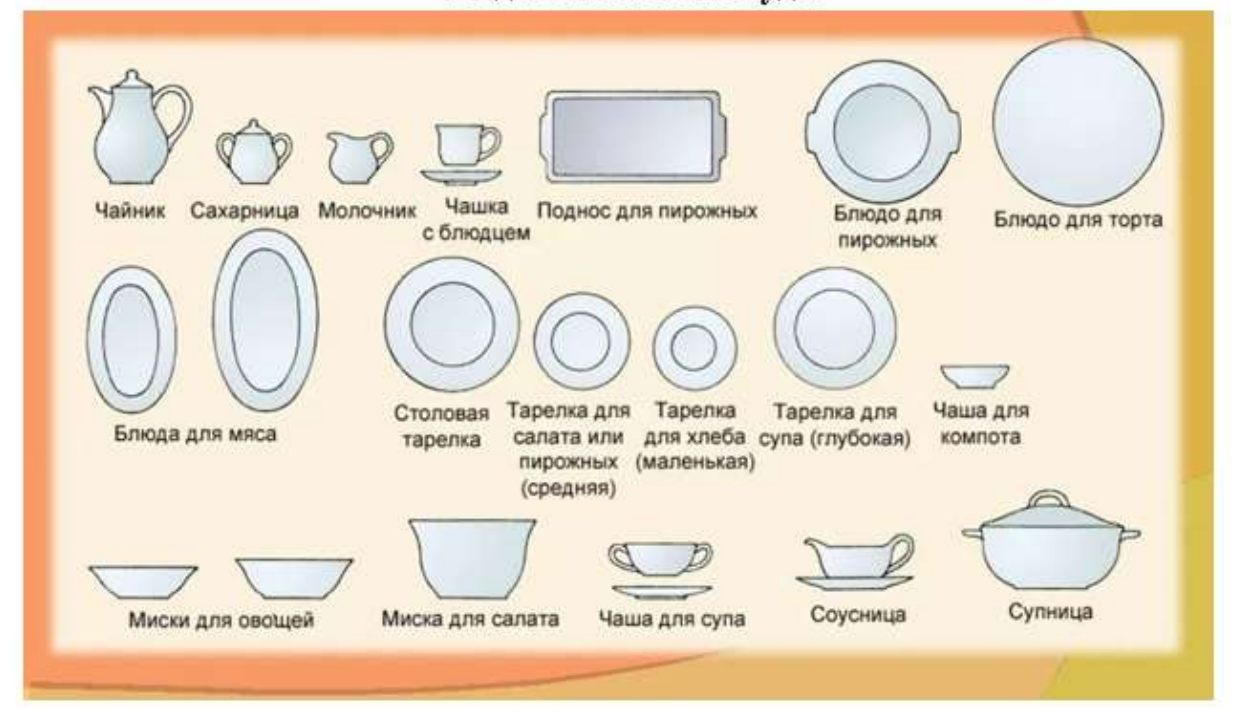

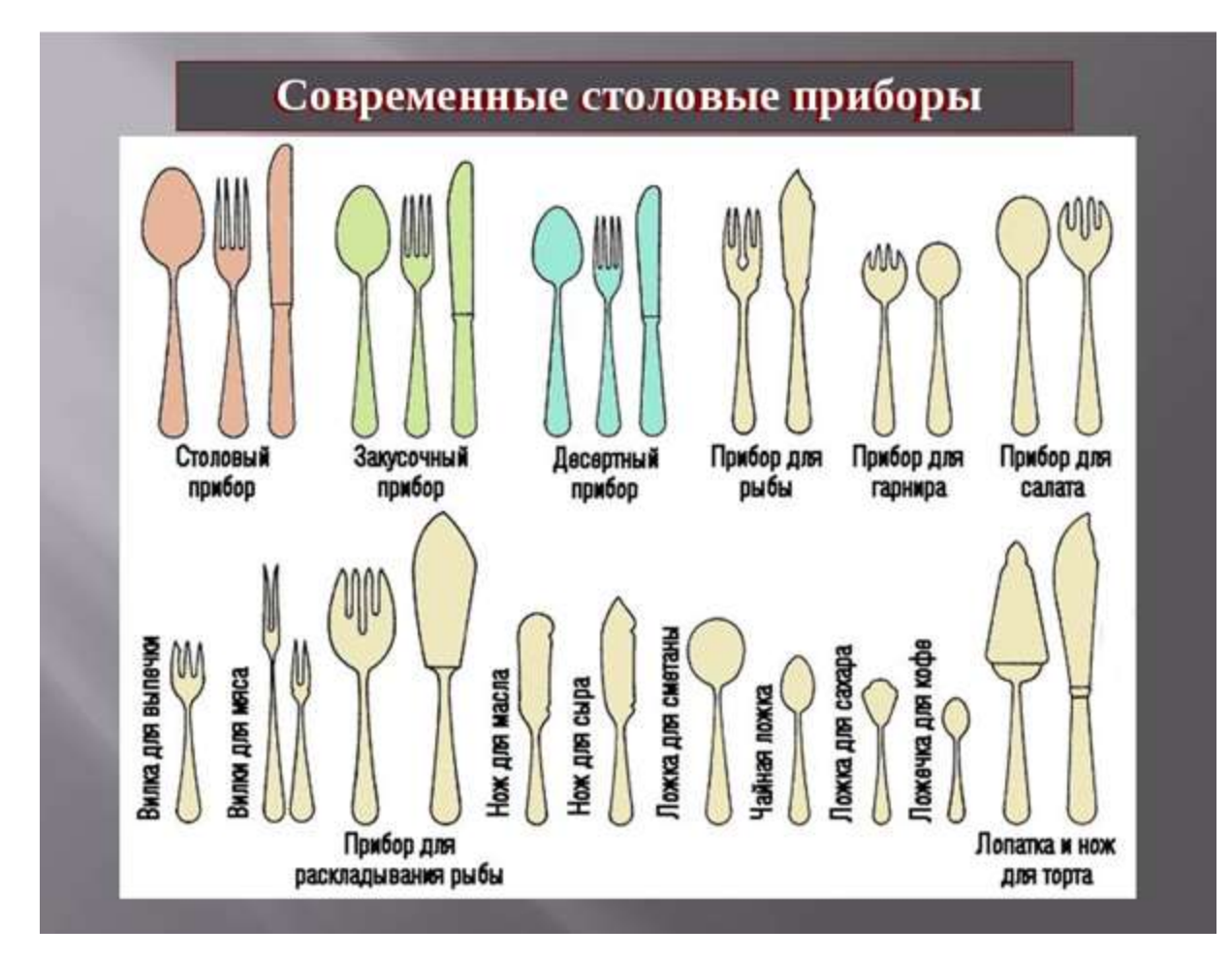

**Составьте перечень посуды, столовых приборов и других аксессуаров, необходимых для накрывания стола для завтрака, при условии, что будут подавать молочную кашу, какао, кофе, печенье, воду, сыр, буженину и блинчики.**

### **Задание № 5**

Правила сервировки фруктов

Фрукты к столу можно подавать в различном виде: на общем блюде, почищенные от кожуры и разрезанные на части или просто вымытые, свежие или как часть уже какого-то приготовленного блюда, в виде цукатов, в сиропе или со сливками в креманках. И именно этот фактор влияет на то, за какой столовый прибор нам понадобится.

Правила этикета по категориям фруктов

Сейчас мы попытаемся выделить правила этикета по некоторым категориям, чтобы облегчить поедание фруктов в формальной обстановке за столом.

Почищенный фрукт. В большинстве случаев очищенный и нарезанный фрукт подается к столу уже разделенный на порции каждому гостю, тогда вам только остается взять в руки вилку и нож, поданные для фруктов, и, нарезая его на мелкие части, наслаждаться вкусом. Фрукт стоит расположить разрезанной стороной вниз на тарелку, для того чтобы сок, который будет выходить с фрукта аккуратно стекал на дно тарелки.

Неочищенный от кожуры фрукт. Тут сперва стоит обратить внимание на сорт самого фрукта, принято ли очищать его от кожуры, а затем съедать, или его едят прямо с кожуры. Ели вы не осведомлены в таких деталях, то лучшим вариантом будет расположить фрукт на тарелке кожурой вниз и разрезанной частью вверх, для того чтобы шкурка фрукта впитывала сок, который будет образовываться при разрезании плода. К фрукту в таком виде может быть подана как ложка десертная, так и фруктовые нож с вилкой.

Посуда, в которой подают фрукты

Из креманки или вазочки блюда едят ложкой, а из плоской тарелки вилкой с ножом. Если фрукты поданы на общем блюде и рядом лежит выделенный столовый прибор, для того чтобы перекладывать фрукты к себе на тарелку, тогда у вас не остается другого выбора, как использовать его. А фрукты, которые перекладываются руками, будут поданы к столу без такого прибора. Никогда не выбирайте и не прощупывайте фрукты для того, чтобы переложить к себе на тарелку лучший фрукт. Это не культурно, так как хозяева обеда заранее старались подать к столу лучшие плоды.

Как поступать с семенами и косточками в фруктах по правилам этикета

Все зависит от размера. Такие косточку как у сливы или абрикоса, берут тремя пальцами (большой палец — с одной стороны, указательный средний – с другой) и кладут на край тарелки. Для того, чтобы избавиться от косточек вишни, например, используют вилку. Аккуратно подталкивают косточку языком на край зубчиков вилки и оставляют ее на предназначенное место, это, может быть, как край тарелки, так и подставная тарелка под вазочкой или креманкой. И последний вид, фрукты с косточками, которые слишком маленькие, для того чтобы использовать вилку. Их аккуратно выплевывает в руку, свернутую в кулак, и так же располагают на краю своей тарелки. Нельзя выплевывать их в салфетку и класть на стол.

Это мы рассмотрели основные правила поедания фруктов, но все равно существуют отдельные нюансы для поедания каждого отдельного фрукта, особенно экзотического, который редко появляется на столе в наших широтах.

Правила поедания фруктов

Виноград едят руками. Правда иногда он попадает на банкет немытым, но тогда неподалеку на столе обязательно должна появиться чаша с водой. И, конечно же... не забудьте соблюсти ритуал: сначала небольшая гроздь винограда отрезается специальными ножницами, прополаскивается в воде, сушится салфеткой, и только потом ягодки одна за другой отправляются в рот.

Абрикосы и сливы разделяют на половинки руками, вынимают косточку, кладут ее на край тарелки, а мякоть едят руками. Когда плоды слишком сочные, чтобы не пачкать рук,

лучше воспользоваться фруктовым ножом и вилкой. Нужно аккуратно разрезать фрукты пополам, точно так же вынуть косточку и есть при помощи столовых приборов.

Вишню и черешню берут с общего блюда за черешки, кладут к себе на тарелку и рукой отправляют в рот по одной ягодке. Если у вишни и черешни удалены черешки, то ягоды подают в креманках, из которых едят ложкой. И в том и в другом случае косточки незаметно выплевывают на ложку и оставляют на крае тарелки.

Гранат к столу подают крайне редко. Справиться с ним непросто. К тому же у него очень яркий и едкий сок, который, попав на скатерть или одежду, очень плохо отстирывается. Так что лучше лакомиться гранатом дома, наедине, потому что красиво справиться с ним в обществе удается далеко не каждому. В официальной обстановке гранат едят ложкой, отделяя во рту мякоть от косточек, затем остатки деликатно сплевывают в ложку и складывают на край тарелки.

Грейпфруты подают обычно разрезанными на половинки, мякоть посыпают сахарной пудрой. Едят чайной ложкой (иногда к грейпфрутам подают специальную ложку с заостренным краем), аккуратно вычерпывая мякоть. Для удобства можно отделить ножом съедобную часть от кожуры и пленок.

Киви в ресторанах очищают и подают нарезанными на кусочки, что позволяет есть фрукт фруктовой вилкой. Но чаще всего киви подают разрезанным на половинки и едят их чайной ложкой, выбирая мякоть.

Хурму, если плоды очень спелые, подают, предварительно подрезав основание так, чтобы плод "стоял" на тарелке. В этом случае хурму удобно есть, вычерпывая мякоть ложкой. Плод при этом придерживают большим и указательным пальцами левой руки. Кожуру оставляют на тарелке, а косточки отделяют от мякоти во рту, аккуратно вынимают при помощи ложки и складывают на край тарелки. Плоды с твердой мякотью удобнее есть, используя нож и вилку. Если вы не уверены, что сможете справиться с каким-либо "коварным", с точки зрения этикета, фруктом, лучше отказаться от него вообще и предпочесть что-то менее трудоемкое. При этом совершенно не обязательно объяснять причину своего отказа.

Бананы подают к столу со срезанными кончиками. Взяв банан за плодоножку левой рукой, правой очищают его. Мякоть банана едят, нарезая тонкими кружочками.

Арбуз подается разрезанным на ломтики с коркой. На тарелку кладут кусочек арбуза мякотью к себе. Едят, отрезая небольшие кусочки и очищая их от семечек. С общей тарелки арбуз берут руками.

Дыню, нарезанную небольшими ломтиками, кладут на тарелку коркой вниз. Придерживая вилкой, надрезают мякоть в нескольких местах до корки. Затем отрезают маленькие кусочки. Мякоть можно срезать сразу всю.

Ананас подается очищенным и нарезанным на дольки. Его едят ножом и вилкой. Кстати, при чистке ананаса не надо жадничать - срезайте корку до тех пор, пока с плода не исчезнут коричневые точечки, поскольку плохо очищенный ананас может обжечь губы.

Апельсин берут в левую руку и над тарелкой срезают кожуру со стороны плодоножки. Делают ножом круговые надрезы, причем - чем больше надрезов, тем быстрее очистится апельсин. Затем отделяют дольки ножом и вилкой.

А вот мандарины не требуют никаких приборов.

**Составьте перечень посуды и столовых приборов, необходимых при сервировке стола пятью видами фруктов на выбор студента.**

### **Практическое занятие № 25**

**Тема:** Практикум-тренинг – «Организация приёма посетителей».

**Продолжительность:** 2 часа

**Цель работы:** осуществить контроль обучения, продолжить систематизацию знаний, выявить уровень усвоения материала, сформированности умений и навыков.

**Материально-техническое обеспечение:** конспект лекций, методические рекомендации, тетрадь, ручка

### **Задание № 1**

Ответьте на вопрос: кто и с каким вопросом может подойти к руководителю?

- Разделитесь на группы. Выберите категорию посетителей. Продумаете какие могут быть действия секретаря, обсудите в группе, запишите. Выступление группы.

# **Задание № 2**

Для выполнения задания разделитесь на пары.

Игра «прием посетителей в организации». Каждой паре предложена ситуация «секретарь и посетитель». Ваша задача проинсценировать начало приема посетителей и предложить свой вариант продолжения приема.

1 Сотрудница Ольга Ивановна каждый день ходит к секретарю с просьбой о предоставлении отпуска. Посоветуйтесь и покажите действия секретаря в этой ситуации.

2 Пришел посетитель с другой организации по вопросу подписания договора. Руководитель в отпуске. Посоветуйтесь и покажите действия секретаря.

3 По записи на приме пришел посетитель с другой организации. Необходимо подождать 15 минут. Посоветуйтесь и покажите действия секретаря

4 Сотрудник провел важные переговоры и хочет сразу же доложить руководителю об их итогах. Посоветуйтесь и покажите действия секретаря
5 Посетитель приехал, а руководителя нет на месте, и встреча состояться не может. Его неожиданно попросили выступить на комиссии. Посоветуйтесь и покажите действия секретаря

6 Сотрудник принес документы для рассмотрения руководству. Хочет зайти. Руководитель занят. Посоветуйтесь и покажите действия секретаря

7 Приехали с Кировского района по договоренности с целью знакомства с предприятием представители другой организации. Посоветуйтесь и покажите действия секретаря

8 Руководитель ждет посетителя по записи. Посетитель не пришел. Какие действия секретаря?

#### **Практическое занятие № 26**

**Тема:** Оформление бланка делового письма для международной переписки.

**Продолжительность:** 2 часа

**Цель работы:** осуществить контроль обучения, продолжить систематизацию знаний, выявить уровень усвоения материала, сформированности умений и навыков.

**Материально-техническое обеспечение:** конспект лекций, методические рекомендации, ПК

#### **Задание**

Оформите бланк делового письма для международной переписки. Выделите желтым цветом отличия в оформлении деловых писем для внутренней переписки.

#### **Практическое занятие № 27**

**Тема:** Составление письма-ответа фирмы.

# **Продолжительность:** 2 часа

**Цель работы:** осуществить контроль обучения, продолжить систематизацию знаний, выявить уровень усвоения материала, сформированности умений и навыков.

**Материально-техническое обеспечение:** конспект лекций, методические рекомендации, ПК

**Задание**

Составьте письмо- ответ фирмы на английском и русском языках**.**

#### **Практическое занятие № 28.**

**Тема:** Составление письма администрации зарубежному партнеру.

**Продолжительность:** 2 часа

**Цель работы:** осуществить контроль обучения, продолжить систематизацию знаний, выявить уровень усвоения материала, сформированности умений и навыков.

73

**Материально-техническое обеспечение:** конспект лекций, методические рекомендации, ПК

#### **Задание**

Составьте письмо администрации зарубежному партнеру на английском и русском языках**.**

#### **Практическое занятие № 29.**

**Тема:** Составление информационного письма.

**Продолжительность:** 2 часа

**Цель работы:** осуществить контроль обучения, продолжить систематизацию знаний, выявить уровень усвоения материала, сформированности умений и навыков.

**Материально-техническое обеспечение:** конспект лекций, методические рекомендации, ПК

#### **Задание**

Составьте информационное письмо коммерческой фирмы зарубежному партнеру о возможности продажи товаров на английском и русском языках**.**

#### **Практическое занятие № 30.**

**Тема:** Составление письма-просьбы.

**Продолжительность:** 2 часа

**Цель работы:** осуществить контроль обучения, продолжить систематизацию знаний, выявить уровень усвоения материала, сформированности умений и навыков.

**Материально-техническое обеспечение:** конспект лекций, методические рекомендации, ПК

## **Задание**

Составьте письмо-просьбу коммерческой фирмы зарубежному партнеру об организации встречи для установления сотрудничества в поставках на английском и русском языках**.**

#### **Практическое занятие № 31.**

**Тема:** Разработка технологической карты документирования отдельных видов документов

# **Продолжительность:** 4 часа

**Цель работы:** осуществить контроль обучения, продолжить систематизацию знаний, выявить уровень усвоения материала, сформированности умений и навыков.

**Материально-техническое обеспечение:** конспект лекций, методические рекомендации, ПК

**Задание** 

Используя информацию, изученную в теории темы, разработать технологическую карту документирования приказов по личному составу.

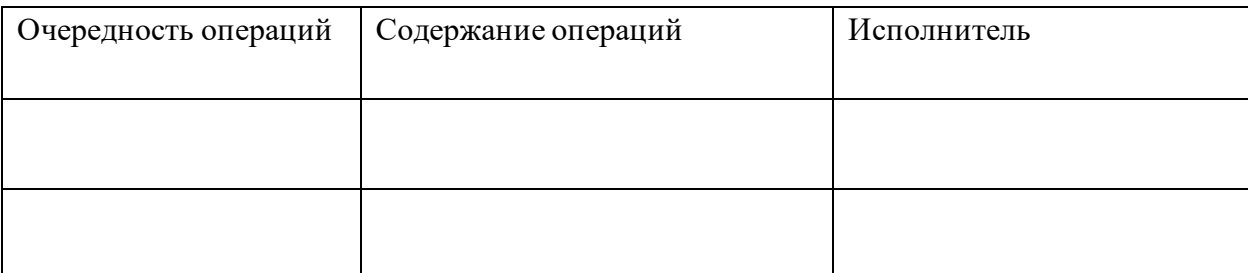

#### **Практическое занятие № 32.**

**Тема:** Разработка должностной инструкции сотрудника службы ДОУ

# **Продолжительность:** 4 часа

**Цель работы:** осуществить контроль обучения, продолжить систематизацию знаний, выявить уровень усвоения материала, сформированности умений и навыков.

**Материально-техническое обеспечение:** конспект лекций, методические рекомендации, ПК

# **Задание**

Используя информацию, изученную в теории темы, разработать должностную инструкцию сотрудника службы ДОУ.

# **Практическое занятие № 33.**

**Тема:** Оформление журнала курьера. Составление акта повреждения упаковки отправления.

### **Продолжительность:** 4 часа

**Цель работы:** осуществить контроль обучения, продолжить систематизацию знаний, выявить уровень усвоения материала, сформированности умений и навыков.

**Материально-техническое обеспечение:** конспект лекций, методические рекомендации, ПК

# **Задание 1**

Используя образец, рассмотренный на лекционном занятии, разработать журнал курьера ООО «Документы» и сделать там следующие записи, соблюдая все требования:

- 1) 20.04.2022 г в 14:20 в компанию ООО «Строитель», юристу Иванову А.И. доставлен договор поставки;
- 2) 18.04.2022 г в Администрацию Свердловского района, лично в руки Смирнову Р.Л. доставлен отчет за 1 квартал текущего года;
- 3) 22.04.2022 г в 16:20 ИП Федоров П.Д. доставлен счет на оплату продукции.

#### **Задание 2**

При получении письма, доставляемого курьером, было обнаружено значительное повреждение конверта. При проверке было выявлено отсутствие 1 листа договора. Составьте акт повреждения упаковки, при котором присутствовали:

1. Новиков А.Н., курьер;

2. Новоселова И.А., секретарь;

3. Ковальчик А.Е., заместитель директора.

Для оформления документа используйте образец, рассмотренный на теоретическом занятии.

#### **Практическое занятие № 34.**

**Тема:** Разработка графика доставки документов в структурные подразделения. Оформление разносной книги.

**Продолжительность:** 4 часа

**Цель работы:** осуществить контроль обучения, продолжить систематизацию знаний, выявить уровень усвоения материала, сформированности умений и навыков.

**Материально-техническое обеспечение:** конспект лекций, методические рекомендации, ПК

#### **Задание 1**

Используя образец, рассмотренный на лекционном занятии, разработать график доставки документов в структурные подразделения.

Перечень структурных подразделений:

Администрация

Отдел продаж

Магазин № 1

Магазин № 2

Бухгалтерия

Отдел снабжения

Остальные условия произвольные.

#### **Задание 2**

Группа распределяется на группы по 4 человека. Используя образец, рассмотренный на лекционном занятии, каждая команда должна разработать титульный лист, графленые листы разносной книги. Распечатать и сшить книгу, используя метод трех проколов.

# **Практическое занятие № 35.**

**Тема:** Обработка отправляемой документации

**Продолжительность:** 4 часа

**Цель работы:** осуществить контроль обучения, продолжить систематизацию знаний, выявить уровень усвоения материала, сформированности умений и навыков.

**Материально-техническое обеспечение:** конспект лекций, методические

# рекомендации, ПК

Порядок обработки исходящих документов. Документы, которые отправляются организацией, называются исходящими. Обработка таких документов происходит по этапам, представленным на рис. 3.17.

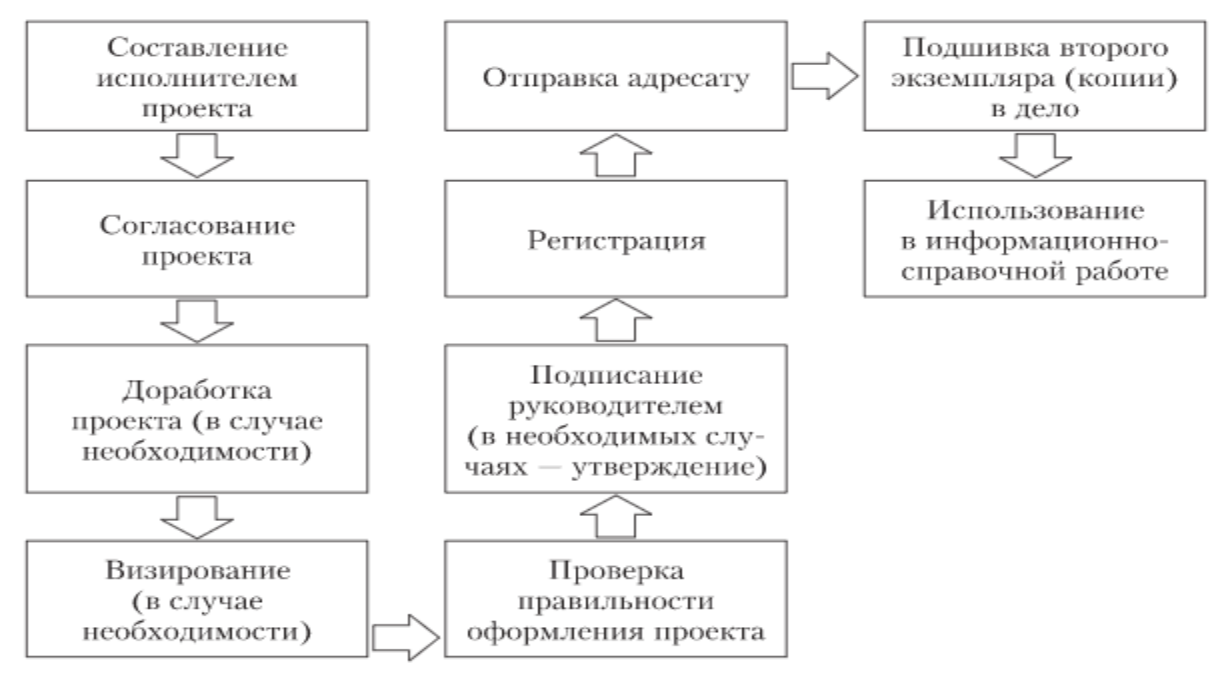

Рис. 3.17. Порядок обработки исходящих документов

Подготовка проекта документа начинается со сбора необходимой информации. Исполнитель изучает нормативные акты по соответствующей тематике, анализирует изданные ранее документы и т.д. Затем разрабатывается проект документа. Правильность оформления проекта документа проверяет работник службы делопроизводства или секретарь. Исходящие документы оформляются в двух экземплярах (за исключением факсограмм и телефонограмм, которые составляются в одном экземпляре).

Далее в случае необходимости проект документа проходит согласование с руководителями структурных подразделений, которое оформляется визами, проставляемыми на остающемся в организации экземпляре. Кроме того, в отдельных случаях согласование может быть внешним. Согласование может происходить параллельно (когда для предварительного ознакомления проект документа передается всем участвующим в его подготовке организациям и лицам) и последовательно (когда проект направляется по очереди в различные организации и подразделения в соответствии с их функциями).

После получения на проекте документа всех виз его передают на подпись руководителю организации вместе со всеми приложениями. При необходимости вместе с ним могут быть предоставлены другие документы, на основании которых был составлен данный проект (контракты, рекламации, инициативные письма, акты, нормативные документы и т.д.). Руководитель может внести изменения и дополнения в подписываемый документ или вернуть его на доработку исполнителю.

Исходящие документы могут быть подписаны не только руководителем организации, но и руководителями структурных подразделений. Чем выше уровень подписания документов, тем больше инстанций должен пройти документ. Поэтому во многих случаях следует предоставлять право подписи на исходящих документах руководителям структурных подразделений в соответствии с их функциями.

После подписания документ передается секретарю для регистрации (внесения необходимых сведений в журнал регистрации исходящих документов). После регистрации и присвоения исходящему документу номера необходимо проставить его на обоих экземплярах. В тот же день после проверки правильности адресования и комплектности документ должен быть отправлен адресату.

Второй экземпляр отправленного документа (или единственный экземпляр факсограммы) подшивается в дело с исходящей перепиской. Впоследствии он может быть использован в информационно-справочной работе.

#### **Задание 1**

Составьте таблицу с рекомендациями действий на каждом этапе обработки исходящей документации.

Задание 2

Заполните в журнале регистрации исходящей корреспонденции один из возможных исходящих документов на выбор студента.

# **Практическое занятие № 36.**

**Тема:** Подсчет и анализ документооборота организации.

**Продолжительность:** 4 часа

**Цель работы:** осуществить контроль обучения, продолжить систематизацию знаний, выявить уровень усвоения материала, сформированности умений и навыков.

**Материально-техническое обеспечение:** конспект лекций, методические рекомендации, ПК

Объем документооборота — это общее количество документов, которые поступают в организацию и создаются в ней за определенный период. Знать показатель необходимо, чтобы определить загруженность исполнителей, ответственных за обработку документов, а также для того, чтобы обосновать замену оргтехники или внедрения СЭД. Чтобы мониторить изменение объёмов документопотока, расчёт объема делают ежемесячно. Поскольку отчётным периодом, в том числе и по финансированию, для компаний является год, объем документооборота, как

правило, рассчитывают суммарным результатом и за этот период. Годовой объём документооборота — это общее количество входящих, исходящих и внутренних документов, прошедших регистрацию с 1 января по 31 декабря конкретного года. Учёту подлежат входящая и исходящая корреспонденция, а также разного рода приказы и распоряжения, трудовые договоры, методические рекомендации и инструкции, договоры, справки, выдаваемые сотрудникам.

# Схема расчёта документооборота

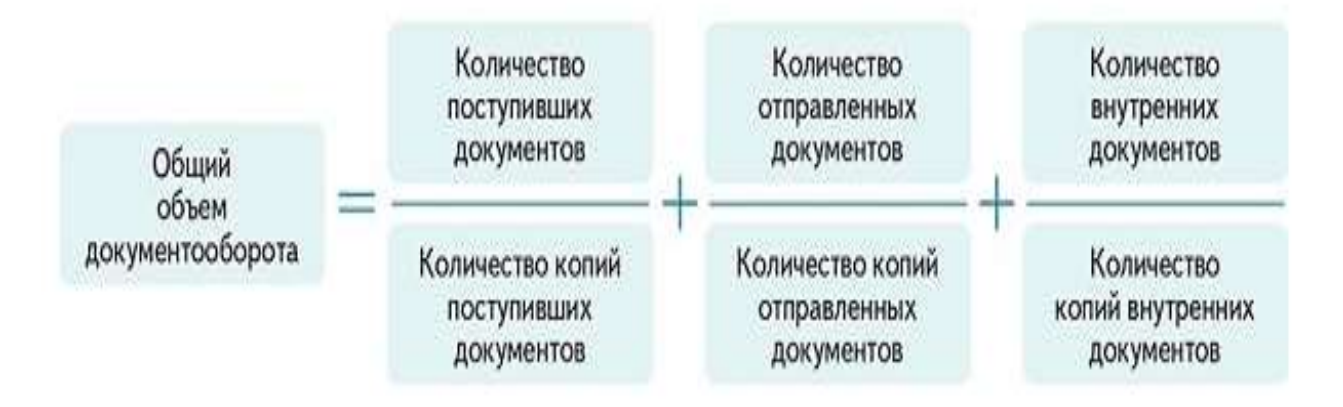

# **ОБРАЗЕЦ**

# Справка об объеме документооборота за год

#### Общество с ограниченной ответственностью «Консул»

(ООО «Консул»)

#### **CITPABKA**

#### об объеме документооборота

за 2020 год

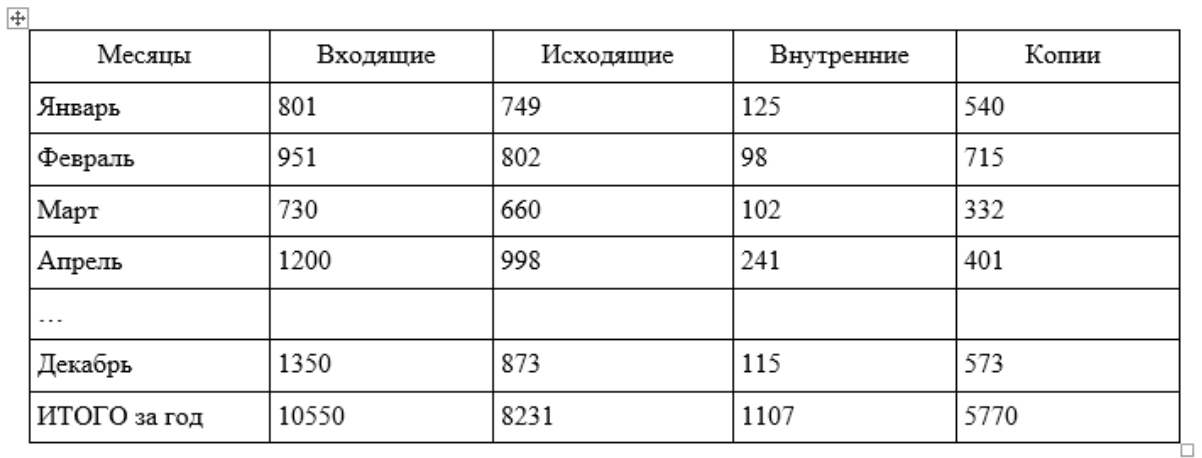

Начальник службы делопроизводства

Полянская

А.А. Полянская

# **Задание 1**

Используя образец, оформите справку об объеме документооборота с указанием копий по каждому виду документов (распределение произвольное). Добавьте недостающие данные.

Ответьте устно, с какой целью организации производят расчет объема документооборота? Зачем нужно вести подсчет сделанных копий?

#### **Практическое занятие № 37.**

**Тема:** Определение и разработка индексов документов

**Продолжительность:** 2 часа

**Цель работы:** осуществить контроль обучения, продолжить систематизацию знаний, выявить уровень усвоения материала, сформированности умений и навыков.

**Материально-техническое обеспечение:** конспект лекций, методические рекомендации, ПК

#### **Методические рекомендации**

Система индексирования разрабатывается службой ДОУ, она должна быть единообразной и стабильной. Индексы должны иметь постоянное расположение составных

частей. В качестве условных обозначений рекомендуется использовать арабские цифры, в отдельных случаях к ним добавляются буквенные литеры.

Распространенной является система индексации, построенная на основе номенклатуры дел организации; при этом индекс дела по номенклатуре, в которое будет подшит документ после исполнения, входит в состав регистрационных индексов входящих и исходящих документов. Так, базовый индекс состоит из индекса дела по номенклатуре, обозначающего принадлежность документа к определенной группе документации, и его порядкового номера внутри данной группы.

Например: 02-06/216,

где 02-06 —индекс дела по номенклатуре; 216 — порядковый номер документа.

Система индексации может предусматривать кодированные обозначения автора, корреспондента, руководителя, который курирует определенные направления деятельности, структурного подразделения — исполнителя, направления деятельности и т.п.

Например: 02-06 / 216-01,

где 02-06 — индекс дела по номенклатуре; 216 — порядковый номер документа; 01 код руководителя.

При индексации обращений граждан индекс документа может включать код структурного подразделения, номера дела, порядковый номер документа, первую букву фамилии заявителя.

Например, 16-27/143-В,

где 16 — индекс структурного подразделения; 27 — номер дела; 143 — порядковый номер заявления; В — первая буква фамилии автора обращения. Если объем обращений достаточно большой, то для большей информационной емкости индекс может быть видоизменен: 16-27/В-143. При этой системе индексации номер присваивают в пределах документов на каждую букву алфавита; значит, 143 — номер полученного заявления от автора, фамилия которого начинается на букву «В».

Методическими рекомендациями по разработке инструкции по делопроизводству в федеральных органах исполнительной власти рекомендовано создание в целях регистрации и учета документов следующих видов классификаторов (справочников): структурных подразделений, видов документов, должностных лиц, корреспондентов, предметнотематического (вопросов деятельности), указаний по исполнению документа, исполнителей, результатов исполнения документов и др.

Индексами внутренних организационных и распорядительных документов являются их порядковые номера, которые присваиваются в течение календарного года в пределах каждого отдельного вида документов.

81

В инструкции по делопроизводству рекомендуется определить структуру регистрационного номера входящего документа и используемые для этого классификаторы (классификатор структурных подразделений, номенклатура дел, классификатор должностных лиц, классификатор видов документов и др.).

Документы, подготовленные совместно несколькими организациями, проходят регистрацию в каждой организации. Индекс таких документов состоит из порядковых номеров, присвоенных документам в каждой организации, разделенных дефисом или косой чертой. Это правило относится и к коммерческим договорам. Например, индекс 16/10 будет означать, что в одной организации документ зарегистрирован под номером 16, в другой — под номером 10.

Регистрационные индексы проставляются на первом листе входящих документов в правом нижнем углу (приложения к ним не индексируются).

На исходящих и внутренних документах, а также их копиях, остающихся в учреждении (приложения к ним также не индексируются), регистрационные индексы проставляют в заголовочной части документа после указания вида документа. Если документ готовят на бланке, то индекс проставляется в отведенном для проставления номера и даты мест

#### **Задание 1**

Разработайте регистрационные индексы для документов, представленных в таблице, дайте разъяснения по составным частям регистрационного индекса. При разработке используйте образец номенклатуры дел для №№ 4-6.

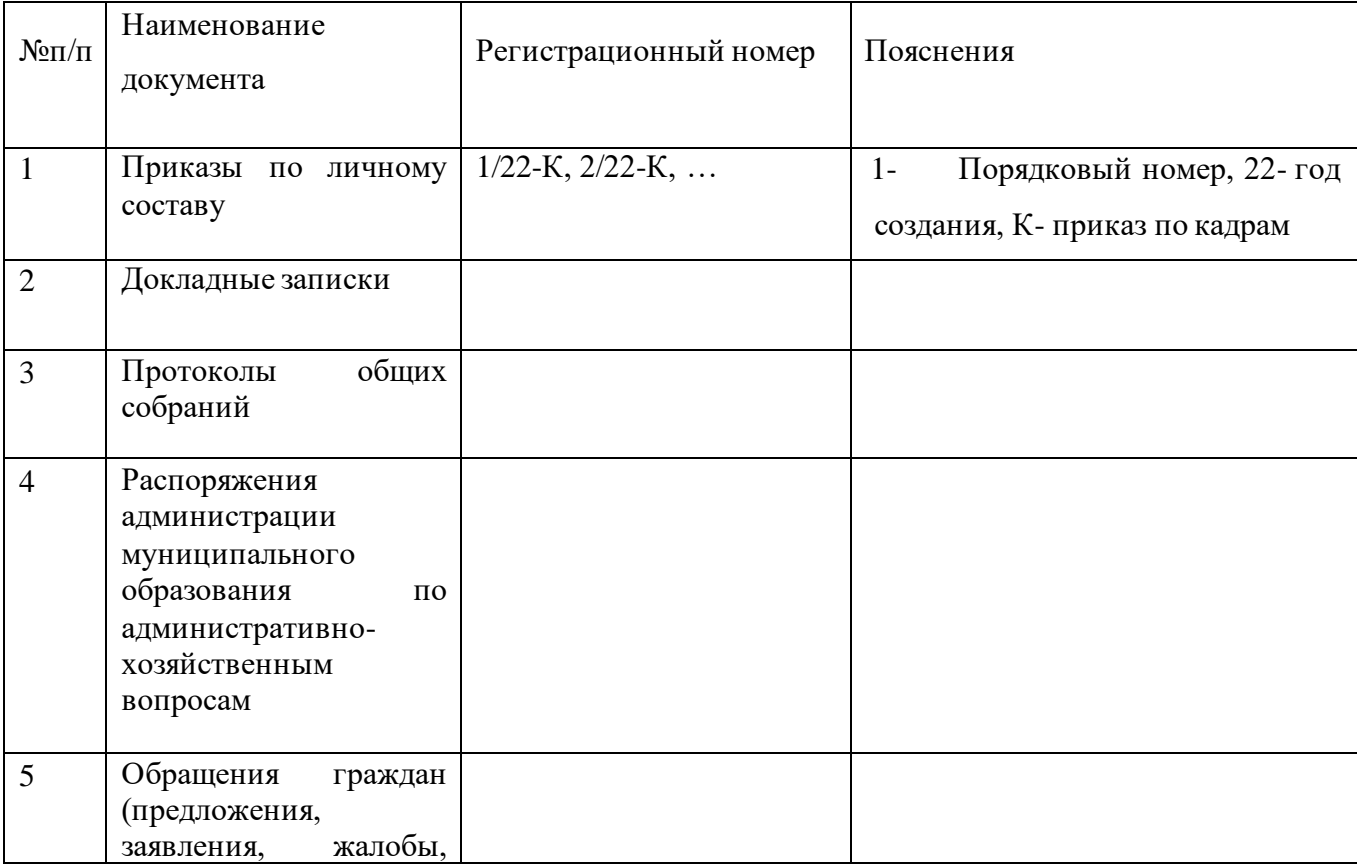

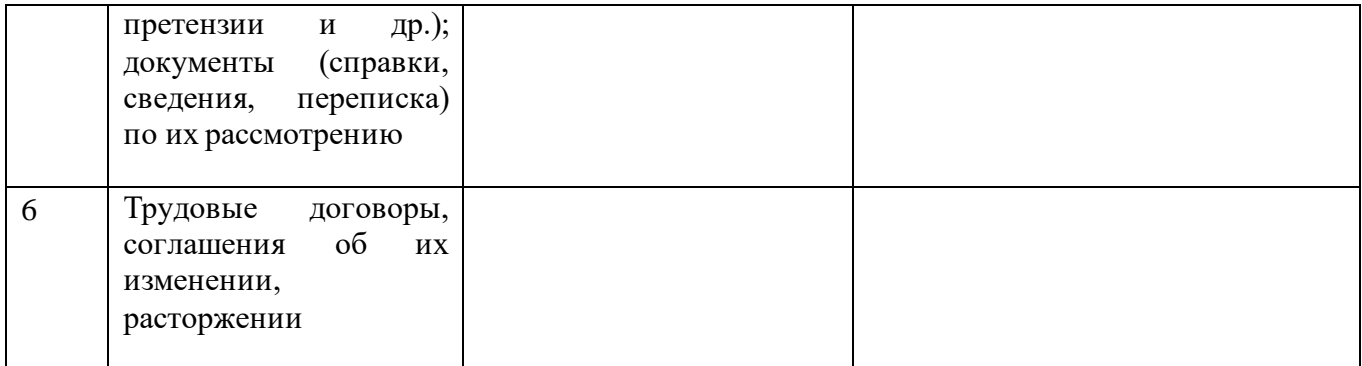

# **Практическое занятие № 38.**

**Тема:** Регистрация документов с применением журнальной формы

# **Продолжительность:** 4 часа

**Цель работы:** осуществить контроль обучения, продолжить систематизацию знаний, выявить уровень усвоения материала, сформированности умений и навыков.

**Материально-техническое обеспечение:** конспект лекций, методические рекомендации, ПК

#### **Задание 1**

В книге XL на отдельных листах оформите журналы по регистрации входящей и исходящей корреспонденции, зарегистрируйте следующие документы:

- 1. 20.02.2020 года поступило письмо-сообщение об изменении сроков представления финансовых отчетов от 18.02.2022 года от финансового управления ОАО «Связьинформ»;
- 2. 24.02.2020 года поступило письмо-предложение о заключении договора поставки от 20.02.2020 года № 115 от ООО «Астон»;
- 3. 19.03.2020 года поступило письмо предложение о заключении договора аренды от 16.03.2020 года от ПАО «Сервис – М»;
- 4. 25.02.2020 года поступило письмо-ответ об издании сборника нормативных актов от 21.02.2020 года № 06-11-4/108 от Банка России;
- 5. 11.03.2020 года поступило письмо ответ о подтверждении предложения от 05.03.2020 года № 48/67 от ООО «Кром»;
- 6. 17.02.2020 года отправлено по эл.почте письмо благодарность исполнителем (ФИО студента) в ООО «Мебельопт» ;
- 7. 22.02.2020 года отправлено письмо об изменении цен на материалы исполнителем (ФИО студента) в НПАО «Полимерсервис»;
- 8. 22.03.2020 г в ПАО «Полиграфия» направлена претензия тем же исполнителем;

9. 1606.2020 года в ООО «Печатник» направлено письмо- предложение о сотрудничестве тем же исполнителем.

По условиям последний использованный регистрационный номер входящей и исходящей документации равен порядковому номеру студента в списке группы. Недостающие данные заполнить произвольно.

#### **Практическое занятие № 39**

**Тема:** Регистрация документов с применение картотек.

#### **Продолжительность:** 4 часа

**Цель работы:** осуществить контроль обучения, продолжить систематизацию знаний, выявить уровень усвоения материала, сформированности умений и навыков.

**Материально-техническое обеспечение:** конспект лекций, методические рекомендации, ПК

#### **Задание 1**

Зарегистрируйте в регистрационных карточках следующие документы:

- 10. 20.02.2020 года поступило письмо-сообщение об изменении сроков представления финансовых отчетов от 18.02.2020 года от финансового управления ОАО «Связьинформ», резолюция: главному бухгалтеру Романовой И.В. внести изменения в график финансовой отчетности в течении 3 дней;
- 11. 24.02.2020 года поступило письмо-предложение о заключении договора поставки от 20.02.2020 года № 115 от ООО «Астон», резолюция: в юридический отдел, Смирнову А.Б. рассмотреть условия предложения, доклад представить на планерке 02.03.2020;
- 12. 19.03.2020 года поступило письмо предложение о заключении договора аренды от 16.03.2020 года от ПАО «Сервис – М»;
- 13. 25.02.2020 года поступило письмо-ответ об издании сборника нормативных актов от 21.02.2020 года № 06-11-4/108 от Банка России, резолюция: в отдел продаж, Петрову А.М., согласовать с юридическим отделом заключение договора до 27.02.2020;
- 14. 11.03.2020 года поступило письмо ответ о подтверждении предложения от 05.03.2020 года № 48/67 от ООО «Кром», резолюция: согласовать с юридическим отделом заключение договора до 14.03.2020;
- 15. 17.02.2020 года отправлено по эл.почте письмо благодарность исполнителем (ФИО студента) в ООО «Мебельопт» ;
- 16. 22.02.2020 года отправлено письмо об изменении цен на материалы исполнителем (ФИО студента) в НПАО «Полимерсервис»;
- 17. 22.03.2020 г в ПАО «Полиграфия» направлена претензия тем же исполнителем;

18. 1606.2020 года в ООО «Печатник» направлено письмо- предложение о сотрудничестве тем же исполнителем.

По условиям последний использованный регистрационный номер входящей и исходящей документации равен порядковому номеру студента в списке группы. Недостающие данные заполнить произвольно.

Разместить заполненные карточки в картотеке по срокам исполнения.

#### **Практическое занятие № 40**

**Тема:** Контроль исполнения.

#### **Продолжительность:** 2 часа

**Цель работы:** осуществить контроль обучения, продолжить систематизацию знаний, выявить уровень усвоения материала, сформированности умений и навыков.

**Материально-техническое обеспечение:** конспект лекций, методические рекомендации, картотека, тетрадь, ручка, линейка, карандаш

## **Задание 1**

Заполните в регистрационных карточках исполнение следующих документов:

- 19. 20.02.2020 года поступило письмо-сообщение об изменении сроков представления финансовых отчетов от 18.02.2020 года от финансового управления ОАО «Связьинформ», резолюция: главному бухгалтеру Романовой И.В. внести изменения в график финансовой отчетности в течении 3 дней;
- 20. 25.02.2020 года поступило письмо-ответ об издании сборника нормативных актов от 21.02.2020 года № 06-11-4/108 от Банка России, резолюция: в отдел продаж, Петрову А.М., согласовать с юридическим отделом заключение договора до 27.02.2020.

Разместите данные карточки в раздел исполненных, соблюдая очередность регистрационных номеров.

#### **Задание 2**

Возьмите на контроль любой из входящих документов из практической работы № 39 и оформите форму напоминания исполнения этого документа, используя образец из теории.

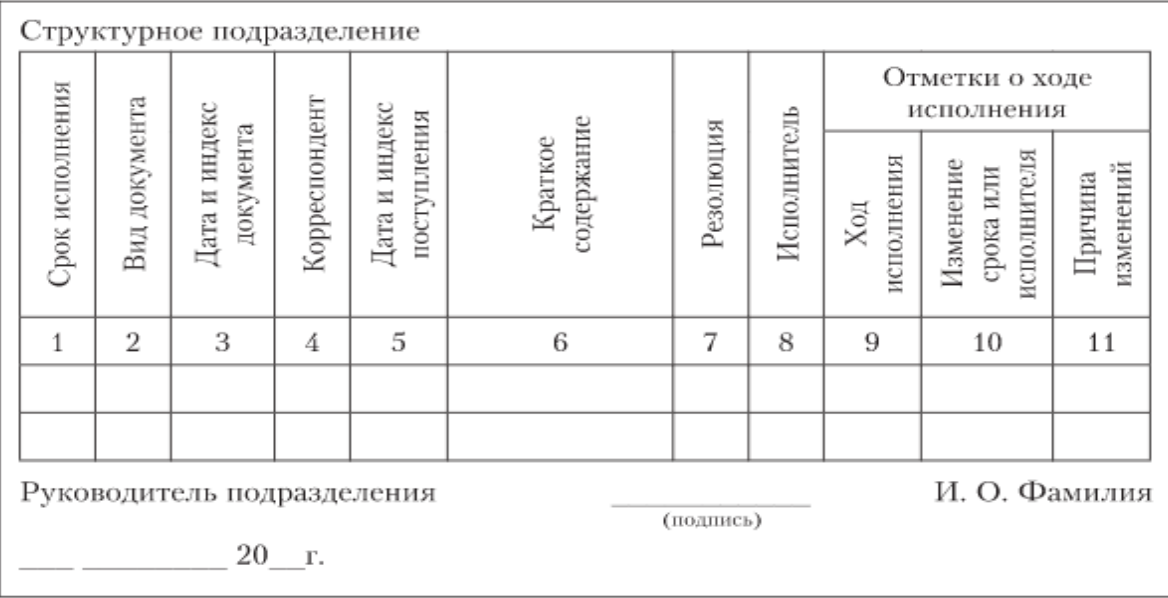

#### **Практическое занятие № 41**

**Тема:** Регистрация обращений граждан, определение сроков исполнения.

# **Продолжительность:** 2 часа

**Цель работы:** осуществить контроль обучения, продолжить систематизацию знаний, выявить уровень усвоения материала, сформированности умений и навыков.

**Материально-техническое обеспечение:** конспект лекций, методические рекомендации, картотека, тетрадь, ручка, линейка, карандаш

Ответственность за организацию личного приема несет руководитель организации. Прием граждан организуется по рабочим дням в соответствии с утвержденным в установленном порядке графиком, как правило, в специально оборудованных помещениях с соблюдением мер безопасности. График приема граждан размещается на специальном стенде в общедоступном месте и на сайте организации. В день личного приема граждан назначенное лицо предоставляет руководителю список граждан, записавшихся на личный прием, с указанием краткого содержания вопросов обращения. Прием граждан ведется в порядке очередности, согласно предварительной записи. Ветераны Великой Отечественной войны, инвалиды I и II групп, [беременные](https://pandia.ru/text/category/beremennostmz/) женщины принимаются вне очереди. При личном приеме гражданин предъявляет документ, удостоверяющий его личность и гражданство (паспорт гражданина Российской Федерации – у гражданина Российской Федерации; документы, удостоверяющие личность и гражданство иностранного гражданина, – у иностранного гражданина; документы, удостоверяющие личность, у лица без гражданства), или документы, их заменяющие. Содержание устного обращения заносится в карточку личного приема гражданина. В ходе личного приема ответ на обращение с согласия гражданина может быть дан ему устно, о чем делается запись в карточке личного приема гражданина. На приеме гражданин

может оставить письменное обращение, которое подлежит регистрации и рассмотрению в установленном порядке для письменных обращений. Если в ходе личного приема выясняется, что решение поднимаемых гражданином вопросов не входит в компетенцию данной организации, гражданину разъясняется, куда ему следует обратиться. Гражданину может быть отказано в рассмотрении его устного обращения, если ему ранее был дан ответ по существу поставленных в обращении вопросов. При возникновении на личном приеме новых вопросов, которые не могут быть решены непосредственно во время приема, заявителю может быть предложено письменно изложить смысл своего вопроса (заявления, предложения, жалобы), которое подлежит регистрации или удостоверения должностного лица, ведущего прием, собственноручной подписью в карточке личного приема гражданина. При этом на первом листе такого обращения проставляют штамп «Принято на личном приеме».

#### КАРТОЧКА ЛИЧНОГО ПРИЕМА ГРАЖДАНИНА

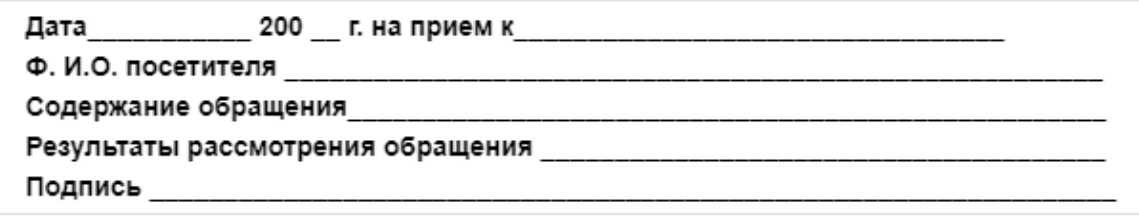

По окончании приема руководитель доводит до сведения заявителя свое решение или информирует о том, кому будет поручено рассмотрение и принятие мер по его обращению, а также где он получит ответ, либо разъясняет: где, кем и в каком порядке может быть рассмотрено его обращение, по существу. Резолюция (поручение) руководителя по устному обращению вносится в карточку личного приема гражданина, и принимается решение о постановке на контроль исполнение поручения. Должностное лицо, ответственное за делопроизводство, направляет поручение ответственному исполнителю. Ответы исполнителей по рассмотрению обращений граждан, обратившихся на личный прием, направляются на подпись должностным лицам, проводившим прием, которые списывают материалы рассмотрения «В дело» либо дают дополнительные поручения. Карточки рассмотренных устных обращений вкладываются в дело с материалами рассмотрения устных обращений.

# **Задание 1**

Составьте таблицу сроков исполнения обращений граждан.

#### **Задание 2.**

Составьте схему этапов проведения приема граждан по личным вопросам.

#### **Задание 3**

Условия: Пенсионер Глушков А.С. пришел на личный прием в ГУ – Управление Пенсионного Фонда по Кировскому АО, к начальнику Смирнову Р.О. в устном обращении он

просил разобраться в действиях Комарова В.П. – сотрудника отдела доставки пенсий. Глушков сообщает, что пенсия ему всегда доставлялась домой, но он 2 месяца находился на лечении в больнице. Пенсию за 2 месяца получил его сын, проживающий с ним в одной квартире, мотивируя тем, что необходимо было покупать лекарства для отца. Глушков считает, что Комаров не должен был этого делать.

Заполните карточку личного приема гражданина согласно условиям задания, с указанием сроков исполнения.

#### **Практическое занятие № 42**

**Тема:** Оформление документов о переводе сотрудников на другую работу.

#### **Продолжительность:** 2 часа

**Цель работы:** осуществить контроль обучения, продолжить систематизацию знаний, выявить уровень усвоения материала, сформированности умений и навыков.

**Материально-техническое обеспечение:** конспект лекций, методические рекомендации, тетрадь, ручка, ПК.

**Условия:** Сотрудница ООО «Алмаз» Иванова М.П. написала заявление с просьбой перевести ее из одела снабжения с должности специалиста по снабжению в отдел продаж менеджером по продажам в связи с семейными обстоятельствами. Директор организации дал распоряжение оформить перевод в течении трёх дней. Трудовой договор № 75 был заключен с сотрудницей 25 июля 2016 г. Табельный номер сотрудника – 0089, оклад – 45 000 рублей, надбавки - 50%.

#### **Задание 1**

Составьте заявление от имени сотрудника согласно условиям, недостающую информацию добавьте произвольно. Оформите резолюцию руководителя.

#### **Задание 2.**

Оформите унифицированную форму Т-5, недостающую информацию добавьте произвольно.

#### **Задание 3**

Запишите этапы оформления документов о переводе сотрудника на другую работу.

#### **Практическое занятие № 43**

**Тема:** Оформление документов об уходе сотрудника в очередной отпуск.

# **Продолжительность:** 2 часа

**Цель работы:** осуществить контроль обучения, продолжить систематизацию знаний, выявить уровень усвоения материала, сформированности умений и навыков.

**Материально-техническое обеспечение:** конспект лекций, методические рекомендации, тетрадь, ручка, ПК.

**Условия:** Главный бухгалтер ООО «Алмаз» Дорожкина А.И. написала заявление с просьбой предоставить ей очередной отпуск согласно графика отпусков с 25.05.2022. Директор организации дал распоряжение оформить отпуск в течении трёх дней. Табельный номер сотрудника – 0054, оклад – 45 000 рублей, надбавки - 50%.

#### **Задание 1**

Составьте заявление от имени сотрудника согласно условий, недостающую информацию добавьте произвольно. Оформите резолюцию руководителя.

# **Задание 2.**

Оформите унифицированную форму Т-6, недостающую информацию добавьте произвольно.

#### **Задание 3**

Запишите этапы оформления документов о при предоставлении очередного отпуска сотрудника.

#### **Практическое занятие № 44**

**Тема:** Формирование личного дела сотрудника.

**Продолжительность:** 2 часа

**Цель работы:** осуществить контроль обучения, продолжить систематизацию знаний, выявить уровень усвоения материала, сформированности умений и навыков.

**Материально-техническое обеспечение:** конспект лекций, методические рекомендации, тетрадь, ручка, ПК.

**Условия:** на работу в ООО «Алмаз» принят(а) в качестве секретаря ФИО студента. Табельный номер сотрудника – 0096, оклад – 40 000 рублей, надбавки - 80%.

#### **Задание 1**

Используя шаблон-образец оформите титульный лист личного дела сотрудника согласно условиям.

#### **Задание 2.**

Разбейтесь на пары. Оформите личную карточку сотрудника, используя данные из условия. Недостающие данные добавьте произвольно (можно использовать данные студента). Карточки оформлять друг на друга.

# **Задание 3**

Заполните бланк внутренней описи личного дела, укажите документы, которые должны находиться в личном деле после приема на работу сотрудника.

# **Практическое занятие № 45**

**Тема:** Составление кадровых отчетов.

# **Продолжительность:** 2 часа

**Цель работы:** осуществить контроль обучения, продолжить систематизацию знаний, выявить уровень усвоения материала, сформированности умений и навыков.

**Материально-техническое обеспечение:** конспект лекций, методические рекомендации, тетрадь, ручка, ПК.

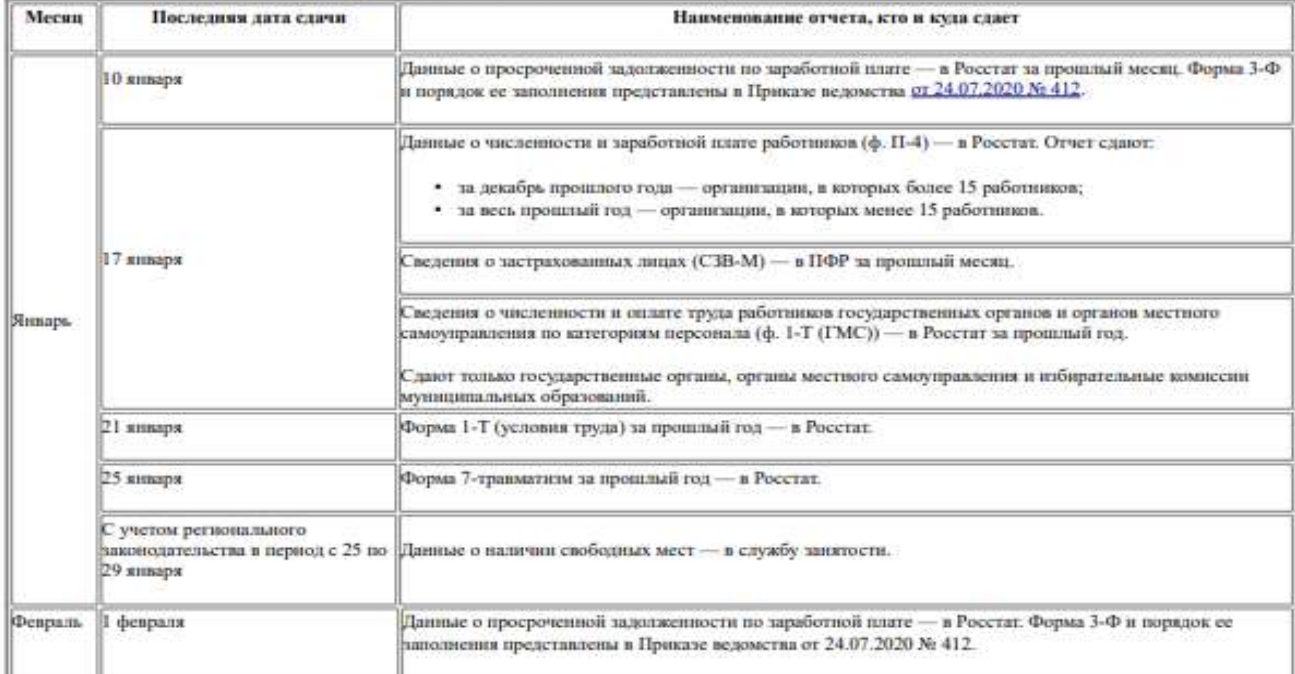

#### Кадровая отчетность в 2022 году: сводная таблица

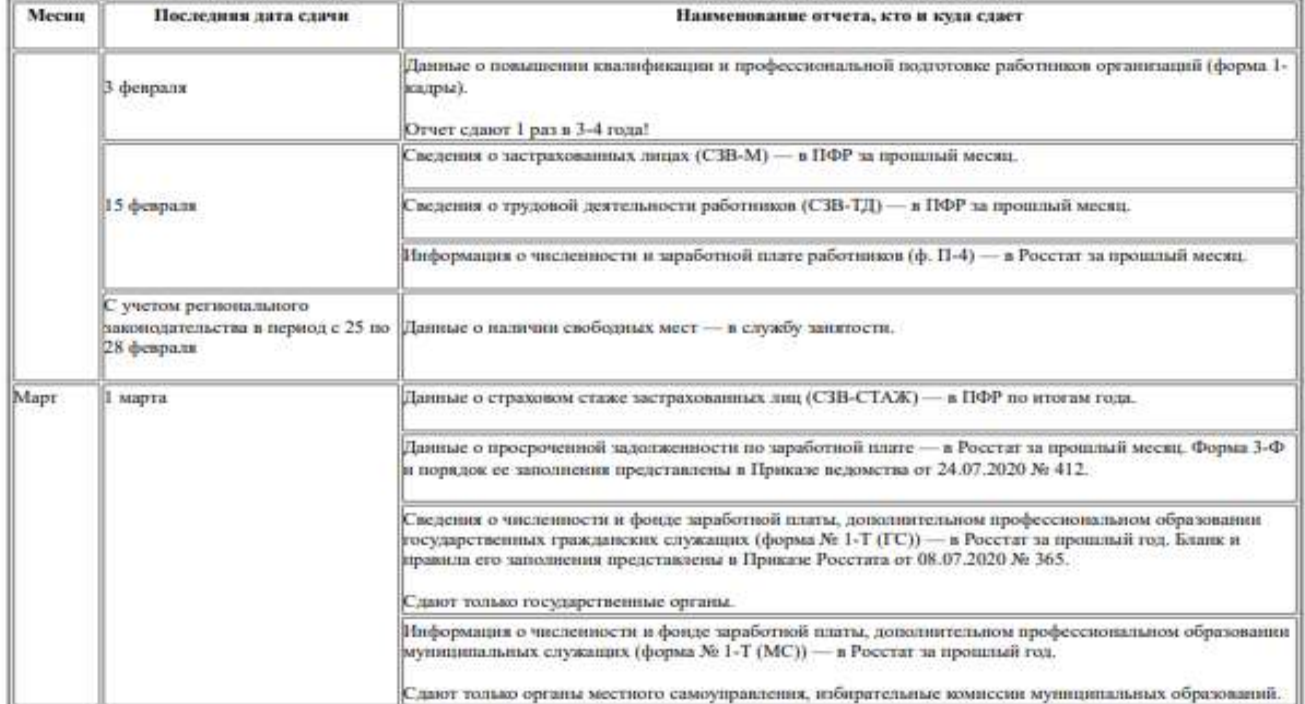

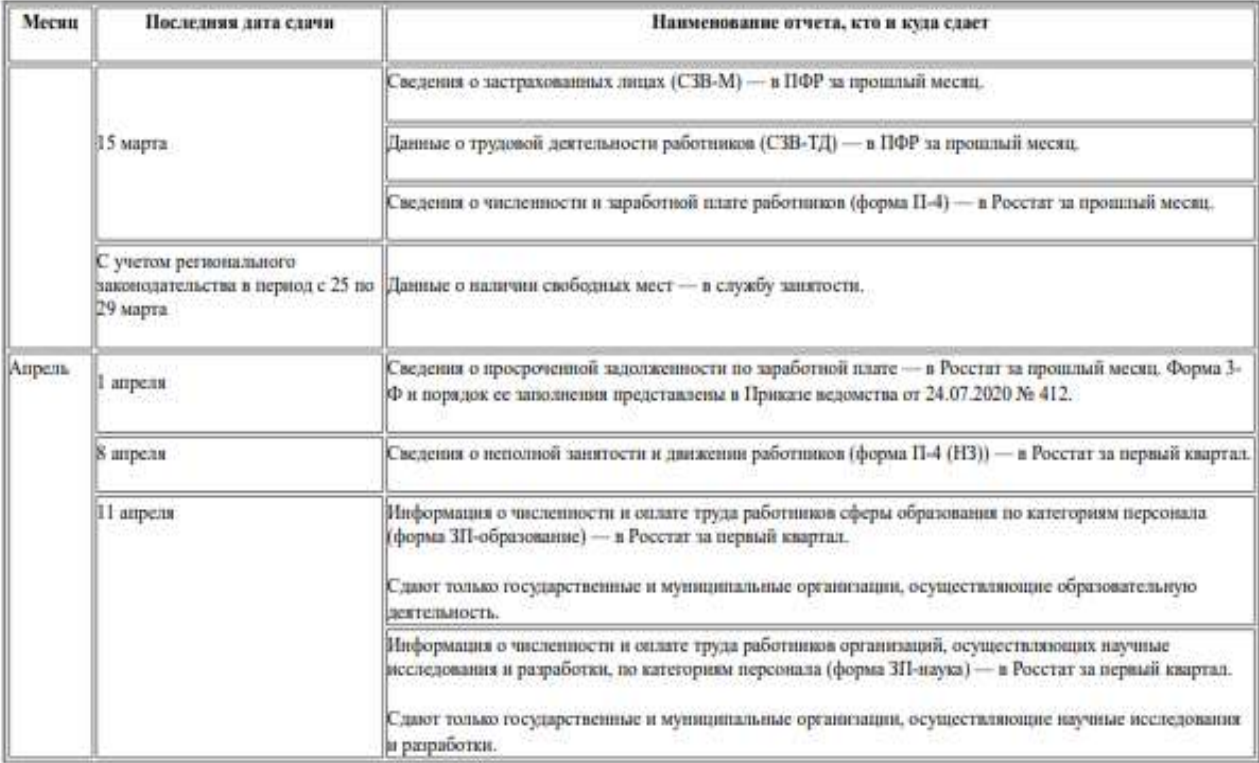

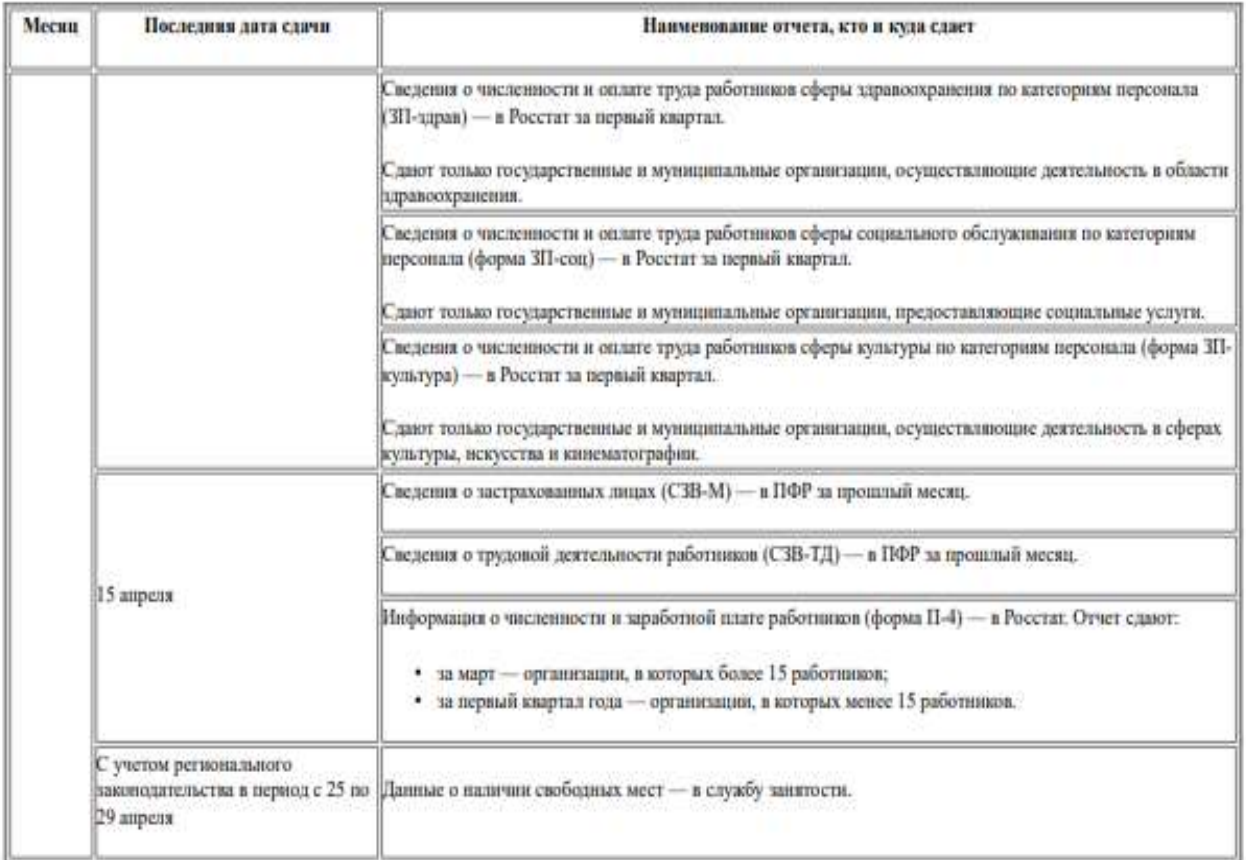

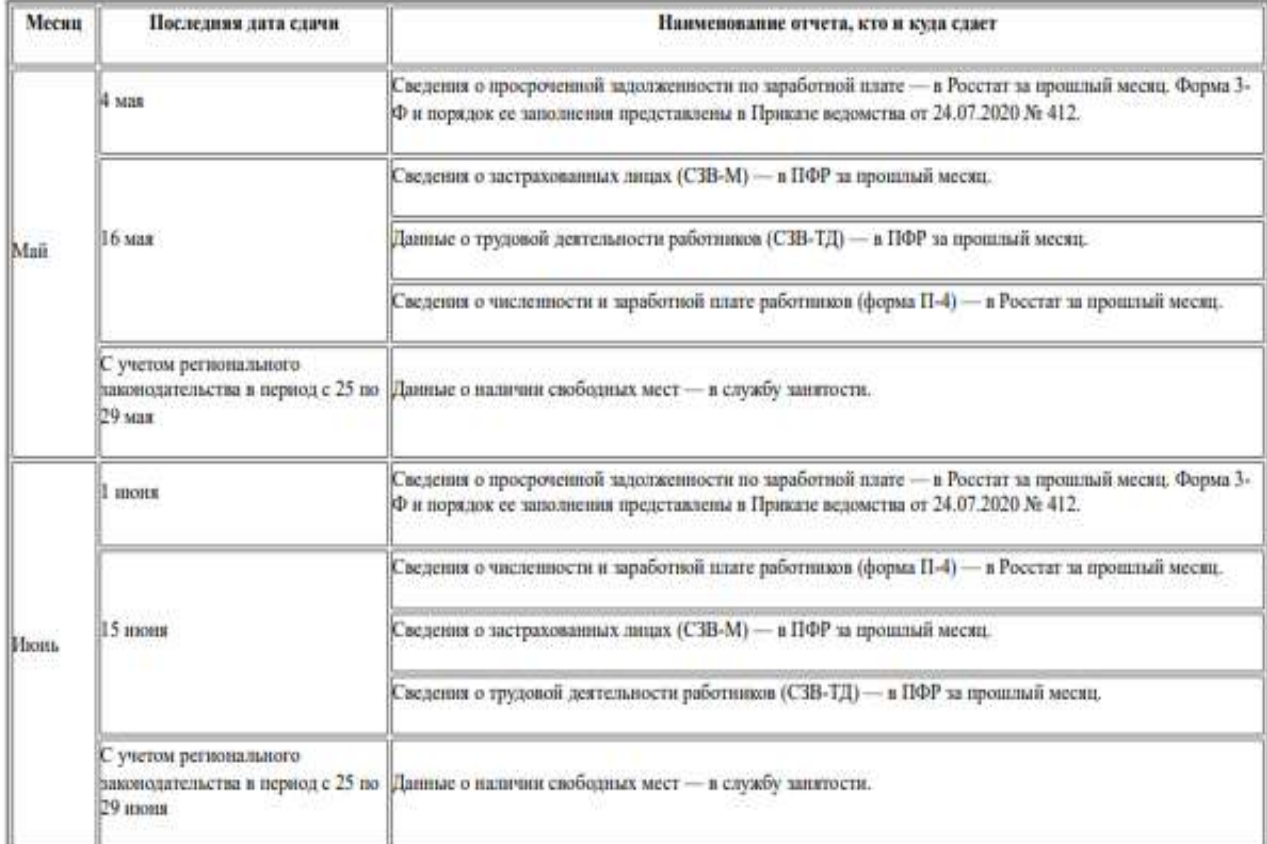

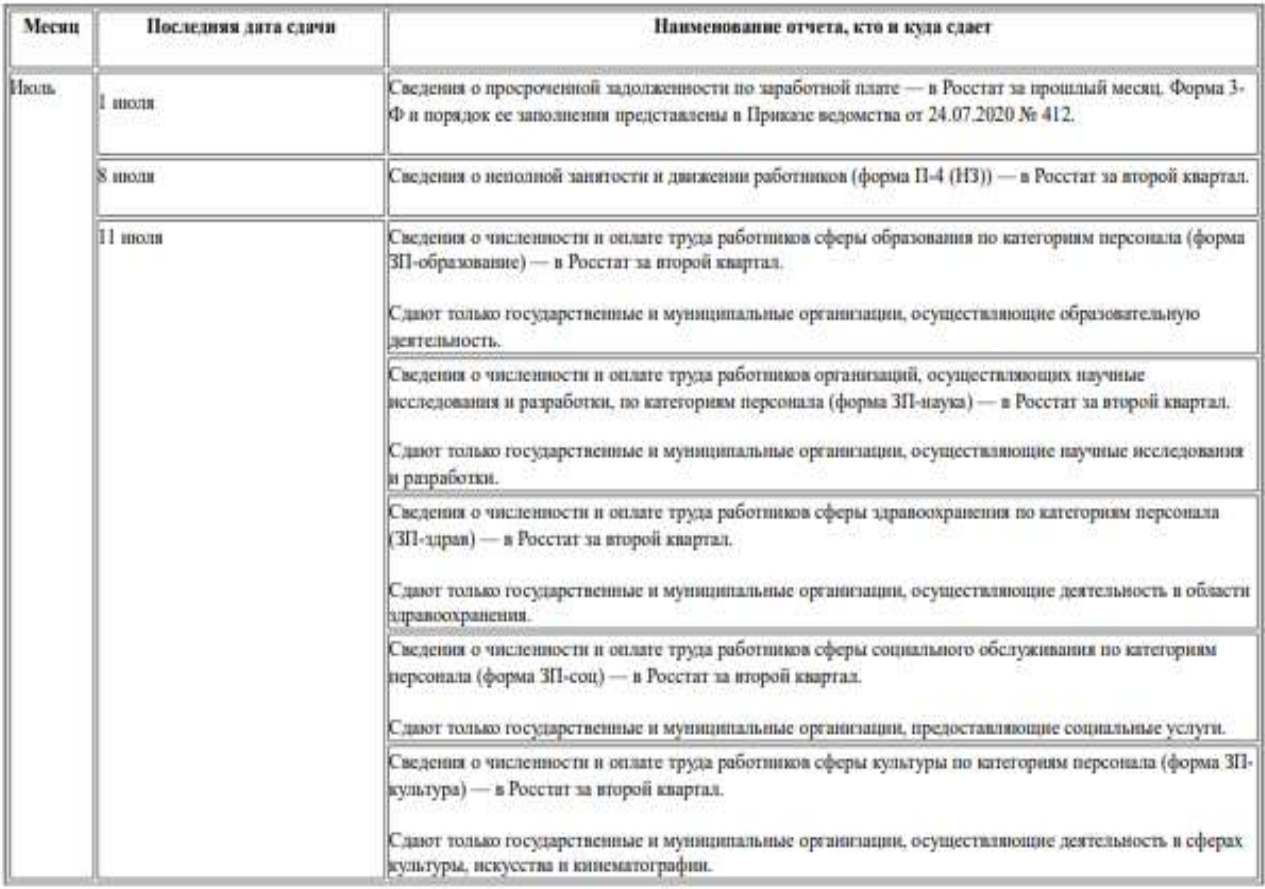

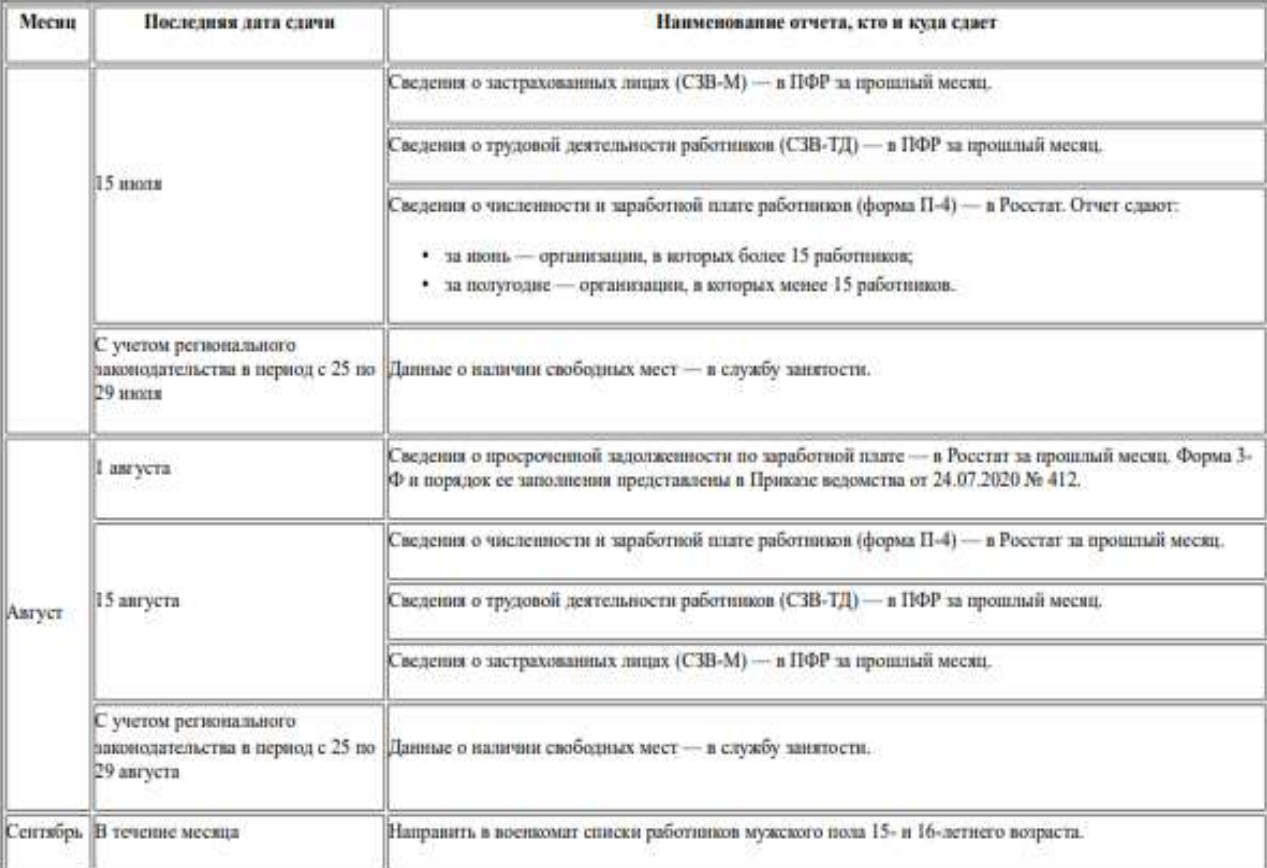

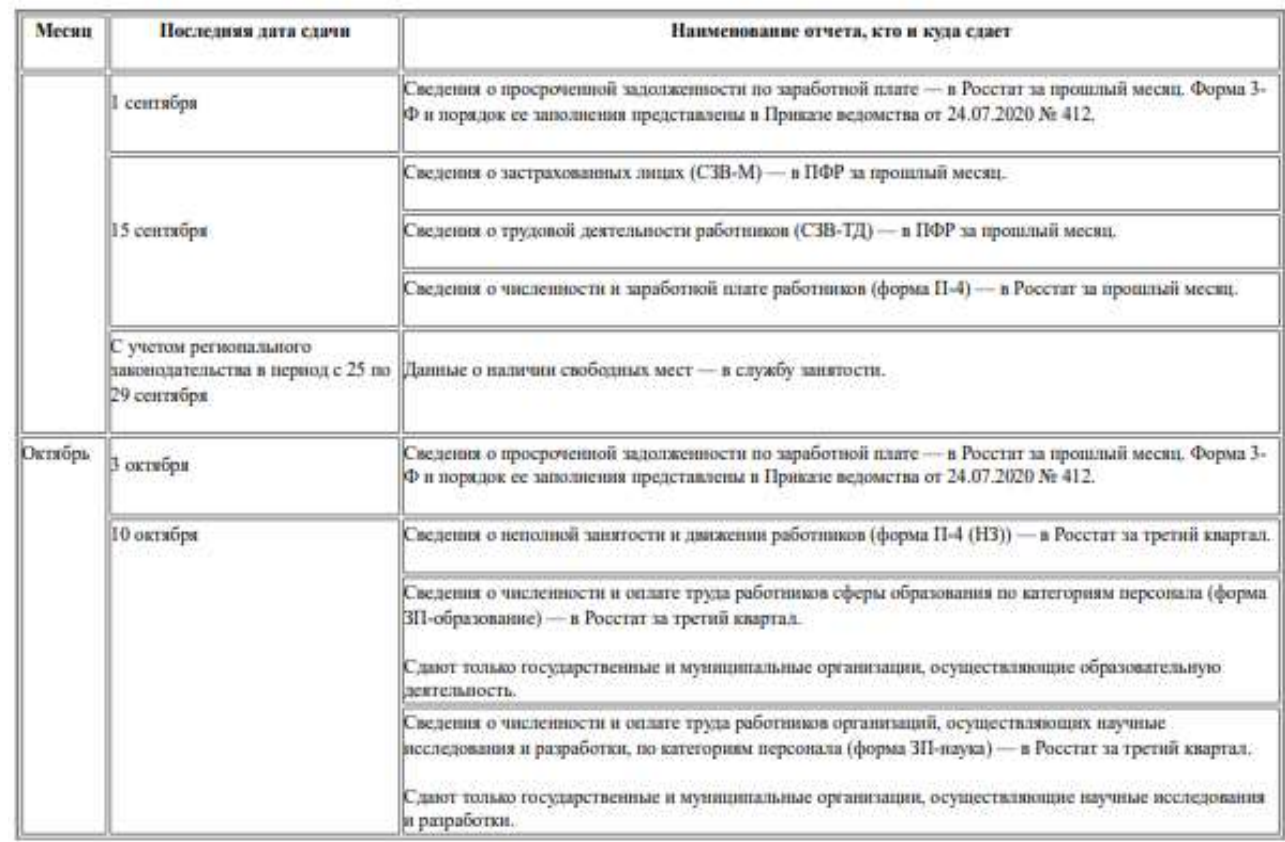

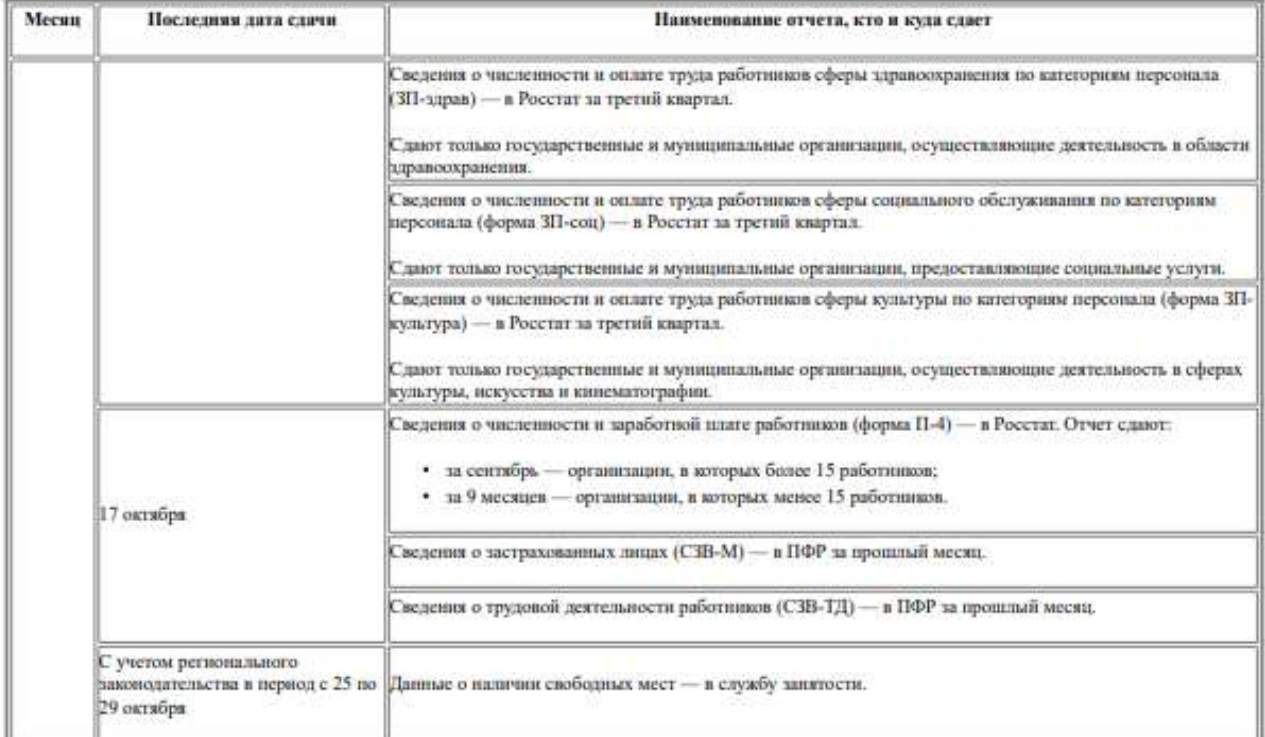

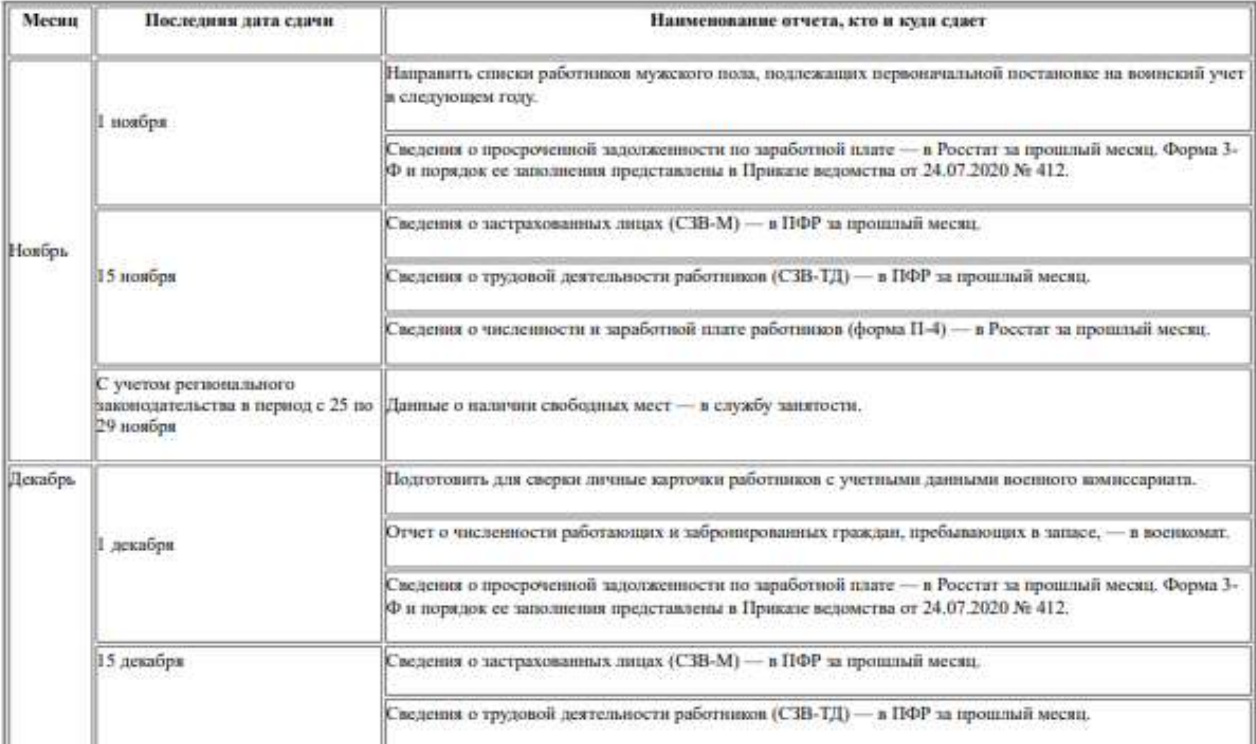

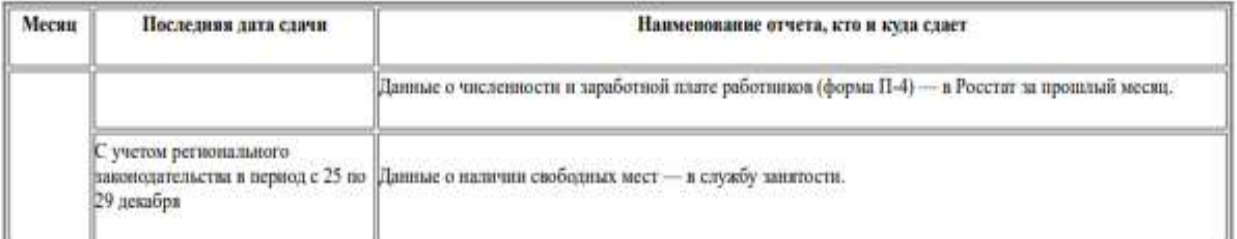

# **Задание**

Используя информацию из таблицы, заполните таблицу по образцу, ориентация листа альбомная

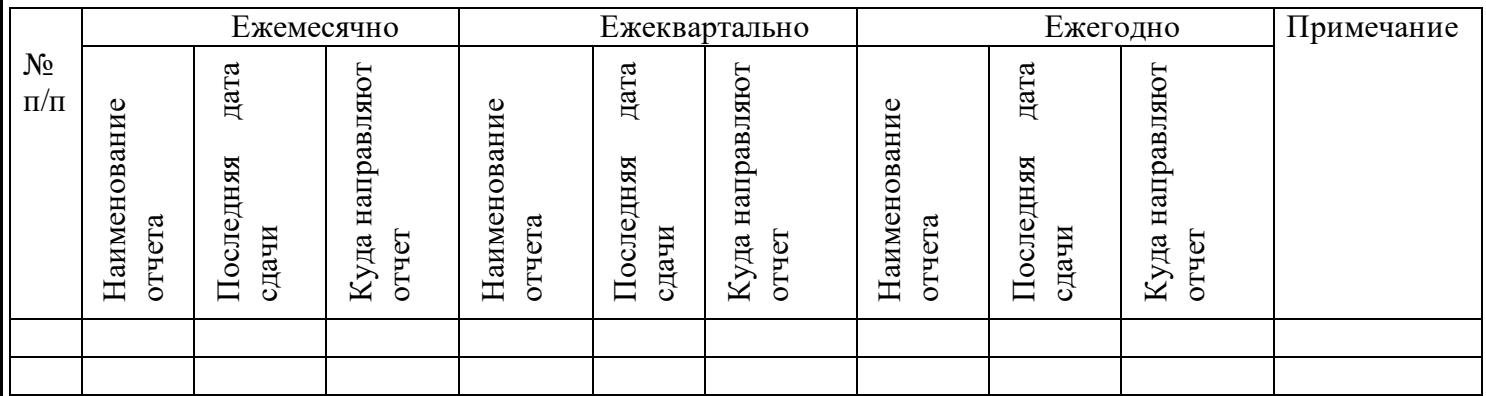

# **Практическое занятие № 46**

**Тема:** Работа с конфиденциальными документами и сведениями

# **Продолжительность:** 4 часа

**Цель работы:** осуществить контроль обучения, продолжить систематизацию знаний, выявить уровень усвоения материала, сформированности умений и навыков.

**Материально-техническое обеспечение:** конспект лекций, методические рекомендации, тетрадь, ручка, ПК.

Грифами ограничения доступа конфиденциального делопроизводства являются: грифы «Коммерческая тайна», «Строго конфиденциально», «Не для печати», «Конфиденциально».

# **Условия:**

Ход выполнения работы:

Группа делится на три рабочие группы и занимает заранее подготовленные места в аудитории. Студенты разделены на три отдела: служба конфиденциального делопроизводства, юридический отдел, служба безопасности

# **Задание 1**

#### **(время выполнения 10 мин.):**

Отдел СКД – Как проводятся проверки носителей конфиденциальной информации в организации? (Ответ должен быть сформулирован развернуто)

Отдел ЮО – Какова цель создания, структура и назначение Положения о коммерческой тайне организации? (Ответ должен быть сформулирован развернуто)

Отдел СБ – Какие правила проведения конфиденциального совещания должна соблюдать фирма-организатор? (Ответ должен быть сформулирован развернуто)

Бланк ответа:

Отдел

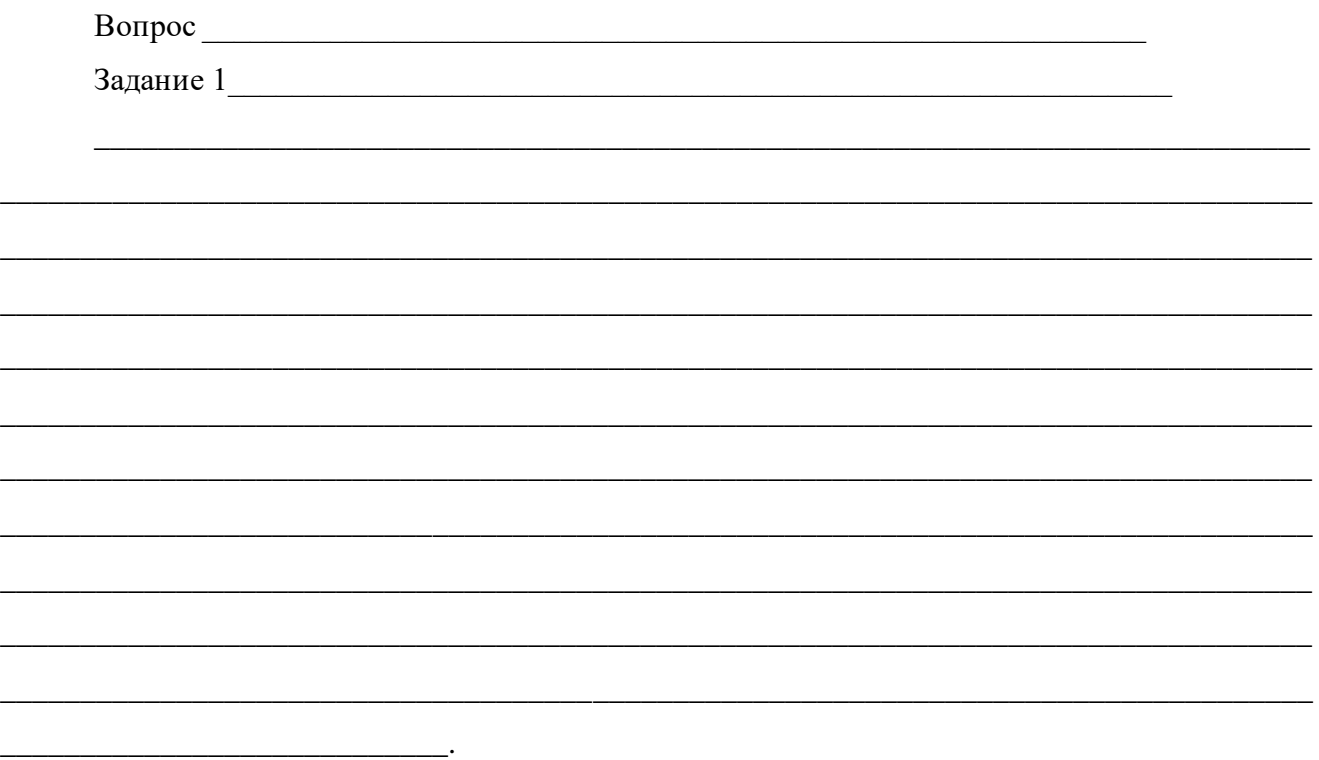

Промежуточное закрепление: каждая группа озвучивает ответ на вопрос и передает бланк ответа преподавателю.

**Задание 2.**

**Условие:**

# **Карточка №1**. **(Отдел СКД)**

Вам, как специалисту службы конфиденциального делопроизводства ПАО «Компьютер –М» г. Пскова поручили задокументировать результаты проверки наличия конфиденциальных документов. Приказ руководителя о проверке наличия конфиденциальных документов за 2014- 2015 гг. от 15 января 2016 года № 12 обозначил сроки проверки с 27 января по 27 февраля 2016 года и назначил комиссию в составе: председатель –начальник службы конфиденциального делопроизводства Ефимова А.Л.; члены комиссии –начальник службы безопасности Федоров А.Н., начальник отдела кадров Морозова П.Ю. и вы. В результате проверки было установлено, что пропал журнал регистрации входящих документов за февраль 2015г. В журнале входящих документов за август 2014 года под № 51 учтен план проведения строительных работ, который имеет регистрационный номер 51 от 26.09.2014. Фактов гибели, порчи или незаконного уничтожения документов не установлено. Генеральный директор вашей организации Бабичев А.Г. Оформите акт о результатах проверки. Акт будет зарегистрирован под номером 5.

# **Карточка №2 (Отдел ЮО)**

Вам, как специалисту службы конфиденциального делопроизводства ПАО «Компьютер –М» г. Пскова, в соответствии с Федеральным законом "О коммерческой тайне" от 29.07.2004 N 98-ФЗ поручили разработать Положение о коммерческой тайне организации. Вы подготовили тест и проект приказа об утверждении этого локального документа. Оформите проект приказа и приложение (только титульный лист и разделы). Генеральный директор вашей организации Бабичев А.Г. Ответственность возлагается на вашего непосредственного руководителя начальника службы конфиденциального делопроизводства Ефимову А.Л. Приказ будет зарегистрирован 15 января 2018 года за номером № 12.

# **Карточка №3 (Отдел СБ)**

Институт секретных разработок РАН планирует направить ГУ «Специальная техника и связь» большую партию специализированной оргтехники для организации автоматизированных рабочих мест в воинской части. Институт настаивает, чтобы были приняты особые меры конфиденциальности по транспортировке и хранению груза. Вам необходимо разработать программу предварительного конфиденциального совещания. На совещании должны присутствовать начальник службы транспортной безопасности Смирнов П.О., начальник отдела хранения Савичев Ю.Ш. и начальник склада Васильев Ф.Э. ГУ «Специальная техника и связь», специалист по хранению Уланов Р.А., главный инженер транспортного отдела Петров А.М. и начальник транспортного цеха Родионов В.В. Института секретных разработок РАН. На совещание выноситься два вопроса: вопрос транспортировки и вопрос хранения. Совещание запланировано на 13 июля 2017 года. Разработайте программу совещания на внутреннем бланке организации в виде таблицы (таблица с графами «комната», «вопрос повестки дня», «участники», «наличие допуска») и памятку для участников совещания из четырех пунктов.

Задание:

Определить вид документа, необходимого в каждой управленческой ситуации. Оформление документов производится на ПК и распечатывается на принтере в двух экземплярах.

Один экземпляр оформленного документа по сигналу преподавателя группа отдает своим коллегам для осуществления взаимной проверки. Рабочие группы оценивают правильность выполнения задания и вносят необходимые коррективы маркером своего цвета. Движение документов осуществляется по часовой стрелке и по команде преподавателя. Обработка документа происходит в течении 5 мин.

Как только документ проходит все три отдела, он передается преподавателю.

# **Задание 3**

Каждая группа получает эталон своего задания для осуществления самопроверки. Все ошибки группа отмечает маркером своего цвета на втором экземпляре подготовленного документа. Результатом работы является зачет /незачет по заданию. Зачет выставляется, если допущено не более 3х недочетов в оформлении и содержании.

При определении отметок учитываются результаты самопроверки по эталону. В случае получения незачета, итоговая отметка не может быть выше «хорошо» при условии отсутствия ошибок в других заданиях.

#### **Практическое занятие № 47.**

**Тема:** Разработка номенклатуры дел.

**Продолжительность:** 6 часов

**Цель работы:** осуществить контроль обучения, продолжить систематизацию знаний, выявить уровень усвоения материала, сформированности умений и навыков.

**Материально-техническое обеспечение:** конспект лекций, методические рекомендации, тетрадь, ручка, ПК.

**Дело** — это документ или совокупность документов, относящихся к одному вопросу или участку деятельности, помещенных под одну обложку.

Порядок распределения документов в дела определяется номенклатурой дел.

**Номенклатура дел** — систематизированный перечень наименований дел, заводимых в делопроизводстве организации, с указанием сроков их хранения, по установленной форме.

# **Задание 1:**

Используя предложенные данные и образец, оформите номенклатуру дел ООО «ОРИОН», утвержденную директором В.П. Тороповым на 2020 год

ООО «ОРИОН» имеет следующие отделы:

01. Канцелярия, в ней хранятся следующие дела:

1. Учредительные документы и устав общества, со сроком хранения – постоянно ст. 50а,

51-53. Перечень типовых управленческих архивных документов… (М., 2010);

2. Положения об органах управления (общем собрании акционеров, совете директоров, правлении), срок хранения – постоянно ст. 57а. Переходящее с 2018 г.;

02. Отдел кадров, в нем хранятся следующие дела:

- 1. Должностные инструкции сотрудников, срок хранения 75 лет, ст. 77а
- 2. Штатные расписания и изменения к ним. Копии, срок хранения 3 года, ст. 71 б. Подлинники в деле 01-02
- 3. Приказы директора по основной деятельности. Копии, срок хранения До минования надобности ст. 19 а. Подлинники в канцелярии в деле 01-05.

03. Бухгалтерия (наименования дел добавить самостоятельно)

Номенклатура дел подписана начальником канцелярии, которым являетесь Вы, и согласована с ответственным за архив Б.И. Соколовым.

4. Добавьте недостающие реквизиты.

## Наименование организации УТВЕРЖДАЮ

# НОМЕНКЛАТУРА ДЕЛ рук

# Наименование должности

Дата  $N_2$   $\_\_\_\_\_\_\_\_\_\$  Дата

Место составления

На \_\_\_\_\_\_\_\_\_\_\_\_\_\_\_\_ год

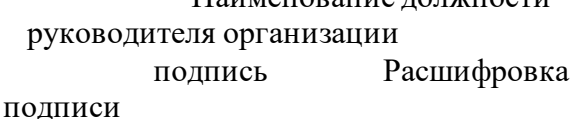

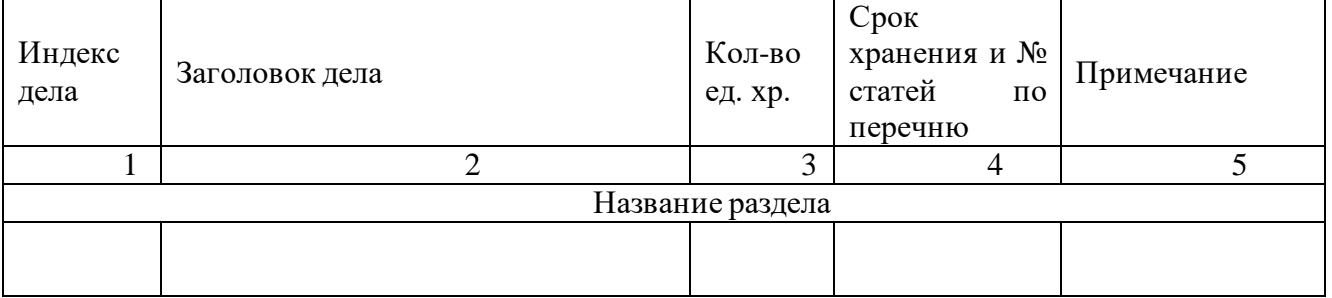

Наименование должности руководителя службы ДОУ организации Подпись Расшифровка подписи Дата

Виза руководителя архива (лица, ответственного за архив)

СОГЛАСОВАНО Протокол ЭК от  $\frac{\mathcal{N}_{\mathcal{Q}}}{\mathcal{N}_{\mathcal{Q}}}$ 

# **Задание 2**

Составьте шаблоны табличной части номенклатуры дел по представленным примерам с добавлением по первому индексу дела в каждом разделе.

Пример схемы номенклатуры дел, построенной по структурному принципу:

1. Канцелярия.

2. Отдел экономического прогнозирования. Производственно-технологический отдел.

- 3. Отдел техники безопасности.
- 4. Финансовый отдел.
- 5. Бухгалтерия.
- 6. Отдел труда и заработной платы.
- 7. Отдел кадров.
- 8. Токарный цех.
- 10. Слесарный цех.
- 11. Сборочный цех.
- 12. Профсоюзный комитет.

Пример схемы номенклатуры дел, построенной по структурно-функциональному принципу:

- 1. Руководство.
- 2. Планирование.
- 3. Организация производственной деятельности.
- 4. Бухгалтерия.
- 5. Отдел кадров.
- 6. Профсоюзный комитет.

Пример схемы номенклатуры дел, построенной по функциональному принципу:

- 1. Руководство.
- 2. Планирование.
- 3. Организация производственной деятельности.
- 4. Финансирование.
- 5. Учет и отчетности.
- 6. Кадры.

#### **Практическое занятие № 48.**

**Тема:** Организация мест оперативного хранения документов.

**Продолжительность:** 4 часа

**Цель работы:** осуществить контроль обучения, продолжить систематизацию знаний, выявить уровень усвоения материала, сформированности умений и навыков.

**Материально-техническое обеспечение:** конспект лекций, методические рекомендации, тетрадь, ручка, ПК.

Формирование дел в организации

Дела формируют в соответствии с номенклатурой дел. По номенклатуре дел определяют, сколько папок для ведения дел необходимо иметь в каждом структурном подразделении, а по заголовку дела — в какую папку надо положить тот или иной документ, т. е. документ своей содержательной частью должен соответствовать заголовку дела

Есть ряд правил, которые следует неукоснительно соблюдать при формировании дел:

\*документы постоянного и временного хранения формируют раздельно;

- \* подлинники отделяют от копий;
- \* планы и отчеты группируют

в зависимости от периодичности их создания (годовые, квартальные, месячные);

\* утвержденные документы помещают отдельно от их проектов (например, планы и отчеты по работе с группируют отдельно от их проектов);

\* в дело включают только один экземпляр документа; каждый документ, помешенный в дело, должен соответствовать требованиям государственных стандартов и нормативов;

\* в деле группируют документы одного года, кроме переходящих дел, которые не закрывают в конце календарного года (на пример, личные дела);

 $*$  дело не должно содержать более 250 листов, а его толщина — не превышать четыре сантиметра.

Если есть приложения к документу, сначала помещают сам документ, а затем приложения к нему. Приказы по основной деятельности группируют отдельно от приказов по личному составу. Документы в личном деле располагают в хронологическом порядке по мере их поступления. Плановые и отчетные документы хранят в делах того года, к которому они относятся по содержанию. Например, план на 1998 г., составленный в 1997 г., следует хранить в деле 1998 г., а отчет за 1998 г., составленный в 1999 г. — в деле 1998 г. Перспективные планы, Документы, подготовленные к заседаниям (например, аттестационной комиссии, помещают после протоколав последовательности рассмотрения вопросов.

Переписку группируют за календарный год в хронологической последовательности. Сначала помешают инициативное письмо, а затем письмо-ответ.

Место текущего хранения дел (Служба делопроизводства и/или структурные подразделения федерального органа исполнительной власти).

#### **Задание 1:**

Ответьте на вопросы:

- 1. Из каких информационных элементов состоит обложка дела?
- 2. Изучите требования к заголовку дела. Выделите информационные элементы заголовка дела

# **Задание 2**

Оформите обложку дела, в котором хранятся следующие документы:

● приказы директора ООО «Солнышко» по основной деятельности за период с 01 января 2015 г. по 31 декабря 2017 г.;

 $\bullet$  служебные записки руководителей структурных подразделений на имя директора ООО «Солнышко» за период с 01 января 2012 г. по 31 декабря 2017 г.;

● приказы о предоставлении отпуска сотрудникам ООО «Солнышко» за период с 01 января 2013 г. по 31 декабря 2016 г.

рассчитанные на несколько лет, формируют в деле первого года, а отчеты по их выполнению — в деле последнего года.

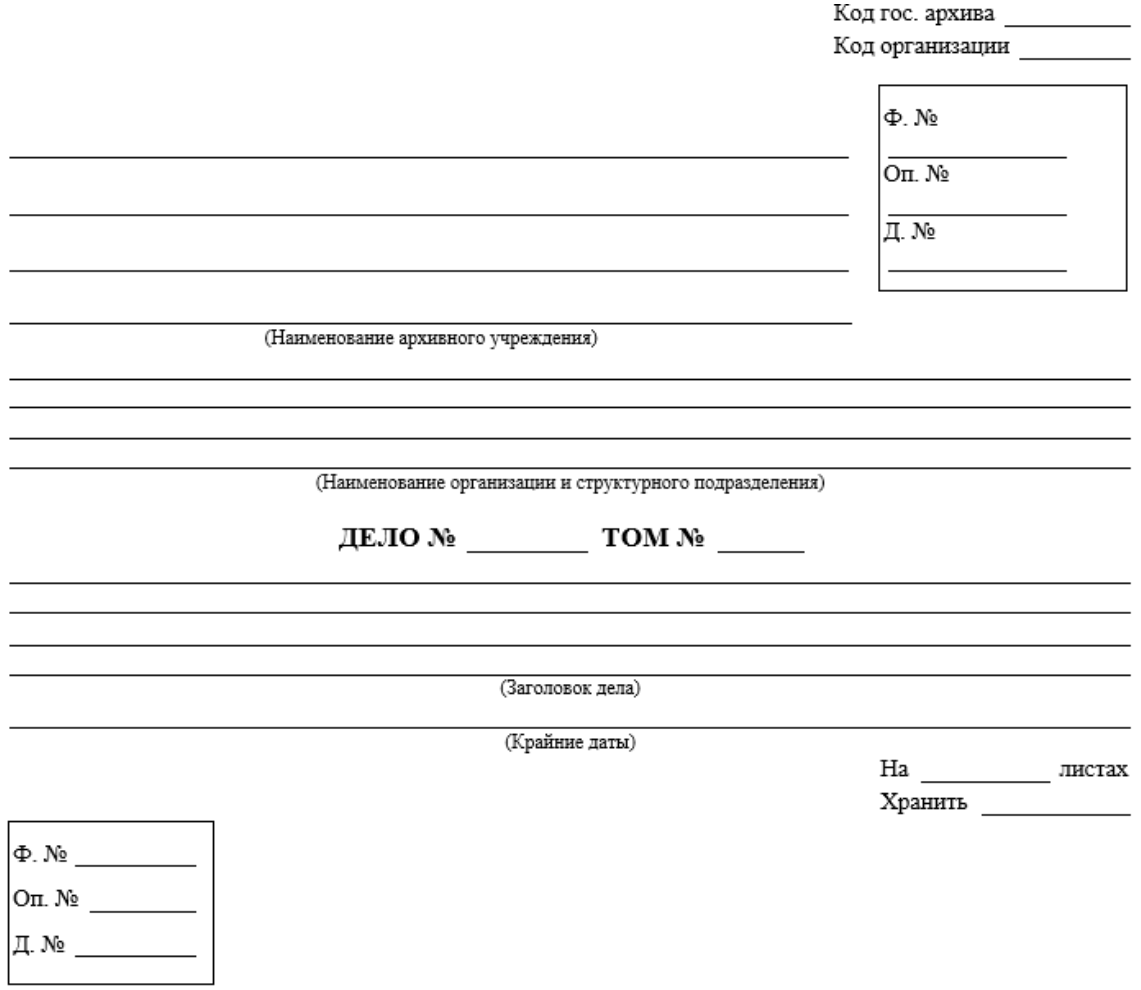

# **Задание 3**

Разработайте классификационную схему номенклатуры дел, если организационная структура предприятия выглядит следующим образом:

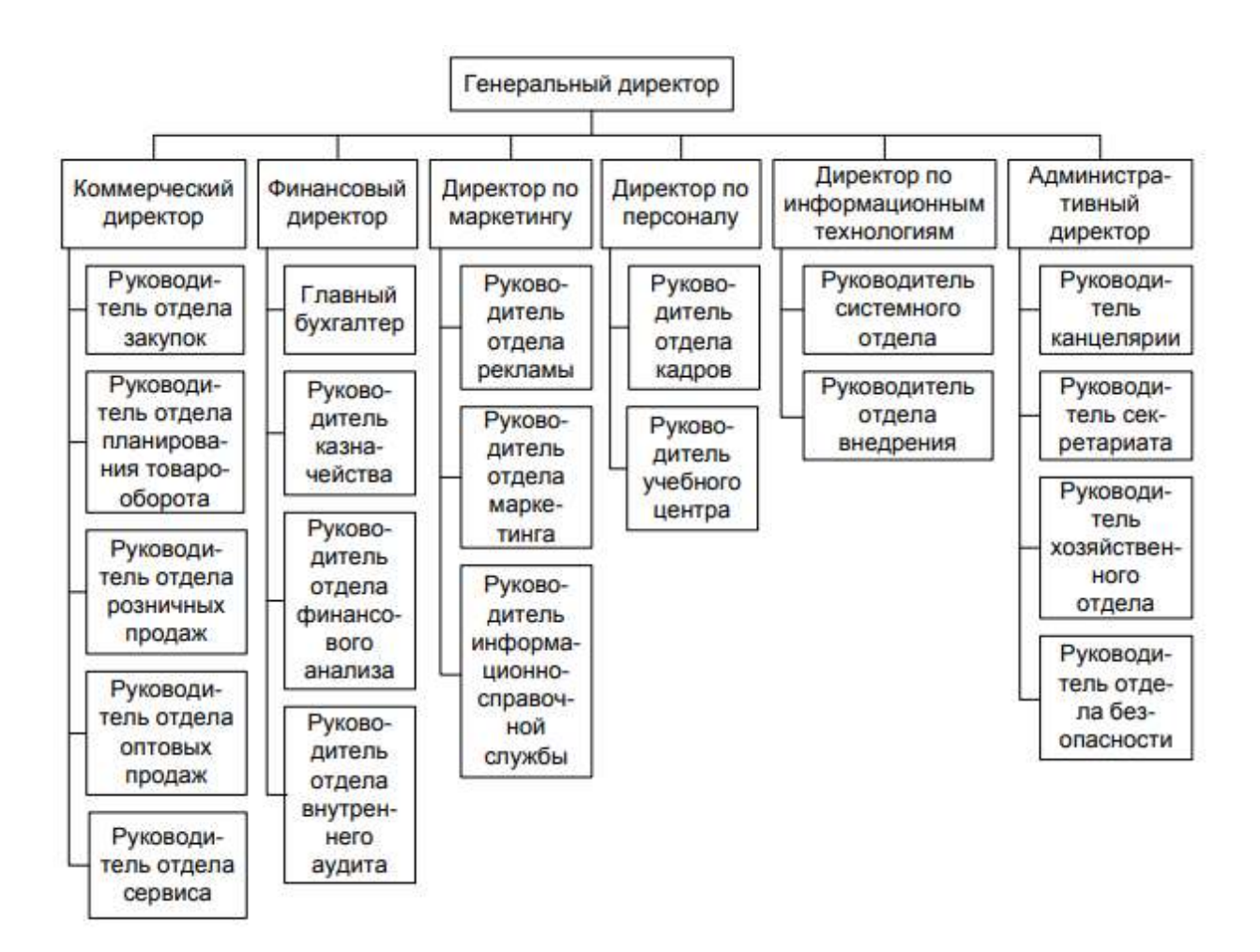

# **Практическое занятие № 49**

**Тема:** Оформление документации экспертизы ценности документов.

#### **Продолжительность:** 4 часа

**Цель работы:** осуществить контроль обучения, продолжить систематизацию знаний, выявить уровень усвоения материала, сформированности умений и навыков.

**Материально-техническое обеспечение:** конспект лекций, методические рекомендации, тетрадь, ручка, ПК, доступ в интернет.

# **Задание 1**

Составить порядок проведения (алгоритм действия) ЭЦД. Задокументировать весь процесс ЭЦД (протокол заседания, акт о выделении дел к уничтожению, описи дел постоянного хранения, временного свыше 10 лет и по личному составу). Индексы и заголовки дел использовать из практической работы № 48.

#### **Унифицированные бланки документов**

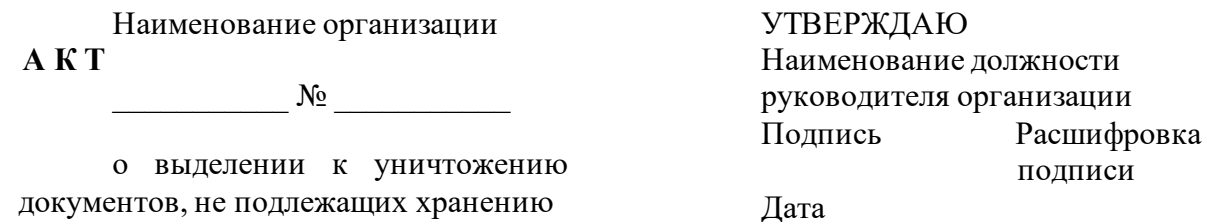

На основании «Перечня типовых управленческих архивных документов, образующихся в процессе деятельности государственных органов, органов местного самоуправления и организаций, с указанием сроков хранения», утвержденного приказом министерства культуры Российской Федерации № 558 от 25 августа 2010 года и зарегистрированного в министерстве юстиции Российской Федерации 8 сентября 2010 года за № 18380 отобраны к уничтожению, как не имеющие научно-исторической ценности и утратившие практическое значение документы фонда и утратившие практическое значение документы фонда

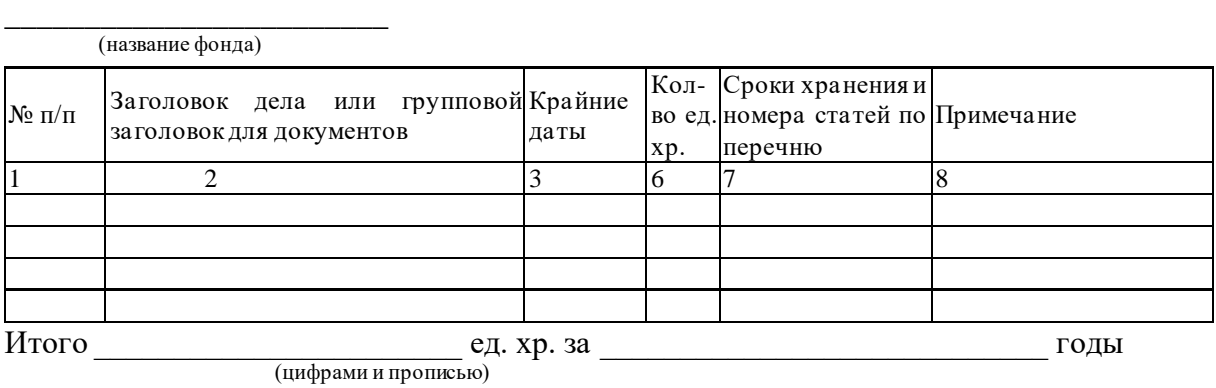

Наименование должности лица, проводившего экспертизу ценности документов Подпись Расшифровка подписи

СОГЛАСОВАНО Протокол ЭК or  $\frac{1}{\sqrt{2}}$   $\frac{N_0}{\sqrt{2}}$ 

Наименование организации  $\Phi$ онд  $\mathcal{N}_{\mathcal{Q}}$ **ОПИСЬ № дел постоянного хранения** за \_\_\_\_\_\_\_\_\_\_\_\_\_\_ год

# УТВЕРЖДАЮ

Наименование должности руководителя организации<br>Подпись Расшифр Расшифровка подписи

Дата

 $N$ ° п/п $|$ Индекс дела Заголовок дела Крайние даты Кол-во листов Примечание  $1 \t 2 \t 3 \t 4 \t 5 \t 6$ В данный раздел описи внесено **ед. хр.,**<br>(цифрами и прописью) с № \_\_\_\_\_\_\_\_\_\_\_\_\_\_\_\_\_\_\_\_\_\_\_\_\_\_ по № \_\_\_\_\_\_\_\_\_\_\_\_\_\_\_\_\_\_\_\_\_\_\_\_\_ в том числе: литерные номера: \_\_\_\_\_\_\_\_\_\_\_\_\_\_\_\_\_\_\_\_\_\_\_\_\_\_\_\_\_\_\_\_\_\_\_\_\_\_\_\_\_\_\_\_\_\_\_\_\_\_\_\_\_\_\_ пропущенные номера:

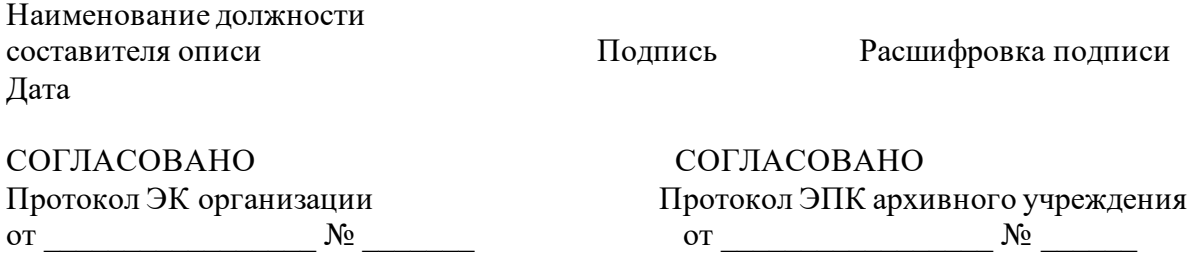

# Наименование организации Фонд № \_\_\_\_\_\_\_\_\_\_\_ **ОПИСЬ № дел временного (свыше 10 лет) хранения** за \_\_\_\_\_\_\_\_\_\_\_\_\_ год

УТВЕРЖДАЮ Наименование должности руководителя организации Подпись Расшифровка подписи

Дата

№ Индекс п/п дела Заголовок дела Крайние Срок даты хранения Колво листов Примечание  $1 \quad 2 \quad 3 \quad 4 \quad 5 \quad 6 \quad 7$ В данный раздел описи внесено \_\_\_\_\_\_\_\_\_\_\_\_\_\_\_\_\_\_\_\_\_\_\_\_\_\_\_\_\_\_\_\_\_\_\_\_\_ ед. хр., (цифрами и прописью) с № \_\_\_\_\_\_\_\_\_\_\_\_\_\_\_\_\_\_\_\_\_\_\_ по № \_\_\_\_\_\_\_\_\_\_\_\_\_\_\_\_\_\_\_\_\_\_\_, в том числе: литерные номера: пропущенные номера: Наименование должности Подпись Расшифровка подписи составителя описи Дата

СОГЛАСОВАНО Протокол ЭК организации от  $\mathcal{N}_{\mathcal{Q}}$ 

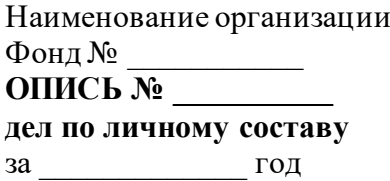

УТВЕРЖДАЮ Наименование должности руководителя организации Подпись Расшифровка подписи

Дата

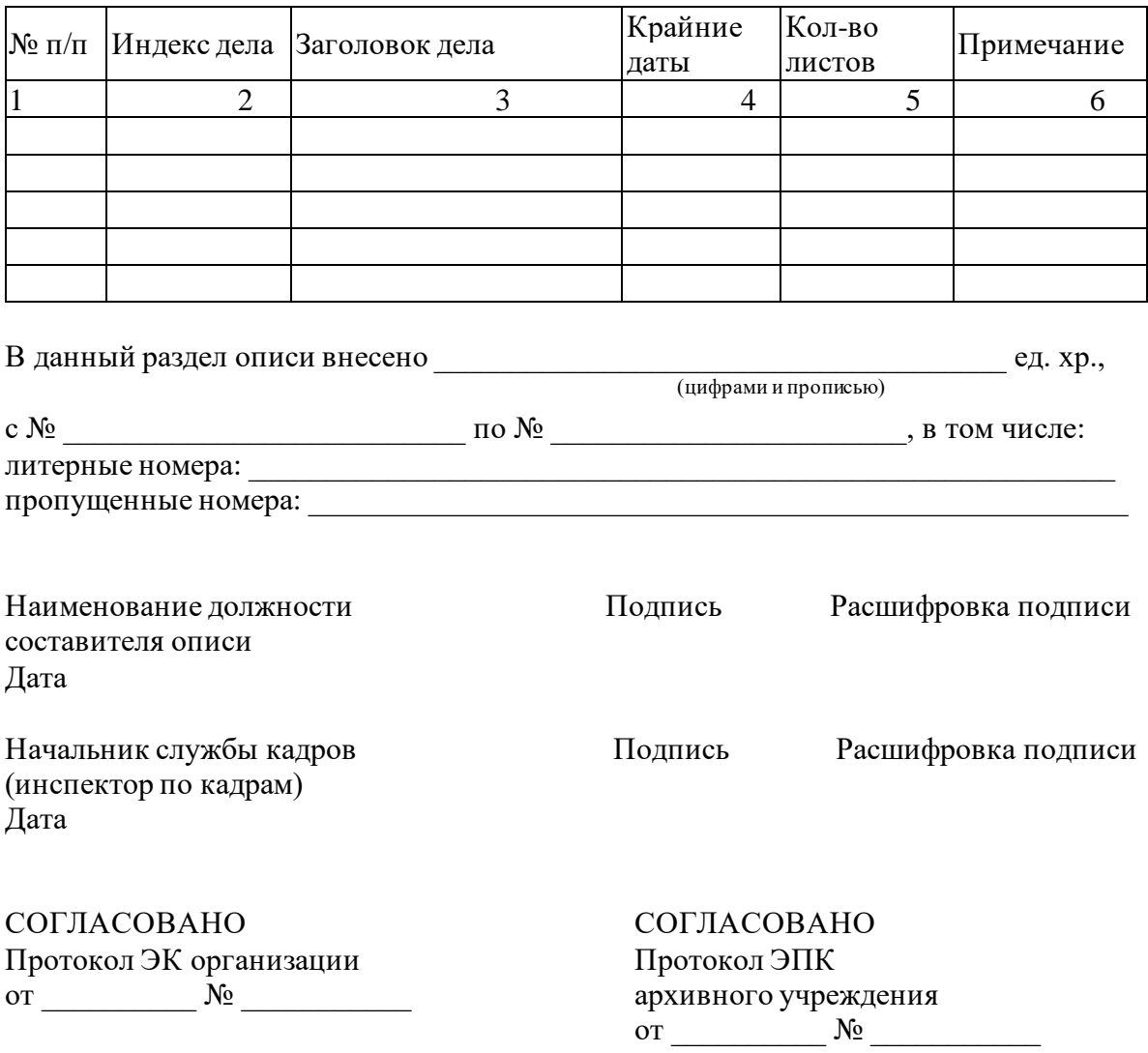

# **Практическое занятие № 50.**

**Тема:** Оформление дела.

**Цель работы:** осуществить контроль обучения, продолжить систематизацию знаний, выявить уровень усвоения материала, сформированности умений и навыков

**Материально-техническое обеспечение:** распечатанные задания практической работы, конспект лекций, ПК, МФУ, бумага, картон, дырокол, нитки, документы для оформления в дело, методические рекомендации.

# **Задание:**

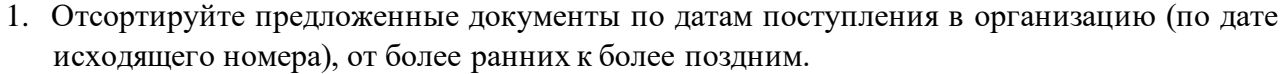

- 2. Пронумеруйте листы дела согласно требованиям по оформлению дел.
- 3. Заполните внутреннюю опись дела

# ВНУТРЕННЯЯ ОПИСЬ

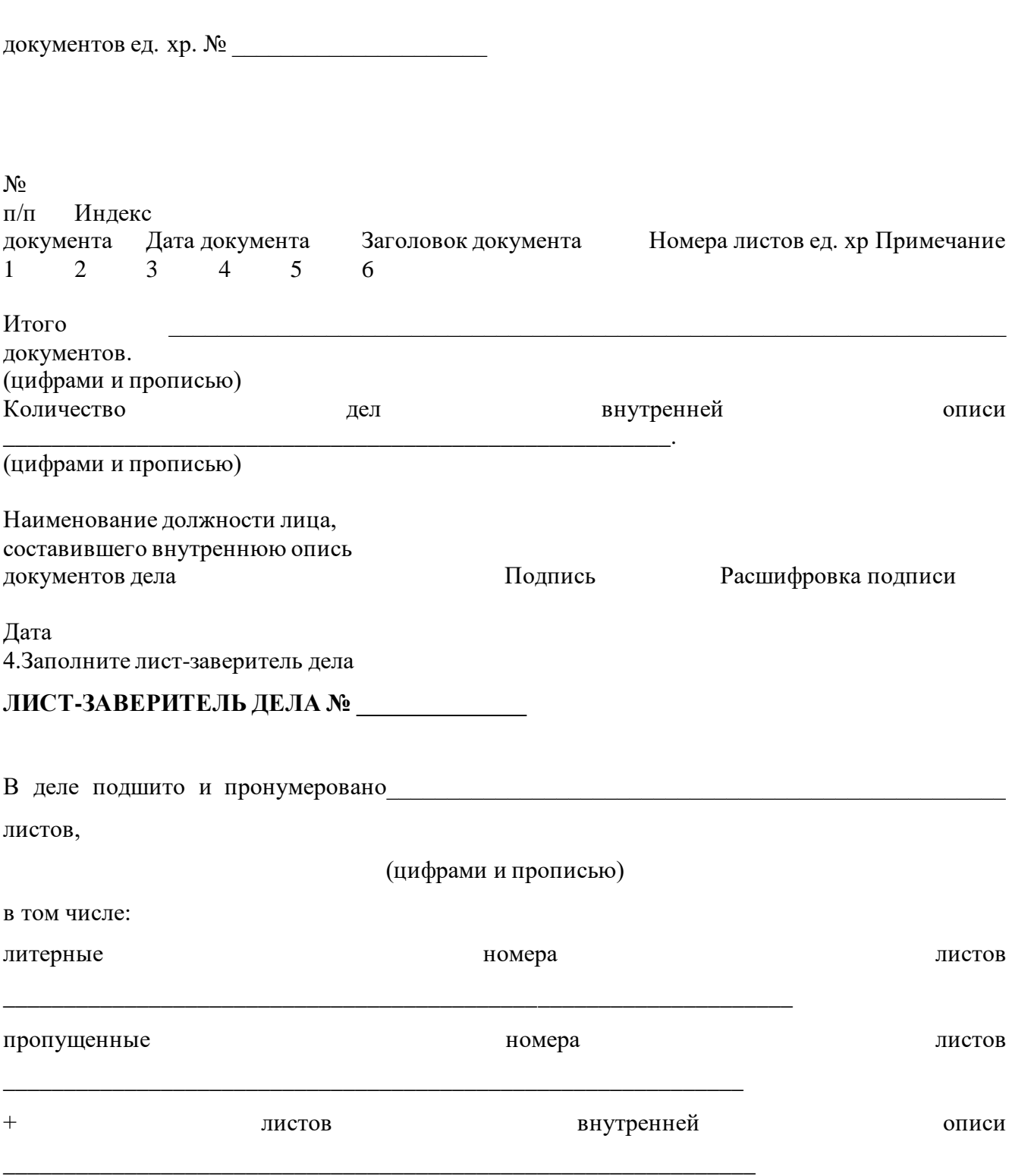

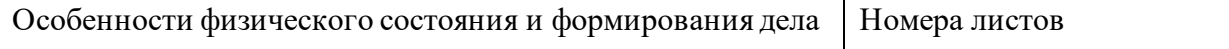
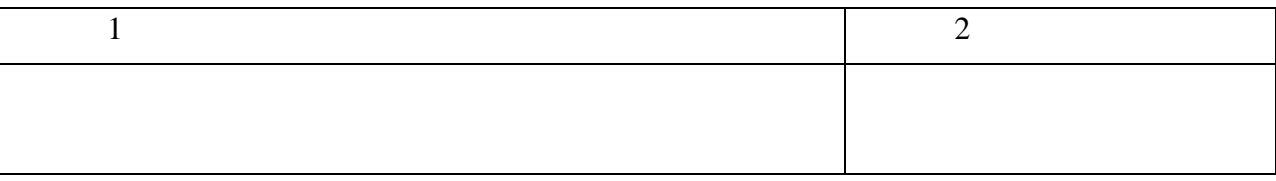

## Наименование должности

работника Подпись Подпись Расшифровка подписи

Дата

4. Оформите обложку дела согласно образца

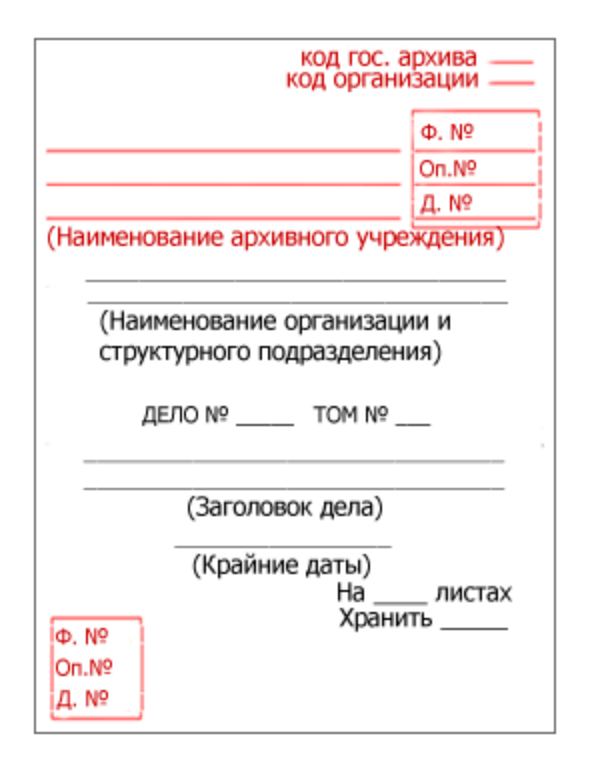

5. Распечатайте подготовленные документы. Укрепите обложку дела и тыльную сторону с помощью картона. Выполните проколы (4 прокола) в документах дела, сшейте дело.

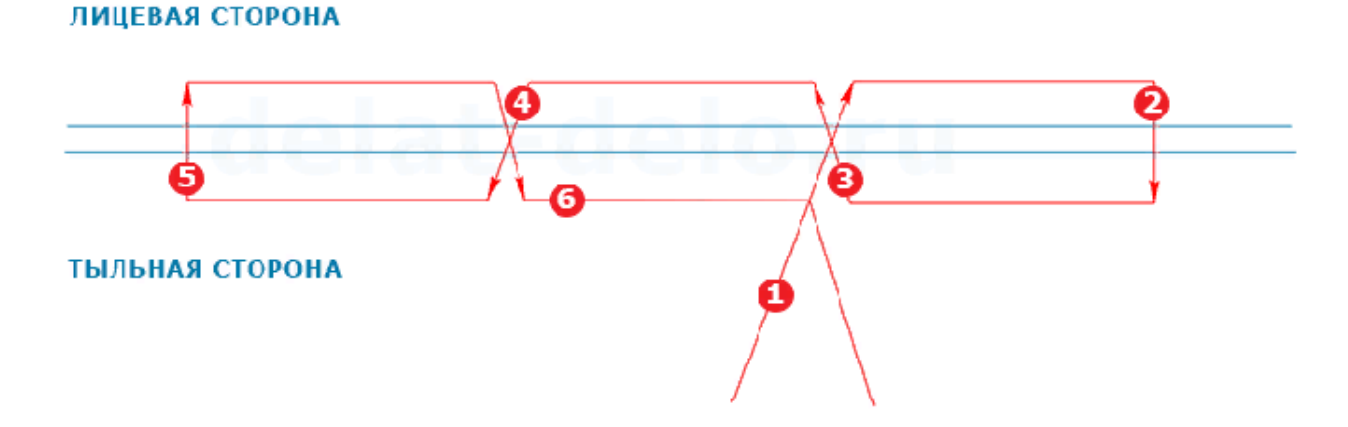

## **Практическое занятие № 51.**

**Тема:** Знакомство с электронными офисными системами.

**Цель работы:** осуществить контроль обучения, продолжить систематизацию знаний, выявить уровень усвоения материала, сформированности умений и навыков

**Материально-техническое обеспечение:** распечатанные задания практической работы, конспект лекций, ПК, доступ в интернет, линейка, карандаш, тетрадь, ручка, методические рекомендации.

#### **Задание:**

Ознакомьтесь возможностями облачных офисов:

<https://www.google.ru/intl/ru/docs/about/>

<https://docs.yandex.ru/docs?type=docx>

<https://www.office.com/>

Составьте сравнительную таблицу возможностей не менее трех облачных офисов.

#### **Практическое занятие № 52.**

**Тема:** Работа в облачном офисе Google Docs

**Цель работы:** осуществить контроль обучения, продолжить систематизацию знаний,

выявить уровень усвоения материала, сформированности умений и навыков

**Материально-техническое обеспечение:** распечатанные задания практической работы,

конспект лекций, ПК, доступ в интернет, методические рекомендации.

#### **Задание:**

В одном из облачных офисов на выбор:

<https://www.google.ru/intl/ru/docs/about/>

<https://docs.yandex.ru/docs?type=docx>

#### Создайте новый документ

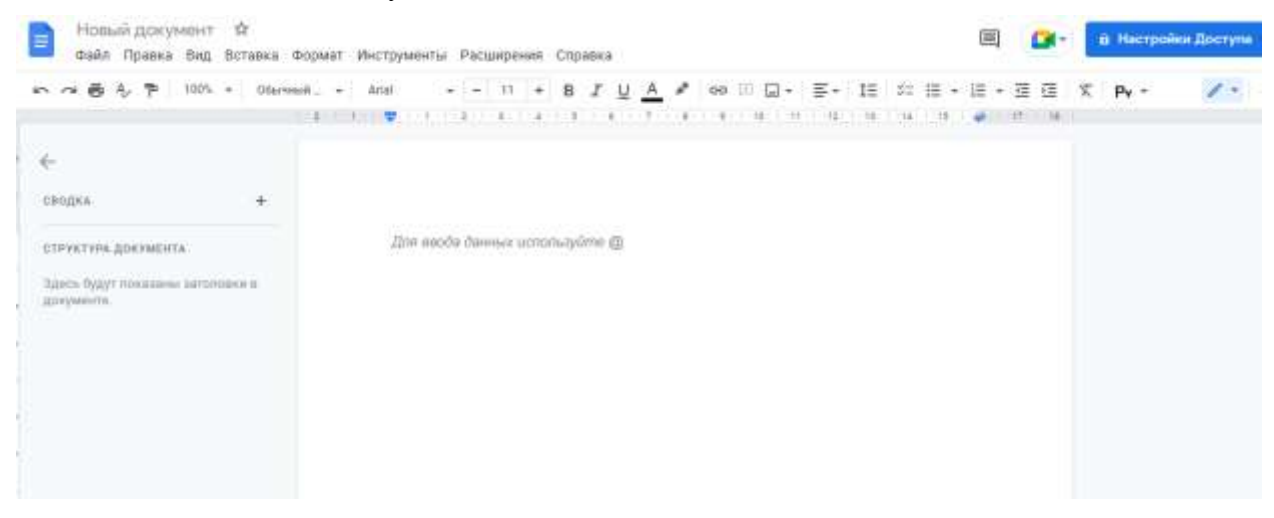

Оформите в нем ответы на следующие вопросы

1. Перечисленные ниже виды документов распределите по подгруппам организационнораспорядительной документации. Ответ оформите в виде таблицы.

Приказ, штатное расписание, служебное письмо, акт, устав, распоряжение, положение о структурном подразделении, протокол, постановление, служебная записка, должностная инструкция, решение, учредительный договор, указание, справка.

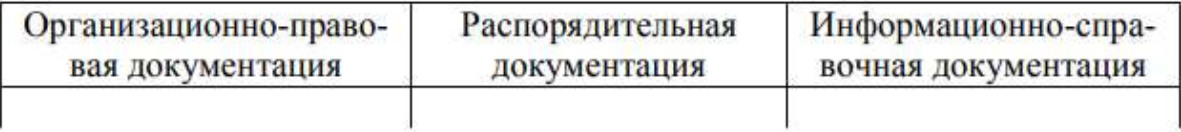

2. Какие реквизиты названы неверно? Напишите правильное название реквизита в соответствии с ГОСТ Р 7.0.97-2016.

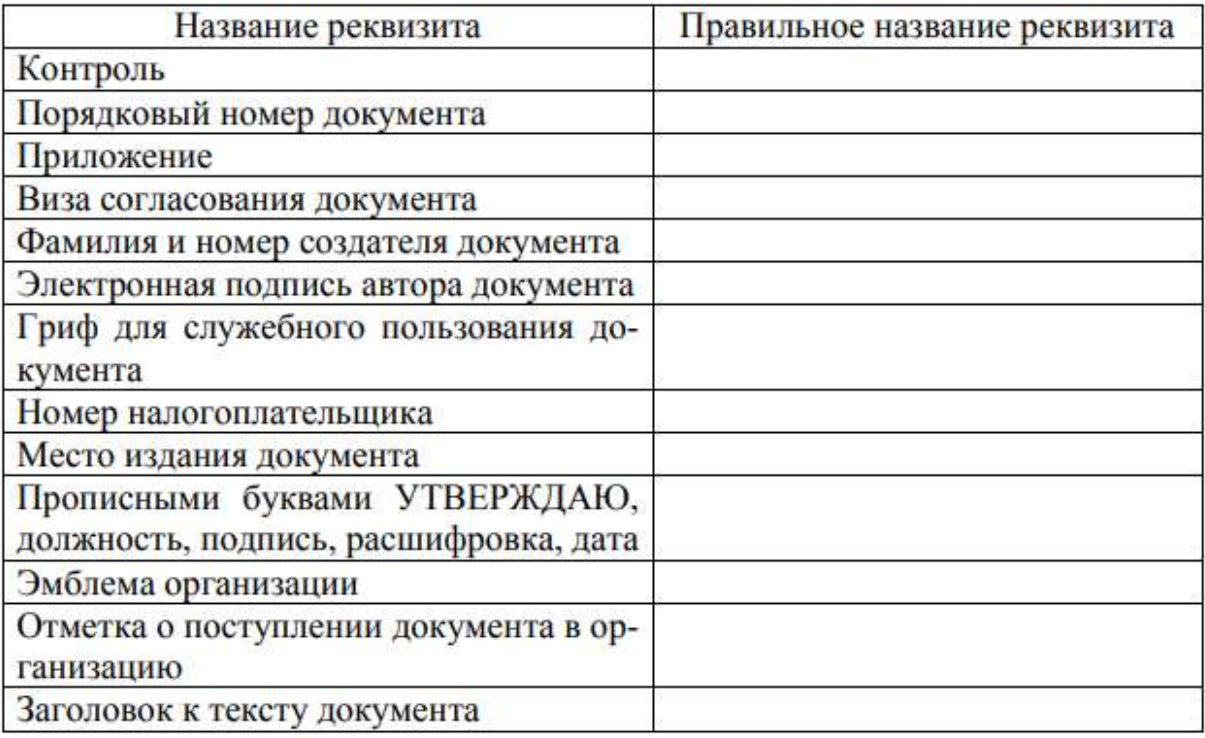

3.Используя ГОСТ Р 7.0.97-2016, заполните таблицу

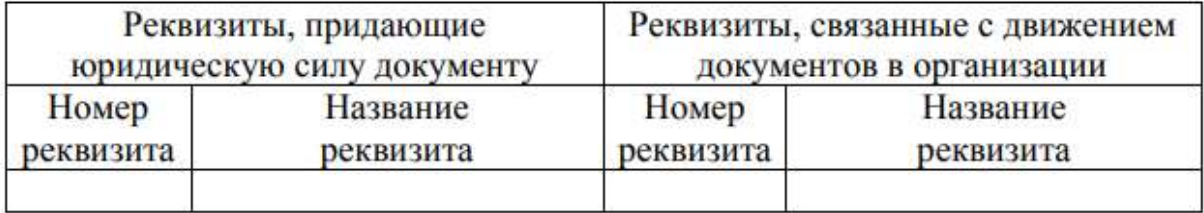

| А. Документ                         | 1. Документ, созданный организацией, долж-<br>ностным лицом или гражданином, оформ-<br>ленный в установленном порядке                                                                                                    |
|-------------------------------------|----------------------------------------------------------------------------------------------------|
| Б. Изобразительный документ         | 2. Документ, содержащий речевую информа-<br>цию, зафиксированную любым типом пись-<br>ма или любой системой звукозаписи                                                                                                    |
| В. Фотодокумент                     | 3. Документ, содержащий изобразительную<br>и/или звуковую информацию                                                                                                    |
| Г. Электронный документ             | 4. Изобразительный или аудиовизуальный до-<br>кумент, созданный фотографическим или элек-<br>тронным (цифровым) способом, фиксирую-<br>щий информацию в виде последовательно<br>расположенных изображений - динамичных<br>образов |
| Д. Видеодокумент                    | 5. Изобразительный документ, в котором изо-<br>бражение объекта получено посредством ли-<br>ний, штрихов, светотени, точек, цвета                                                                                                 |
| Е. Фонодокумент                     | 6. Аудиовизуальный документ, содержащий<br>звуковую информацию, зафиксированную лю-<br>бой системой звукозаписи                                                                                                    |
| Ж. Кинодокумент                     | 7. Аудиовизуальный документ, созданный спо-<br>собом видеозаписи, фиксирующий инфор-<br>мацию в виде последовательно расположен-<br>ных изображений - динамичных образов                                                          |
| 3. Графический документ             | 8. Изобразительный документ, созданный<br>фотографическим или электронным (циф-<br>ровым) способом, фиксирующий информа-<br>цию в виде отдельных изображений - ста-<br>тичных образов                                             |
| И. Аудиовизуальный<br>доку-<br>мент | 9. Документ, сохраняемый или подлежащий<br>сохранению в силу его значимости для гра-<br>ждан, общества, государства                                                                                                    |
| К. Текстовой документ               | 10. Документ, информация которого пред-<br>ставлена в электронной форме                                                                                                    |
| Л. Официальный документ             | 11. Документ, информация которого зафик-<br>сирована знаками письменности                                                                                                    |
| М. Письменный документ              | 12. Документ, воспроизводящий внешний вид<br>и/или внутреннюю структуру какого-либо<br>объекта                                                                                                    |
| Н. Архивный документ                | 13. Зафиксированная на носителе информа-<br>ция с реквизитами, позволяющими ее иден-<br>тифицировать                                                                                                    |

4. Соотнесите понятия и их определения:

Сохраните документ под своей фамилией, настройте доступ, скопируйте ссылку и отправьте преподавателю.

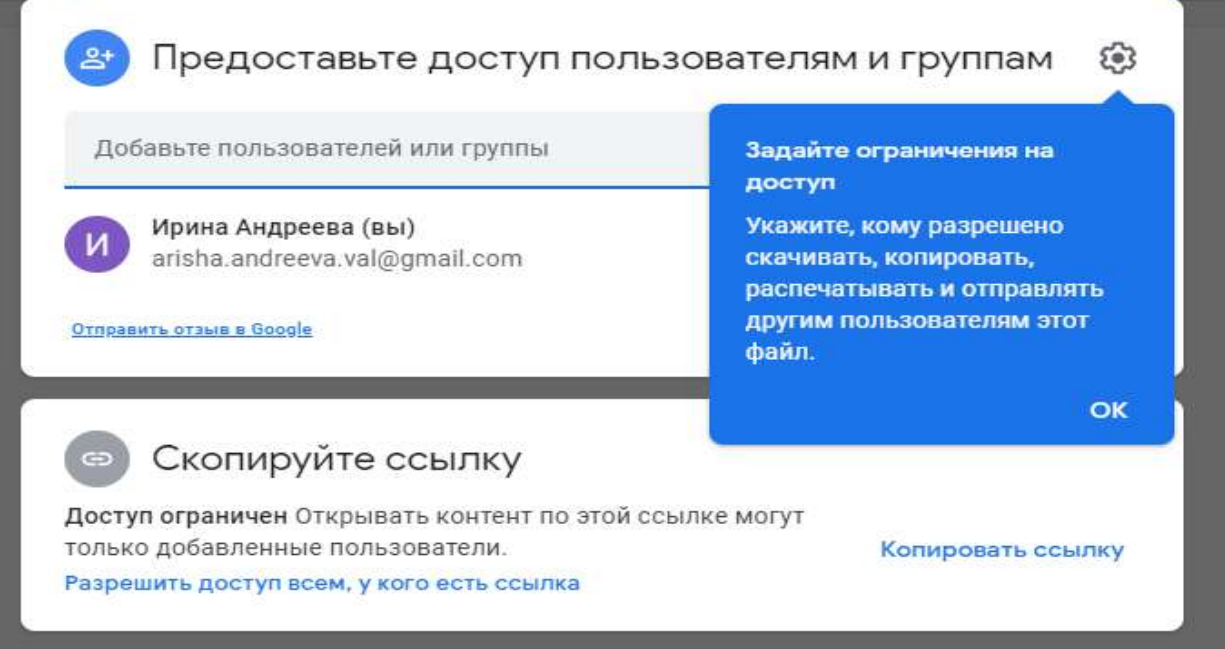

# 5. Создайте гугл-таблицу

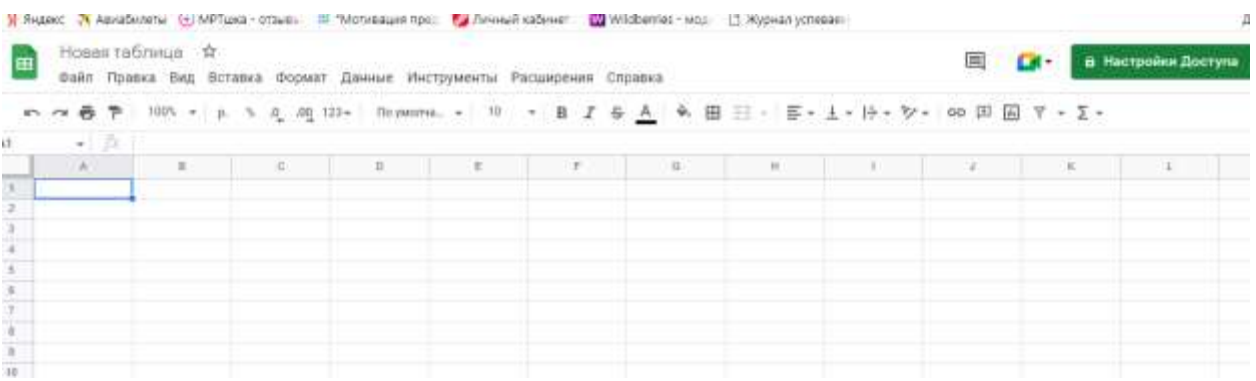

Создайте в ней представленную ниже таблицу

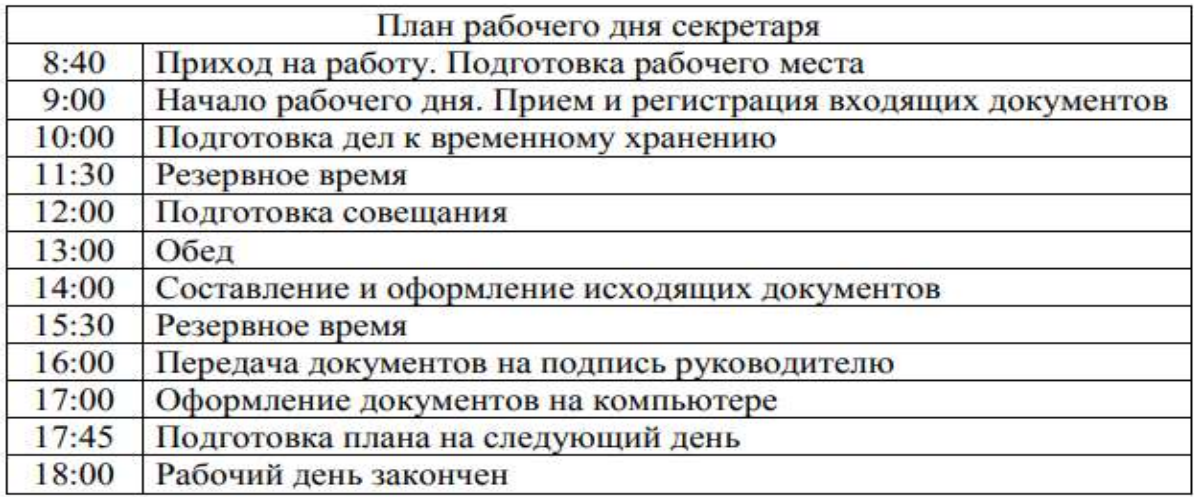

Сохраните документ под своей фамилией, настройте доступ, скопируйте ссылку и отправьте преподавателю.

#### **Практическое занятие № 53**

**Тема:** Создание и оформление текстовых документов.

**Цель работы:** осуществить контроль обучения, продолжить систематизацию знаний, выявить уровень усвоения материала, сформированности умений и навыков

**Материально-техническое обеспечение:** конспект лекций, ПК, методические рекомендации.

**Задание:**

Разработайте должностную инструкцию для делопроизводителя. Оформите её в соответствие с требованиями к оформлению.

#### **Практическое занятие № 54**

**Тема:** Оформление заголовков, примечаний, сносок.

**Цель работы:** осуществить контроль обучения, продолжить систематизацию знаний, выявить уровень усвоения материала, сформированности умений и навыков

**Материально-техническое обеспечение:** конспект лекций, ПК, методические рекомендации.

По месту расположения выделяют следующие виды ссылок:

— внутритекстовые, т. е. являющиеся неразрывной частью текста;

— подстрочные, т. е. вынесенные из текста вниз полосы;

— затекстовые, т. е. вынесенные за текст всего произведения или его части.

При повторе ссылок на один источник ссылки делятся:

— на первичные, т. е. описывающие объект ссылки впервые;

— повторные, т. е. в которых описание источника повторяется.

По количеству объектов ссылки бывают:

— одинарные, т. е. описывающие один объект ссылки;

— комплексные, т. е. дающие описание группы документов.

В отличие от описания ресурсов в библиографическом списке описание библиографических ссылок имеет следующие особенности:

1. Допускается знак точку и тире, разделяющий области библиографического описания, заменять точкой.

Пример:

Белов В. А. Ценные бумаги в коммерческом обороте : курс лекций. М. : Юрайт, 2018. С. 159.

2. Заголовок (Ф. И. О. автора) может содержать имена одного, двух или трех авторов документа.

Имена авторов, указанные в заголовке, в сведениях об ответственности не повторяют. Пример:

Григорьева Е. И., Ситдиков И. М. Электронные издания. Технология подготовки : учеб. пособие /

Федер. науч.-исслед. социол. центр Рос. акад. наук. М. : Юрайт, 2018. С. 238.

3. В выходных данных можно сокращать названия следующих городов: М. (Москва),

Л. (Ленинград), СПб. (Санкт-Петербург), Н. Новгород (Нижний Новгород), Ростов н/Д (Ростов-на-Дону), N. Y. (Нью-Йорк).

4. В зависимости от вида цитирования различают прямую цитату, т. е. дословное приведение текста источника, заключенного в кавычки, и непрямую (косвенную) цитату (парафраз), т. е. пересказ мысли, идеи цитируемого автора своими словами.

4.1. При прямой цитате вместо общего объема документа указывают сведения о местоположении объекта ссылки, т. е. номер конкретной страницы.

Пример:

Лапте В. А. Корпоративное право: правовая организация корпоративных систем : моногр. М. :

Проспект, 2019. С. 197.

4.2. При непрямой цитате в случае пересказа идеи всего произведения или в случае необходимости отослать читателя к упоминаемому в тексте произведению в ссылке указывается общее количество страниц источника.

В случае пересказа части произведения в ссылке указывается пагинация страниц, на которых в первоисточнике излагается цитируемая мысль.

5. Если текст цитируется не по первоисточнику, а по другому документу, то в начале

ссылки приводят слова: «Цит. по:» (цитируется по) при прямой цитате, «Приводится по:»

при непрямой цитате, с указанием источника заимствования.

Пример:

Цит. по: Флоренский П. А. У водоразделов мысли. М., 1990. Т. 2. С. 27.

Также при непрямой цитате для того, чтобы установить или уточнить связь ссылки с текстом, используют начальные слова См.; См. об этом; Подробнее см.; См., например.

#### **Задание:**

Оформите в должностной инструкции из практической работы № 53 заголовки, примечания и сноски на документы-основания.

## **Практическое занятие № 55**

**Тема:** Верстка страниц, печать документов.

**Цель работы:** осуществить контроль обучения, продолжить систематизацию знаний, выявить уровень усвоения материала, сформированности умений и навыков

**Материально-техническое обеспечение:** конспект лекций, ПК, методические рекомендации.

**Задание:**

Оформите должностную инструкцию из практической работы № 53 используя макет в настройках в виде двух колонок, выведите документ на печать и распечатайте.

## **Практическое занятие № 56**

**Тема:** Работа с таблицами в документах

**Цель работы:** осуществить контроль обучения, продолжить систематизацию знаний, выявить уровень усвоения материала, сформированности умений и навыков

**Материально-техническое обеспечение:** конспект лекций, ПК, методические рекомендации.

## **Задание:**

Составьте таблицу

Сопроводительное письмо

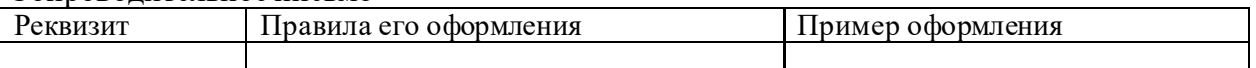

Перечислите документы, в состав которых входят таблицы.

**Перечень учебных изданий, Интернет-ресурсов, дополнительной литературы Нормативно – правовые акты:**

- ─ Гражданский кодекс РФ
- ─ Налоговый кодекс РФ
- ─ Трудовой кодекс РФ
- ─ Федеральный закон от 6 декабря 2011г. №402-ФЗ «О бухгалтерском учете».
- ─ План счетов бухгалтерского учета финансово-хозяйственной деятельности организации и инструкция о его применение. Утверждено приказом Министерства финансов РФ от 31 октября 2000г. №94н.
- ─ Положение по бухгалтерскому учету «Учетная политика организации» ПБУ 1/2008. Утверждено приказом Министерства финансов РФ от 06 октября 2008г. №106н.
- ─ Положение по бухгалтерскому учету «Учет договоров строительного подряда» ПБУ 2\2008. Утверждено приказом Министерства финансов РФ от 24.10.2008г. №116н.
- ─ Положение по бухгалтерскому учету «Учет активов и обязательств организации, стоимость которых выражена в иностранной валюте» ПБУ 3/2006. Утверждено приказом Министерства финансов РФ от 27.11.2006г. №154н.
- ─ Положение по бухгалтерскому учету «Учет основных средств» ПБУ 6/01. Утверждено приказом Министерства финансов РФ от 30.03.201г. №26н.
- ─ Положение по бухгалтерскому учету «События после отчетной даты» ПБУ7/98. Утверждено приказом Министерства финансов РФ от 25.11.98г. №56н.
- ─ Положение по бухгалтерскому учету «Расходы организации» ПБУ 10/99. Утверждено приказом Министерства финансов РФ от 06.05.1999г. № 33н.
- ─ Положение по бухгалтерскому учету «Учет государственной помощи» ПБУ 13/2000. Утверждено приказом Министерства финансов РФ от 16.10.2000г. №92н.
- ─ Положение по бухгалтерскому учету «Учет расходов по займам и кредитам» ПБУ 15/2008. Утверждено приказом Министерства финансов РФ от 16.10.2008г. №107н.
- ─ Положение по бухгалтерскому учету «Информация по прекращаемой деятельности» ПБУ 16/2002. Утверждено приказом Министерства финансов РФ от 02.07.2002г. №66н.
- ─ Положение по бухгалтерскому учету «Учет расходов по налогу на прибыль» ПБУ 18/2002. Утверждено приказом Министерства финансов РФ от 19.11.2002г. №114н.
- ─ Положение по бухгалтерскому учету «Учет финансовых вложений» ПБУ 19/2002. Утверждено приказом Министерства финансов РФ от 10.12.2002г. №126н.
- ─ Положение по бухгалтерскому учету «Изменения оценочных значений» ПБУ 21/2008. Утверждено приказом Министерства финансов РФ от 16.10.2000г. №92н.
- ─ Методические рекомендации о порядке формирования показателей бухгалтерской отчетности организации. Утверждены приказом Министерства финансов РФ от 28.06.200г. №60н.

## **Основные источники:**

- ─ Иванова Н.В. Бухгалтерский учет: учеб.для студ. Учреждений сред.проф.образования-2015- М.: ОИЦ «Академия»
- ─ Гусева Т.М. Бухгалтерский учет: учебное пособие.-М.:Проспект,2015 **Дополнительные источники:**
- ─ Кондраков Н.П. Бухгалтерский учет. М.: проспект,2015
- ─ Лебедева Е.М. Бухгалтерский учет. М.: «Академия»,2015
- ─ Молчанов С.С. Бухгалтерский учет за 14 дней. М.:Эксмо,2015.

## **Интернет-ресурсы:**

- [www.buhservis.ru](http://www.buhservis.ru/) (Бухсервис)
- ─ [www.consultant.ru](http://www.consultant.ru/) (Консалтинг)
- ─ [www.garant.ru](http://www.garant.ru/) (Правовая система «Гарант»)
- ─ [www.nalog,ru](http://www.nalog,ru/) (Налоги)
- ─ [www.minfin.ru](http://www.minfin.ru/) (Минфин РФ)